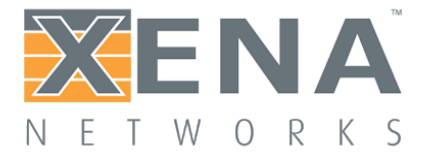

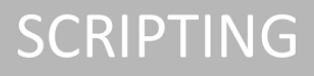

# **VULCAN SCRIPTING**

### Specification

This is the Scripting Specification for Layer 4-7.

Last updated: 2018-11-08

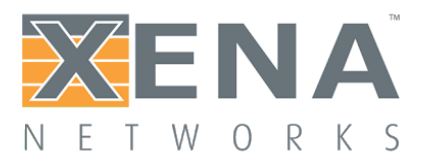

### <span id="page-1-0"></span>Introduction

The Xena L47 Scripting Commands are very similar to the L23 Scripting Commands. In a few cases the commands are identical, however many new L47 specific commands have been created.

Commands are logically grouped in a hierarchy. At the top level we have a Chassis. Currently there are two different L47 Chassis: 'XenaAppliance' and 'XenaScale'. For 'XenaAppliance' and 'XenaScale', the entire Chassis is considered one L47 Module, however in the future a chassis may have several L47 modules.

A L47 Module have several Ports (currently between 1 and 12). Like on L23, each Port must be reserved before it can be configured and traffic can be started, allowing multiple users to work with the L47 product at the same time.

In addition to Ports a L47 Module contains a number of Packet Engines (PE), which generates and handles the TCP traffic. As default each port is allocated one PE, however more PEs can be allocated to a Port increasing the performance on that port. Packet Engines are a shared resource between the Ports on a module. Currently 'Xena Appliance' contains 5 PEs and 'Xena Scale' contains 2 groups of 14 PEs. The Stream concept in L23 scripting has been replaced by Connection Groups (CG). A Connection Group specifies a number of TCP connections (1 to 2 million per PE). Several Connection Groups can be configured on a Port (currently up to 200).

A Connection Group has a configured Load Profile, which defines the ramp-up start time along with the durations of the ramp-up, steady-state and ramp-down periods. A Connection Group is configured with an Application Type and an Application Scenario. The Application Type defines the type of data transmitted by the TCP connections, and the Application Scenario defines the data flow between Servers and Clients. By combining several Connection Groups on a Port, it is possible to create a mixture of different traffic types and scenarios, and to create complex resulting load profiles.

L47 Scripting Commands are divided into groups, that deals with the different resources and aspects of the L47 products:

In terms of command syntax, there are four groups of scripting commands:

- Chassis Commands
- Module Commands
- Port Commands
- Connection Group Commands

However, to make it easier to get an overview of all the scripting commands, some of the module, port and connection group commands are separated in a number of other groups in this document.

- Packet Engine Commands
- Traffic Command
- Statistics Commands
- Capture Commands

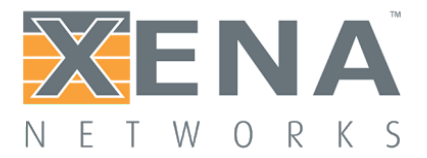

### <span id="page-2-0"></span>Table of contents

**[Introduction](#page-1-0)** 

Table of [contents](#page-2-0)

[Command](#page-10-0) Syntax

[Command](#page-12-0) Naming

Chassis [commands](#page-12-1) Module [commands](#page-12-2) Port [commands](#page-12-3) [Connection](#page-12-4) Group commands Packet Engine [commands](#page-13-0)

[Multi-User](#page-14-0)

L47 Port [States](#page-15-0)

[Connection](#page-17-0) Groups

Data [Types](#page-20-0)

Chassis [Commands](#page-21-0)

Module [Commands](#page-22-0) [M\\_LICENSE\\_DEMO\\_INFO](#page-24-0) **[M\\_LICENSE\\_MAINTENANCE\\_INFO](#page-24-1)** [M\\_LICENSE\\_CWB\\_DETECTED](#page-25-0) [M\\_LICENSE\\_UPDATE](#page-25-1) [M\\_LICENSE\\_UPDATE\\_STATUS](#page-26-0) [M\\_LICENSE\\_LIST\\_BSON](#page-27-0)\_<br/>bson document> [M\\_LICENSE\\_ONLINE](#page-28-0) [M4\\_VERSIONNO](#page-28-1) version [M4\\_SYSTEMID](#page-28-2) sys\_id [M4\\_SYSTEM\\_STATUS](#page-28-3) status [M4\\_CAPTURE\\_SIZE](#page-29-0) [M4\\_SYSTEM\\_TIME](#page-29-1)\_time M4 TIME time [M4\\_LICENSE\\_INFO](#page-30-0)\_info...

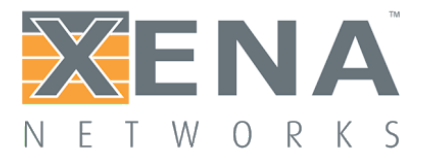

M4 LIC PES [\(deprecated\)](#page-30-1) M4 LIC PORTS 1G [\(deprecated\)](#page-30-2) M4 LIC PORTS 10G [\(deprecated\)](#page-30-3) M4 LIC PORTS 40G [\(deprecated\)](#page-30-4) [M4\\_REPLAY\\_PARSE\\_START](#page-30-5) file\_name [M4\\_REPLAY\\_PARSE\\_STOP](#page-31-0) [M4\\_REPLAY\\_PARSE\\_STATE](#page-31-1)\_state [M4\\_REPLAY\\_PARSER\\_PARAMS](#page-32-0)\_params [M4\\_CAPTURE\\_FILE\\_LIST](#page-32-1) file\_list [M4\\_CAPTURE\\_FILE\\_LIST\\_BSON](#page-32-2)\_file\_list [M4\\_REPLAY\\_FILE\\_LIST](#page-32-3)\_file\_list [M4\\_REPLAY\\_FILE\\_LIST\\_BSON](#page-33-0)\_file\_list [M4\\_CAPTURE\\_FILE\\_DELETE](#page-33-1)\_file\_name [M4\\_REPLAY\\_FILE\\_DELETE](#page-33-2)\_file\_name [M4\\_TLS\\_CIPHER\\_SUITES](#page-33-3)\_cipher\_suites

Port [Commands](#page-35-0)

P4\_PCI\_INFO\_vendor\_id device\_id [sub\\_vendor\\_id](#page-36-0) sub\_device\_id rev

[P4\\_FW\\_VER](#page-36-1)\_major minor

[P4\\_DEV\\_NAME](#page-36-2) name

[P4\\_PORT\\_TYPE](#page-37-0)\_type\_number type\_string

[P\\_RESET](#page-37-1)

[P4\\_CLEAR](#page-37-2)

P4 ARP CONFIG rate rto retries

P4 NDP CONFIG rate rto retries

[P4\\_VLAN\\_OFFLOAD](#page-38-2)\_offload

[P4\\_CAPABILITIES](#page-39-0) auto 1g 2.5g 5g 10g 25g 40g 50g 100g

[P4\\_SPEEDSELECTION](#page-39-1) speed

[P4\\_MAX\\_PACKET\\_RATE](#page-40-0)\_mode rate window

[P4\\_APTITUDES](#page-40-1)\_<br/>bson document>

[P4\\_LICENSE\\_INFO](#page-41-0) info...

#### Connection Group [Commands](#page-42-0)

General [commands](#page-45-0)

[P4G\\_INDICES](#page-45-1)\_gid gid ...

P4G CREATE [gid]

- [P4G\\_DELETE](#page-45-3) [gid]
- [P4G\\_ENABLE](#page-46-0) [gid] status

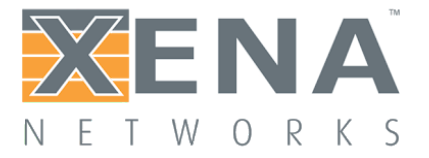

[P4G\\_COMMENT](#page-46-1) [gid] comment Test definition [commands](#page-47-0) [P4G\\_ROLE](#page-47-1) [gid] role [P4G\\_IP\\_VERSION](#page-47-2) [gid] version P4G CLIENT RANGE [gid] ipaddress nbaddrs port nbports maxnbaddrs P4G SERVER RANGE [gid] ipaddress nbaddrs port nbports [P4G\\_IPV6\\_CLIENT\\_RANGE](#page-48-1) [gid] ipv6address\_nbaddrs port nbports maxnbaddrs [P4G\\_IPV6\\_SERVER\\_RANGE](#page-49-0) [gid] ipv6address\_nbaddrs\_port\_nbports [P4G\\_L4\\_PROTOCOL](#page-49-1) [gid] protocol [P4G\\_LP\\_TIME\\_SCALE](#page-49-2) [gid] timescale P4G LP SHAPE [gid] t0 t1 t2 t3 [P4G\\_TEST\\_APPLICATION](#page-50-1) [gid] application Raw test application [configuration](#page-51-0) commands [P4G\\_RAW\\_TEST\\_SCENARIO](#page-51-1) [gid] scenario [P4G\\_RAW\\_PAYLOAD\\_TYPE](#page-51-2) [gid] type [P4G\\_RAW\\_PAYLOAD\\_TOTAL\\_LEN](#page-51-3) [gid]\_mode\_length [P4G\\_RAW\\_PAYLOAD](#page-52-0) [gid] offset length hexdata [P4G\\_RAW\\_PAYLOAD\\_REPEAT\\_LEN](#page-52-1) [gid] length [P4G\\_RAW\\_HAS\\_DOWNLOAD\\_REQ](#page-53-0) [gid] request [P4G\\_RAW\\_DOWNLOAD\\_REQUEST](#page-53-1) [gid] length hexdata [P4G\\_RAW\\_REQUEST\\_REPEAT](#page-53-2) [gid] mode repeat [P4G\\_RAW\\_RX\\_PAYLOAD\\_LEN](#page-54-0) [gid] mode length [P4G\\_RAW\\_CLOSE\\_CONN](#page-54-1) [gid] close [P4G\\_RAW\\_UTILIZATION](#page-55-0) [gid] utilization [P4G\\_RAW\\_TX\\_DURING\\_RAMP](#page-55-1)\_[gid]\_ramp-up\_ramp-down [P4G\\_RAW\\_TX\\_TIME\\_OFFSET](#page-56-0) [gid] start stop [P4G\\_RAW\\_BURSTY\\_TX](#page-56-1) [gid] bursty [P4G\\_RAW\\_BURSTY\\_CONF](#page-56-2) [gid] active inactive [P4G\\_RAW\\_CONN\\_INCARNATION](#page-57-0) [gid] mode [P4G\\_RAW\\_CONN\\_LIFETIME](#page-57-1) [gid] timescale lifetime [P4G\\_RAW\\_CONN\\_REPETITIONS](#page-58-0) [gid] mode repetitions Replay test application [configuration](#page-58-1) commands [P4G\\_REPLAY\\_FILE\\_INDICES](#page-58-2)\_[gid]\_fid fid ... [P4G\\_REPLAY\\_FILE\\_NAME](#page-59-0) [gid, fid] file\_name [P4G\\_REPLAY\\_FILE\\_CLEAR](#page-59-1) [gid, fid] [P4G\\_REPLAY\\_UTILIZATION](#page-59-2) [gid] utilization [P4G\\_REPLAY\\_USER\\_INCARNATION](#page-60-0) [gid] mode

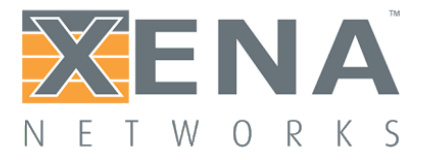

[P4G\\_REPLAY\\_USER\\_REPETITIONS](#page-61-0) [gid] mode repetitions L2 [configuration](#page-62-0) commands [P4G\\_NAT](#page-62-1) [gid] enable [P4G\\_VLAN\\_ENABLE](#page-62-2) [gid] enable [P4G\\_VLAN\\_TCI](#page-62-3) [gid] tci [P4G\\_L2\\_CLIENT\\_MAC](#page-63-0)\_[gid]\_hwaddress\_embedip [P4G\\_L2\\_SERVER\\_MAC](#page-63-1) [P4G\\_L2\\_USE\\_ADDRESS\\_RES](#page-63-2) [gid] usearp [P4G\\_L2\\_USE\\_GW](#page-64-0)\_[gid]\_usegw P4G L2 GW [gid] ipaddress macaddress [P4G\\_L2\\_IPV6\\_GW](#page-65-0)\_[gid]\_ipv6address\_macaddress IP protocol [configuration](#page-66-0) commands [P4G\\_IP\\_DS\\_TYPE](#page-66-1) [gid] type [P4G\\_IP\\_DS\\_VALUE](#page-66-2) [gid] dsvalue [P4G\\_IP\\_DS\\_MASK](#page-66-3) [gid] dsmask [P4G\\_IP\\_DS\\_STEP](#page-67-0) [gid] step [P4G\\_IP\\_DS\\_MINMAX](#page-67-1) [gid] min max [P4G\\_IPV6\\_TRAFFIC\\_CLASS](#page-67-2) [gid] tcval [P4G\\_IPV6\\_FLOW\\_LABEL](#page-68-0) [gid] flval TCP protocol [configuration](#page-68-1) commands [P4G\\_TCP\\_MSS\\_TYPE](#page-68-2) [gid] msstype P4G TCP MSS MINMAX [gid] min max [P4G\\_TCP\\_MSS\\_VALUE](#page-69-1) [gid] mss [P4G\\_TCP\\_WINDOW\\_SIZE](#page-69-2) [gid] size [P4G\\_TCP\\_WINDOW\\_SCALING](#page-70-0) [gid] enable factor P4G TCP DUP THRES [gid] thres P4G TCP SYN RTO [gid] rto retries backoff P4G TCP RTO [gid] type rto retries backoff [P4G\\_TCP\\_RTO\\_MINMAX](#page-71-1) [gid] min max [P4G\\_TCP\\_CONGESTION\\_MODE](#page-71-2) [gid] type UDP protocol [configuration](#page-72-0) commands [P4G\\_UDP\\_PACKET\\_SIZE\\_TYPE](#page-72-1) [gid] type [P4G\\_UDP\\_PACKET\\_SIZE\\_MINMAX](#page-72-2) [gid] min max [P4G\\_UDP\\_PACKET\\_SIZE\\_VALUE](#page-73-0)\_faid]\_size TLS protocol [configuration](#page-73-1) commands [P4G\\_TLS\\_ENABLE](#page-73-2) [gid] enable [P4G\\_TLS\\_CLOSE\\_NOTIFY](#page-73-3) [gid] enable

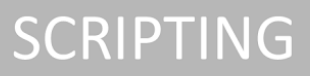

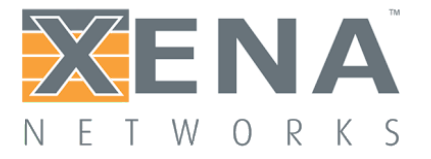

[P4G\\_TLS\\_CIPHER\\_SUITES](#page-74-0) [gid] ciphers [P4G\\_TLS\\_MAX\\_RECORD\\_SIZE](#page-74-1) [gid] size [P4G\\_TLS\\_CERTIFICATE\\_FILENAME](#page-74-2) [gid] filename [P4G\\_TLS\\_PRIVATE\\_KEY\\_FILENAME](#page-75-0) [gid] filename [P4G\\_TLS\\_DHPARAMS\\_FILENAME](#page-75-1) [gid] filename [P4G\\_TLS\\_SERVER\\_NAME](#page-75-2) [gid] server\_name [P4G\\_TLS\\_PROTOCOL\\_VER](#page-76-0) [gid] tls\_version [P4G\\_TLS\\_MIN\\_REQ\\_PROTOCOL\\_VER](#page-76-1) [gid] tls\_ver

Packet Engine [Commands](#page-77-0)

General [commands](#page-78-0) [M4E\\_MODE](#page-78-1) mode [P4E\\_ALLOCATION\\_INFO](#page-78-2) available allocated Simple Mode [commands](#page-79-0) [P4E\\_AVAILABLE](#page-79-1) available [P4E\\_ALLOCATE](#page-79-2)\_allocate Advanced Mode [commands](#page-80-0) [M4E\\_RESERVE](#page-80-1)\_mask [P4E\\_ASSIGN](#page-80-2)\_mask

Traffic [Commands](#page-81-0)

[P4\\_TRAFFIC](#page-81-1)\_port\_cmd P4 STATE state [P4\\_STATE\\_STATUS](#page-82-0)\_status

Statistics [Commands](#page-83-0)

Port [Run-time](#page-87-0) statistics

[P4\\_CLEAR\\_COUNTERS](#page-87-1)

[P4\\_ETH\\_RX\\_COUNTERS](#page-87-2)\_time\_ref\_time\_stats...

[P4\\_ETH\\_TX\\_COUNTERS](#page-87-3) time ref\_time\_stats...

[P4\\_ETH\\_COUNTERS](#page-88-0) time ref\_time\_stats...

[P4\\_PORT\\_RX\\_COUNTERS](#page-88-1)\_time\_ref\_time\_stats...

[P4\\_PORT\\_TX\\_COUNTERS](#page-88-2)\_time\_ref\_time\_stats...

[P4\\_PORT\\_COUNTERS](#page-89-0)\_time\_ref\_time\_stats...

[P4\\_RX\\_PACKET\\_SIZE](#page-89-1)\_time\_ref\_time\_bins...

[P4\\_TX\\_PACKET\\_SIZE](#page-90-0)\_time\_ref\_time\_bins...

[P4\\_IPV4\\_RX\\_COUNTERS](#page-90-1)\_time\_ref\_time\_stats...

[P4\\_IPV4\\_TX\\_COUNTERS](#page-90-2)\_time\_ref\_time\_stats...

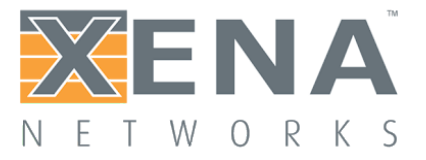

[P4\\_IPV4\\_COUNTERS](#page-91-0)\_time\_ref\_time\_stats... [P4\\_IPV6\\_RX\\_COUNTERS](#page-91-1)\_time\_ref\_time\_stats... [P4\\_IPV6\\_TX\\_COUNTERS](#page-91-2)\_time\_ref\_time\_stats... [P4\\_IPV6\\_COUNTERS](#page-92-0)\_time\_ref\_time\_stats... [P4\\_ARP\\_RX\\_COUNTERS](#page-92-1)\_time\_ref\_time\_stats... P4 ARP TX COUNTERS time ref time stats... [P4\\_ARP\\_COUNTERS](#page-93-1)\_time\_ref\_time\_stats... [P4\\_NDP\\_RX\\_COUNTERS](#page-93-2)\_time\_ref\_time\_stats... [P4\\_NDP\\_TX\\_COUNTERS](#page-94-0)\_time\_ref\_time\_stats... [P4\\_NDP\\_COUNTERS](#page-94-1)\_time\_ref\_time\_stats... [P4\\_ICMP\\_RX\\_COUNTERS](#page-95-0)\_time\_ref\_time\_stats... [P4\\_ICMP\\_TX\\_COUNTERS](#page-95-1)\_time\_ref\_time\_stats... [P4\\_ICMP\\_COUNTERS](#page-96-0)\_time\_ref\_time\_stats... [P4\\_TCP\\_RX\\_COUNTERS](#page-96-1)\_time\_ref\_time\_stats... [P4\\_TCP\\_TX\\_COUNTERS](#page-96-2)\_time\_ref\_time\_stats... [P4\\_TCP\\_COUNTERS](#page-97-0)\_time\_ref\_time\_stats... [P4\\_UDP\\_RX\\_COUNTERS](#page-97-1)\_time\_ref\_time\_stats... [P4\\_UDP\\_TX\\_COUNTERS](#page-97-2)\_time\_ref\_time\_stats... [P4\\_UDP\\_COUNTERS](#page-98-0)\_time\_ref\_time\_stats... Port [Post-test](#page-99-0) statistics [P4\\_RX\\_MTU](#page-99-1)\_bins... [P4\\_TX\\_MTU](#page-99-2)\_bins... [Connection](#page-100-0) Group Run-time statistics P4G CLEAR COUNTERS [gid] [P4G\\_TCP\\_STATE\\_CURRENT](#page-100-2) [gid] time ref\_time stats... P4G TCP STATE TOTAL [gid] time ref time stats... P4G TCP STATE RATE [gid] time ref time stats... P4G TCP RX PAYLOAD COUNTERS [gid] time ref time stats... [P4G\\_TCP\\_TX\\_PAYLOAD\\_COUNTERS](#page-102-0) [gid] time ref\_time stats... [P4G\\_TCP\\_RX\\_PACKET\\_COUNTERS](#page-102-1) [gid] time ref\_time stats... [P4G\\_TCP\\_TX\\_PACKET\\_COUNTERS](#page-103-0) [gid] time ref\_time stats... [P4G\\_TCP\\_RTT\\_VALUE](#page-103-1) [gid] time ref\_time l\_rtt\_sum l\_rtt\_no g\_rtt\_sum g\_rtt\_no [P4G\\_TCP\\_RETRANSMIT\\_COUNTERS](#page-103-2) [gid] time ref\_time stats... P4G TCP ERROR COUNTERS [gid] time ref time stats... P4G UDP STATE CURRENT [gid] time ref time stats... P4G UDP STATE TOTAL [gid] time ref time stats... P4G UDP STATE RATE [gid] time ref time stats...

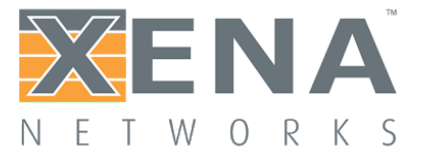

[P4G\\_UDP\\_RX\\_PAYLOAD\\_COUNTERS](#page-106-0) [gid] time ref\_time stats... P4G UDP TX PAYLOAD COUNTERS [gid] time ref time stats... P4G UDP RX PACKET COUNTERS [gid] time ref time stats... [P4G\\_UDP\\_TX\\_PACKET\\_COUNTERS](#page-107-1) [gid] time ref\_time stats... P4G TLS STATE CURRENT [gid] time ref time stats... P4G TLS STATE TOTAL [gid] time ref time stats... P4G TLS STATE RATE [gid] time ref time stats... P4G TLS RX PAYLOAD COUNTERS [gid] time ref time stats... P4G TLS TX PAYLOAD COUNTERS [gid] time ref time stats... P4G TLS ALERT WARNING COUNTERS [gid] time ref time stats... P4G TLS ALERT FATAL COUNTERS [gid] time ref time stats... P4G APP\_TRANSACTION\_COUNTERS [gid] time ref\_time stats... [P4G\\_USER\\_STATE\\_CURRENT](#page-111-0) [gid] time ref\_time stats... [P4G\\_USER\\_STATE\\_TOTAL](#page-111-1) [gid] time ref\_time stats... P4G USER STATE RATE [gid] time ref time stats... [Connection](#page-113-0) Group Post-test statistics P4G CLEAR POST STAT P4G TCP ESTABLISH HIST [gid] conn min max average start interval bins... P4G TCP CLOSE HIST [gid] conn min max average start interval bins... P4G TLS HANDSHAKE HIST [gid] conn min max average start interval bins... [P4G\\_TIME\\_HIST\\_CONF](#page-114-1) [gid]\_start\_interval [P4G\\_RECALC\\_TIME\\_HIST](#page-115-0) P4G TCP RX TOTAL BYTES HIST [gid] conn min max average start interval bins... P4G TCP RX GOOD BYTES HIST [gid] conn min max average start interval bins... P4G TCP TX TOTAL BYTES HIST [gid] conn min max average start interval bins... P4G TCP TX GOOD BYTES HIST [gid] conn min max average start interval bins... P4G UDP\_RX\_BYTES\_HIST [gid] conn\_min\_max\_average\_start\_interval\_bins... P4G UDP TX BYTES HIST [gid] conn min max average start interval bins... P4G TLS RX PAYLOAD BYTES HIST [gid] conn min max average start interval [bins...](#page-118-0) P4G TLS TX PAYLOAD BYTES HIST [gid] conn min max average start interval [bins...](#page-118-1) P4G PAYLOAD HIST CONF [gid] start interval [P4G\\_RECALC\\_PAYLOAD\\_HIST](#page-119-1) P4G APP TRANSACTION HIST [gid] conn min max average start interval bins... [P4G\\_TRANSACTION\\_HIST\\_CONF](#page-120-0) [gid] start interval [P4G\\_RECALC\\_TRANSACTION\\_HIST](#page-120-1)

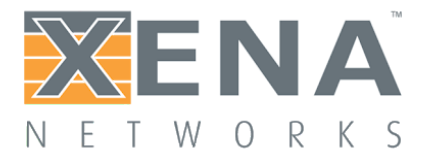

#### Capture [Commands](#page-121-0)

[P4\\_CAPTURE](#page-121-1) capture

[P4\\_CAPTURE\\_GET\\_FIRST](#page-121-2)\_index\_sec\_usec\_capture\_len\_len\_frame

[P4\\_CAPTURE\\_GET\\_NEXT](#page-122-0)\_index\_sec\_usec\_capture\_len\_len\_frame

[M4\\_CAPTURE\\_SIZE](#page-122-1)\_size

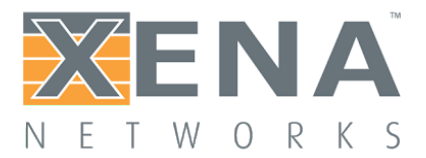

### <span id="page-10-0"></span>Command Syntax

A Scripting Command can either be a get or a set command.

The general format of a get command is: <addressing> <command\_name> <index> ?

where <addressing> specifies module and port numbers as appropriate and <index> specifies for example connection group number.

The response to a get command has the format: <addressing> <command\_name> <index> <parameters>

where <parameters> are the values of the parameters requested by the get command

The general format of a set command is: <addressing> <command\_name> <index> <parameters>

where <parameters> are the values of the parameters set by the command. A few set commands has no parameters as they are action commands rather than commands to configure parameters (e.g. a command to clear counters).

The response to a set command has the format: '<status>'

where '<status>' can have the following values.

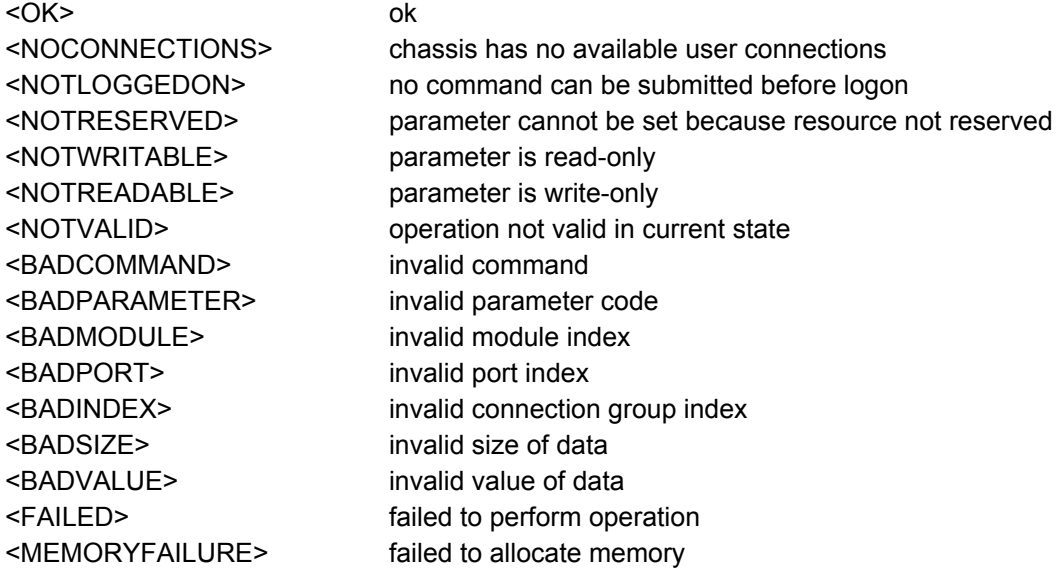

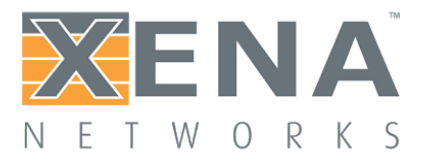

<NOLICPE> no free PE licence <NOLICPORT> no free port licence

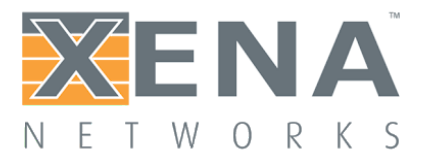

### <span id="page-12-0"></span>Command Naming

#### <span id="page-12-1"></span>**Chassis commands**

Chassis commands has the format: C\_XXX

Examples: C\_LOGON "xena" C\_OWNER ?

#### <span id="page-12-2"></span>**Module commands**

Module commands has the format <module> M\_XXX or <module> M4\_XXX for L47 specific module commands, where <module> specifies the module number.

Examples: 0 M\_SERIALNO ?

0 M4\_SYSTEMID ?

#### <span id="page-12-3"></span>**Port commands**

Port commands have the format: <module>/<port> P\_XXX or <module>/<port> P4\_XXX for L47 specific module commands, where <module> specifies the module number and <port> specifies the port number.

Examples: 1/0 P\_SPEED ? 1/0 P4\_TRAFFIC on

#### <span id="page-12-4"></span>**Connection Group commands**

Connection Group commands have the format <module>/<port> P4G\_XXX [index] where <module> specifies the module number, <port> specifies the port number and index specifies the connection group number.

Examples:

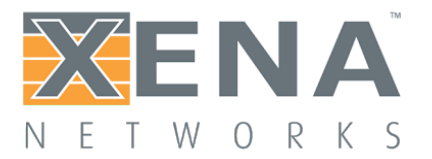

1/0 P4G\_CREATE [0] 1/0 P4G\_CLIENT\_RANGE [0] ?

#### <span id="page-13-0"></span>**Packet Engine commands**

Packet Engine commands is a collection of port and module commands, and have the format <module> M4E\_XXX or <module>/<port> P4E\_XXX where <module> specifies the module number and <port> specifies the port number.

Examples: 0 M4E\_MODE ? 1/0 P4E\_ALLOCATE 2

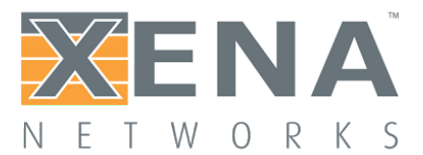

#### <span id="page-14-0"></span>Multi-User

Multiple users can operate on the Chassis simultaneously. To ensure smooth operation, access restrictions apply.

All parameters can be read by anyone as long as that user has logged on using the C\_LOGON command. In order to set parameters on a Chassis, Module, or Port, the corresponding resource must be reserved by that user. Users are identified by name, which is configured using the C\_OWNER command. Reservation state query and reservations can be done using the C/M/P\_RESERVATION and C/M/P\_RESERVEDBY commands.

Example:

Logging on to a chassis and reserving port 0 and 1 is done by the following commands.

C\_LOGON "xena" C\_OWNER "JohnDoe"

1/0 P\_RESERVATION reserve 1/1 P\_RESERVATION reserve

Resources reserved by a user can be released by the same user using the command 1/0 P RESERVATION release

Resources can also be released by other users using the command 1/0 P\_RESERVATION relinquish

A description of what a resource is used for can be given using C/P\_COMMENT.

Example:

C\_COMMENT "Live demo chassis. Resources can be relinquished without warning"

or

1/0 P\_COMMENT "Port used until 5pm sat oct. 5, after which it can be relinquished" 1/1 P\_COMMENT "Port used until 5pm sat oct. 5, after which it can be relinquished"

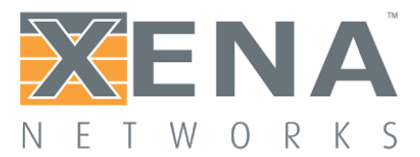

### <span id="page-15-0"></span>L47 Port States

The Xena L47 test execution engine has seven states: *off*, *prepare*, *prepare\_rdy*, *prerun*, *prerun\_rdy*, *running* and *stopped*. Traffic is generated in the *prerun* and *running* states only, and configuration of parameters is only valid in state *off* except for a few runtime options. Port traffic commands can be given with P4\_TRAFFIC and port state queried by P4\_STATE.

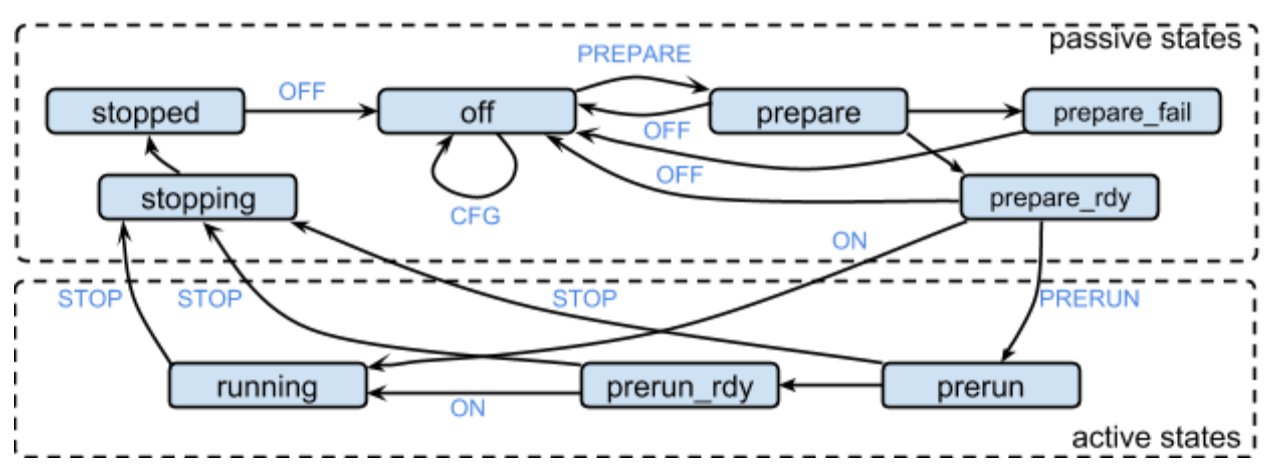

**off** - default state. Entered from *stopped* or *prepare* on 'OFF' command. This is the only state that allows configuration commands. 'P4\_RESET' is also considered a configuration command. Upon entering *off* state**,** some internal 'house cleaning' is done. For example: freeing TCP Connections, clearing test specific counters etc.

**prepare** - this state is entered from state *off* on 'PREPARE' command. Here internal data structures relevant for the test configuration are created. When done the state changes to *prepare\_rdy* or *prepare\_fail* and,, a 'P4\_STATE prepare\_rdy' or 'P4\_STATE prepare\_fail' notification is sent to all users logged on to the chassis.

**prepare\_rdy**- entered automatically after activities in *prepare* have completed successfully.

**prepare\_fail** - entered automatically from *prepare*, if an error occurs. An error could for example be failure to load a configured replay\_file.

**prerun** - entered from *prepare* ready on 'PRERUN' command. If enabled, this is where ARP and NDP requests are sent. When done the state changes to *prerun\_rdy* and a 'P4\_STATE prerun\_rdy' notification is sent to all users logged on to the chassis.

**prerun\_rdy** - entered automatically after activities in *prerun* has completed.

**running** - entered either from *prepare\_ready* or *prerun\_ready* on 'ON' command. This is where TCP connections are established, payload is generated and connections are closed again.

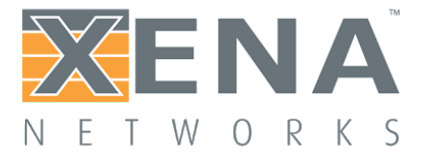

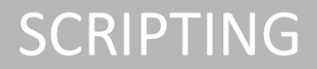

**stopping** - entered from *running*, *prerun\_ready* or *prerun* on "STOP" command. Stops Rx/Tx traffic. In *stopping* state, post-test data are calculated and captured packets are saved to files.

**stopped** - entered automatically after activities in *stopping* are complete. This is where we can read post-test statistics and extract captured packets.

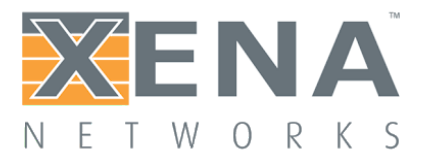

### <span id="page-17-0"></span>Connection Groups

A Connection Group (CG) is the basic building block when creating L47 traffic. A Connection Group consists of a number of TCP connections - between one and millions. The CG has a role, which is either *client* or *server*. In order to create TCP connections between two ports on a L47 Chassis, two matching CGs must be configured - one on each port - one configured as *client* and the other configured as *server*. The number of connections in a CG, is defined by the server range and the client range. A server/client range is a number of TCP connection endpoints defined by a number of IP addresses and a number of TCP ports. A server/client range is configured by specifying a start IP address, a number of IP addresses, a start TCP port and a number of TCP addresses. The number of clients are the number of client IP addresses times the number of client TCP ports, and the same goes for the number of servers. The number of TCP connections in a CG is the number of clients times the number of servers, that is TCP connections are created from all clients in the CG to all servers in the CG.

#### Example:

A Connection Group containing 100 clients on port 0 and 10 servers on port 1 can be configured the following way:

1/0 P4G\_CREATE [0] 1/1 P4G\_CREATE [0] 1/0 P4G\_ROLE [0] CLIENT 1/1 P4G\_ROLE [0] SERVER 1/0 P4G\_CLIENT\_RANGE [0] 10.0.1.1 10 5000 10 1/0 P4G\_SERVER\_RANGE [0] 10.0.2.1 10 80 1 1/1 P4G\_CLIENT\_RANGE [0] 10.0.1.1 10 5000 10 1/1 P4G\_SERVER\_RANGE [0] 10.0.2.1 10 80 1

#### *NOTE: Connection Group index must start from 0.*

Now Port 0 contains 100 clients - 10 different TCP ports on 10 different IP addresses, and Port 1 contains 10 servers - 1 TCP port on 10 different IP addresses. When starting traffic on Port 0 and 1, 1000 TCP connections will be established - from all clients to all servers.

NOTE: When configuring a CG, both client AND server range must be configured on both CGs - that is, the server CG must also know the client range and vice versa.

The Connection Group must be configured with a Load Profile, which is an envelope over the TCP connections lifetime. The connections in a connection group goes through three phases. The Load Profile defines a start time and a duration of each of these phases. During the ramp-up phase connections are established at a rate defined by the number of connections divided by the ramp-up duration. During the steady-state phase connections may transmit and receive payload data, depending on the configuration of test application and test scenario for the CG. During the ramp-down phase connections are closed at a rate

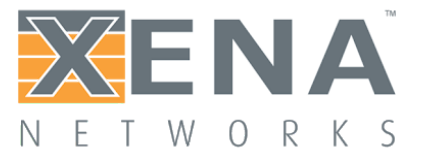

defined by the number of connections divided by the ramp-up duration, if they were not already closed as a result of the traffic scenario configured.

Example:

The 1000 connections configured above will be ramped up in 1 second - starting immediately - will live for 10 seconds, and will be ramped down in 2 seconds with the following configuration:

1/0 P4G\_LP\_TIME\_SCALE [0] SECONDS 1/1 P4G\_LP\_TIME\_SCALE [0] SECONDS

1/0 P4G\_LP\_SHAPE [0] 0 1 10 2 1/1 P4G\_LP\_SHAPE [0] 0 1 10 2

#### *NOTE: Just like client and server range, both the client and server CG must be configured with the Load Profile.*

Next the CG must be configured with a *test application*, which defines what kind of traffic is transported in the TCP payload. Currently there are two kinds of test applications:

NONE, which means that no payload is sent on the TCP connections. This test application is suitable for a test, where the only purpose is to measure TCP connection open and close rates.

RAW, which means that the TCP connections transmits and receives user defined raw data. The contents of the raw TCP payload can be configured using P4G\_RAW\_PAYLOAD command. Raw TCP payload can also be specified as random and incrementing data.

Using test application RAW, the CG must also be configured with a test scenario, which defines the data flow between the TCP client and server. Currently the following test scenarios can be configured: Download, upload, both and echo.

Example:

The Connection Group defined above is configured to transmit random payload data from the servers to the clients after the clients have transmitted (and the servers received) a download request, with the following commands:

1/0 P4G\_TEST\_APPLICATION [0] RAW 1/1 P4G\_TEST\_APPLICATION [0] RAW 1/0 P4G\_RAW\_TEST\_SCENARIO [0] DOWNLOAD 1/1 P4G\_RAW\_TEST\_SCENARIO [0] DOWNLOAD 1/0 P4G\_RAW\_HAS\_DOWNLOAD\_REQ [0] YES 1/1 P4G\_RAW\_HAS\_DOWNLOAD\_REQ [0] YES 1/0 P4G\_RAW\_PAYLOAD\_TYPE [0] RANDOM

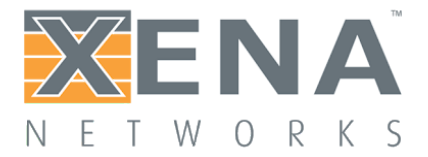

1/1 P4G\_RAW\_PAYLOAD\_TYPE [0] RANDOM

By combining several Connection Groups on a port, it is possible to create more complex traffic scenarios and more complex Load Profile shapes than the individual Connection Group allows. Examples of combinations of CGs can be found in the Scripting Examples section.

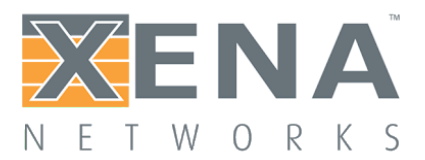

### <span id="page-20-0"></span>Data Types

- Integer  $(I)$ : decimal integer, in the 32-bit range, e.g.: 1234567.
- Long  $(L)$ : decimal integer, in the 64-bit range, e.g.: 123456789123.
- Byte (B): decimal integer, in the 8-bit range, e.g.: 123.
- **•** Hex (H): two hexadecimal digits prefixed by  $0x$ , e.g.:  $0xF7$ .
- String (S): printable 7-bit ASCII characters enclosed in ", e.g.: "A string". Characters with values outside the 32-126 range and the " character itself are specified by their decimal value, outside the quotation marks and separated by commas, e.g.: "A line", 13,10, "and the next line".
- Owner (O): a short string used to identify an owner, used for reservation.
- Address (A): a dot-separated IP address, e.g.: 192.168.1.200.

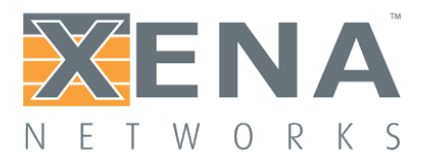

### <span id="page-21-0"></span>Chassis Commands

The chassis commands deal with basic information about, and configuration of, the chassis itself (rather than its modules and test ports), as well as overall control of the scripting session.

All of the chassis command names have the form *C\_xxx* and use neither a module index nor a port index.

The following chassis commands are supported by Vulcan chassis, and are all identical to the commands supported by Valkyrie:

**C\_LOGON C\_LOGOFF C\_OWNER C\_RESERVATION C\_RESERVEDBY C\_DOWN**

**C\_MODEL C\_SERIALNO C\_VERSIONNO C\_PORTCOUNTS C\_CONFIG C\_INFO**

**C\_NAME C\_COMMENT C\_PASSWORD C\_TIMEOUT**

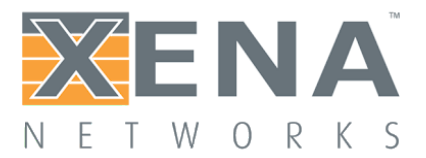

### <span id="page-22-0"></span>Module Commands

The module parameter names all have the form M\_xxx and require a module index before the parameter name.

The following module commands supported by the L47 chassis are identical to the commands supported by the L23 products:

**M\_RESERVATION M\_RESERVEDBY M\_MODEL M\_SERIALNO M\_VERSIONNO M\_PORTCOUNT**

The following module license commands are currently only supported by the L47 products:

**M\_LICENSE\_DEMO\_INFO M\_LICENSE\_MAINTENANCE\_INFO M\_LICENSE\_CWB\_INFO M\_LICENSE\_UPDATE M\_LICENSE\_UPDATE\_INFO M\_LICENSE\_LIST\_BSON M\_LICENSE\_ONLINE**

The following L47 specific module commands are available:

**M4\_VERSIONNO M4\_SYSTEMID M4\_SYSTEM\_STATUS M4\_CAPTURE\_SIZE M4\_TIME**

License commands **M4\_LICENSE\_INFO** Deprecated license commands **M4\_LIC\_PES M4\_LIC\_PORTS\_1G M4\_LIC\_PORTS\_10G M4\_LIC\_PORTS\_40G**

Replay file commands

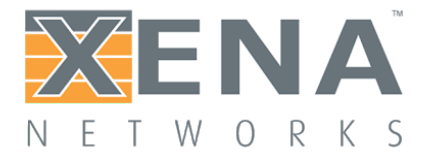

**M4\_REPLAY\_PARSE\_START M4\_REPLAY\_PARSE\_STOP M4\_REPLAY\_PARSE\_STATE M4\_REPLAY\_PARSER\_PARAMS M4\_CAPTURE\_FILE\_LIST M4\_CAPTURE\_FILE\_LIST\_BSON M4\_REPLAY\_FILE\_LIST M4\_REPLAY\_FILE\_LIST\_BSON M4\_REPLAY\_FILE\_DELETE M4\_CAPTURE\_FILE\_DELETE**

TLS commands: **M4\_TLS\_CIPHER\_SUITES**

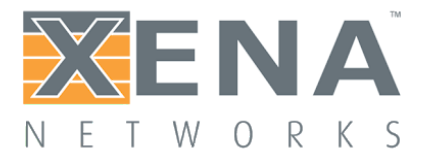

#### <span id="page-24-0"></span>**M\_LICENSE\_DEMO\_INFO**

Returns info about the demo status of the module.

demo coded byte, specifies if this is a demo module or not

- NOT DEMO (0) This is not a demo module (but a regular module)
	- DEMO (1) This is a demo module

valid coded byte, if this is a demo module, specifies if the demo license is valid

- $INVALID$  (0) The demo licence is invalid (expired)
- VALID (1) The demo licence is valid

permanent coded byte, if this is a demo module and the demo license is valid, specifies if the demo license is permanent

- NOT\_PERMANENT (0) The demo license is not permanent
- PERMANENT (1) The demo license is permanent

expiration long integer, if this is a demo module and the demo license is valid and not permanent, specifies the expiration date of the demo license - in seconds since Jan 1, 1970.

Summary get only, value type: B, B, B, L

Example get:

1 M\_LICENSE\_DEMO\_INFO ? 1 M\_LICENSE\_DEMO\_INFO DEMO VALID NON\_PERMANENT 1541030399

#### <span id="page-24-1"></span>**M\_LICENSE\_MAINTENANCE\_INFO**

Returns info about the maintenance license status for the module.

valid coded byte, specifies if the maintenance license is valid

- INVALID (0) The maintenance licence is invalid (expired)
- VALID (1) The maintenance licence is valid

permanent coded byte, if the maintenance license is valid, specifies if the maintenance license is permanent

- NOT PERMANENT (0) The maintenance license is not permanent
- PERMANENT (1) The maintenance license is permanent

expiration long integer, if the maintenance license is valid and not permanent, specifies the expiration date of the maintenance license - in seconds since Jan 1, 1970.

Summary get only, value type: B, B, B, L

Example get:

1 M\_LICENSE\_MAINTENANCE\_INFO ?

1 M\_LICENSE\_MAINTENANCE\_INFO VALID NON\_PERMANENT 1541030399

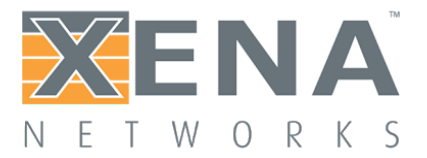

#### <span id="page-25-0"></span>**M\_LICENSE\_CWB\_DETECTED**

Returns it clock-windback is detected.

detected coded byte, specifies if clock-windback is detected

- NO (0) Clock-windback has not been detected
- YES (1) Clock-windback has been detected

Summary get only, value type: B

Example get:

1 M\_LICENSE\_CWB\_DETECTED ? 1 M\_LICENSE\_CWB\_DETECTED NO

If clock-windback has been detected the chassis is locked and no reservations of ports can be performed. To recover from clock-windback, set the system time correct (via the M4\_SYSTEM\_TIME command) and perform a license update (via the M\_LICENSE\_UPDATE command)

#### <span id="page-25-1"></span>**M\_LICENSE\_UPDATE**

This command instructs the chassis to update its local license information from FlexNet Operations. The chassis can be configured in on-line and off-line mode (by the M\_LICENSE\_ONLINE command) In on-line mode, the chassis sends a capability request to FlexNet Operations and receives a capability response.

In offline mode a capability response must be downloaded from FlexNet Operations and uploaded to the chassis (in /xbin/lic47/)

The capability response is parsed and the license info is stored locally in trusted storage.

A capability response has a lifetime of one day.

The result of the license update operation can be retrieved by M\_LICENSE\_UPDATE\_STATUS.

Summary set only, value type: -

Example get:

1 M\_LICENSE\_UPDATE

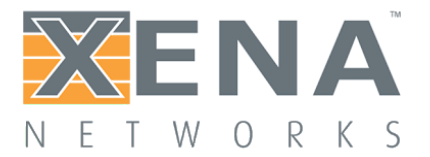

#### <span id="page-26-0"></span>**M\_LICENSE\_UPDATE\_STATUS**

Returns the status of the latest license update operations.

update \_state coded byte, specifies the state of the license update procedure

- NONE (0) Default state.
- UPDATING (1) License update is in progress
- UPDATE\_SUCCESS (2) License update succeeded
	-

● UPDATE\_FAIL (3) License update failed last\_update long integer, time for the last update request - in seconds since Jan 1, 1979 last\_success long integer, time for the last successful update - in seconds since Jan 1, 1979 last\_fail long integer, time for the last failed update - in seconds since Jan 1, 1979 Info string, info about the last license update operation - reason for failed update.

Summary get only, value type: B, L, L, L, S

Example get:

1 M\_LICENSE\_UPDATE\_STATUS ? 1 M\_LICENSE\_UPDATE\_STATUS UPDATE\_SUCCESS 1537275653 1537275659 0 "License info updated"

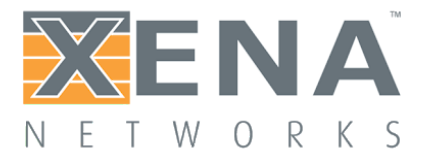

#### <span id="page-27-0"></span>**M\_LICENSE\_LIST\_BSON <bson document>**

Returns a list of locally stored licenses - formatted as a BSON document. The current format of the BSON document is:

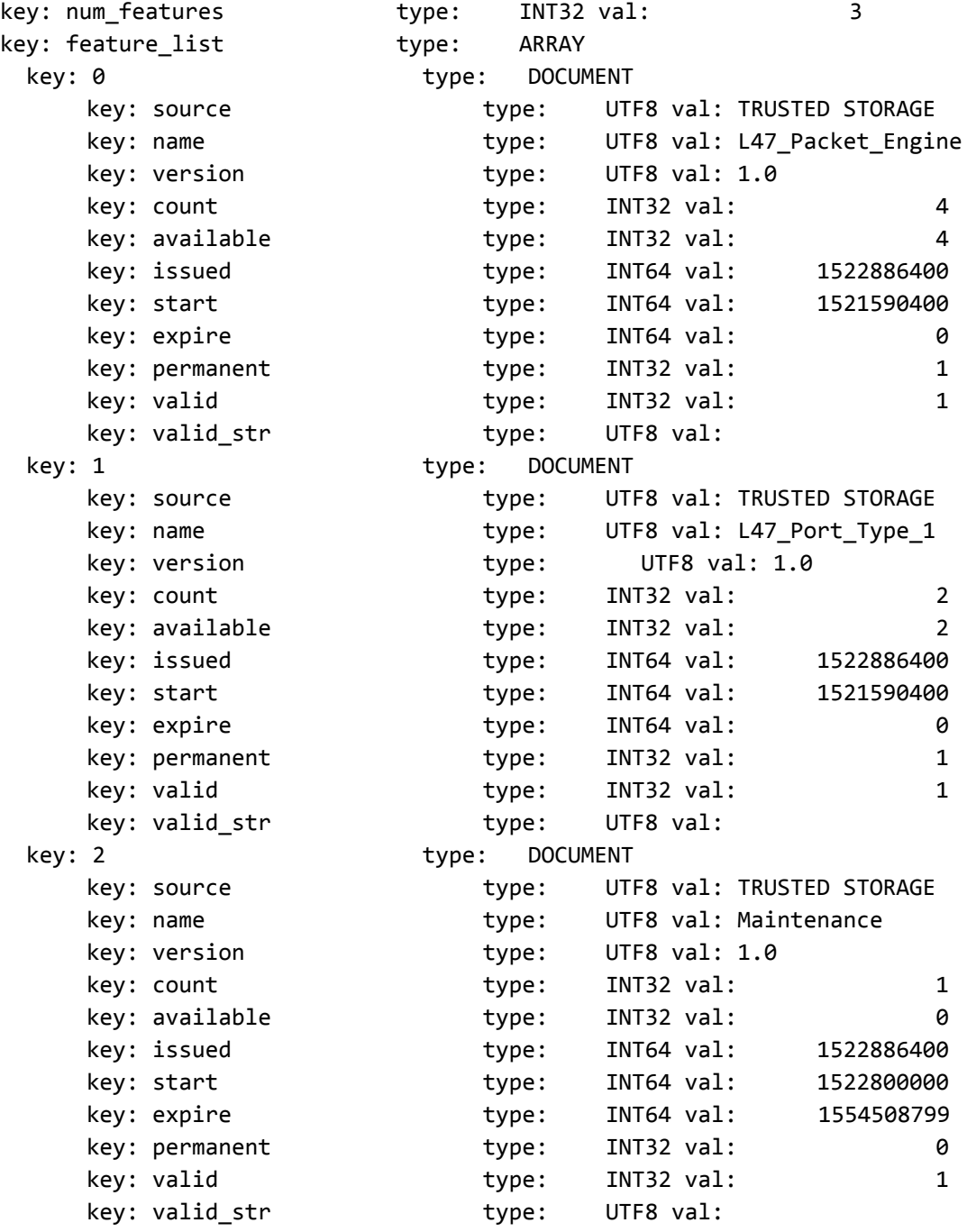

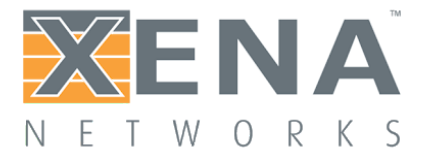

#### <span id="page-28-0"></span>**M\_LICENSE\_ONLINE**

Configures the chassis in on-line or off-line mode. The on-line mode configuration defines two different license update procedures as descreibed for the M\_LICENSE\_UPDATE command. In on-line mode the license update procedure requires access to the Internet. In off-line mode the license update procedure can be performed without access to the Internet.

#### <span id="page-28-1"></span>**M4\_VERSIONNO version**

Returns a version string containing a combination of information regarding the software version and the build environment. The first part of the string is the software build version.

version: string

Summary get only, value type: S

Example get:

```
1 M4_VERSIONNO ?
      1 M4_VERSIONNO "0.1.0
2014-12-17-055000[xena47hp:cu][3.14.4-200.fc20.x86_64]c95923b"
```
In this case the software version is 0.1.0.

#### <span id="page-28-2"></span>**M4\_SYSTEMID sys\_id**

Returns the L47 modules System ID, which is an identification of the module HW. The licence installed on a L47 module is only valid for one particular System ID, and must match the L47 module System ID.

sys\_id: string, the System ID of the L47 module.

Example get:

```
1 M4_SYSTEMID ?
1 M4_SYSTEMID "7ea0f7d001cea4e79a110aa8c78222fd12665326acbcaf13282f37472bc596ec"
```
#### <span id="page-28-3"></span>**M4\_SYSTEM\_STATUS status**

Returns the status of the L47 module.

**NOTE**: If the licence installed on the L47 module is not valid for the HW, this is the only valid module command possible.

**SCRIPTING** 

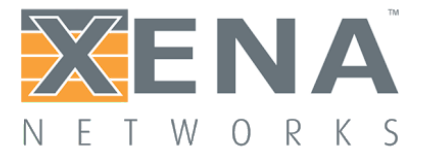

status string, "OK" or "System ID is incorrect. The L47 Module cannot be used"

Summary get only, value type: S

Example get:

1 M4\_SYSTEM\_STATUS ? 1 M4\_SYSTEM\_STATUS "OK"

#### <span id="page-29-0"></span>**M4\_CAPTURE\_SIZE**

See section 'Capture Commands'

#### <span id="page-29-1"></span>**M4\_SYSTEM\_TIME time**

Sets or returns the modules system time in UTC.

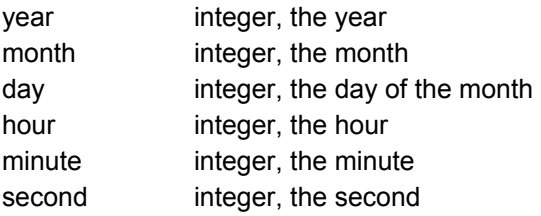

Summary get/set, value type: I, I, I, I, I, I

Example get:

1 M4\_SYSTEM\_TIME ? 1 M4\_SYSTEM\_TIME 2018 9 19 7 25 00

#### <span id="page-29-2"></span>**M4\_TIME time**

Returns the module time in msec.

time long integer, the current time (mSec since module restart)

Summary get only, value type: L

Example get:

1 M4\_TIME ? 1 M4\_TIME 757327825

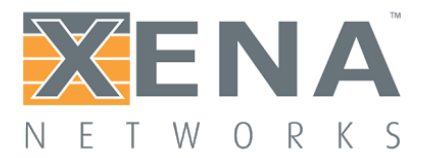

#### <span id="page-30-0"></span>**M4\_LICENSE\_INFO info...**

Returns number of available and free PE licenses. Only 'available' number of PEs can simultaneously be assigned to reserved ports.

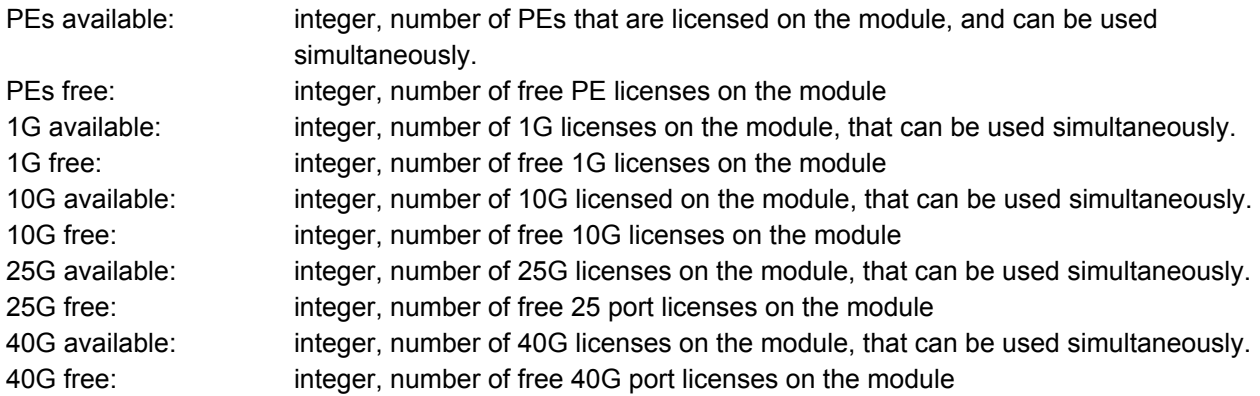

Summary get only, value type: I, I, I, I, I, I, I, I, I, I, I

Example get:

1 M4\_LICENSE\_INFO ? 1 M4\_LICENSE\_INFO 28 20 4 2 0 0 4 4 0 0

In this case the module contains 28 PE licenses, of which 8 currently is in use (and hence 20 free). The module contains 4 licenses for 1G of which 2 currently is in use (and hence 2 free) The module contains 0 licenses for 10G.

The module contains 4 licenses for 25G of which 0 currently is in use (and hence 4 free) The module contains 0 licenses for 40G.

<span id="page-30-3"></span><span id="page-30-2"></span><span id="page-30-1"></span>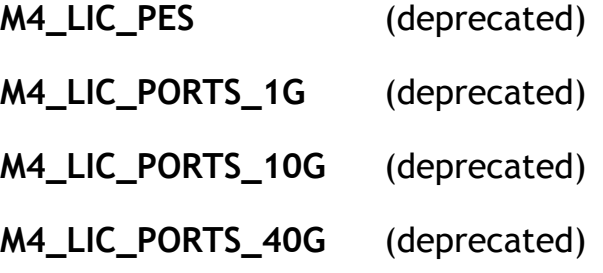

#### <span id="page-30-5"></span><span id="page-30-4"></span>**M4\_REPLAY\_PARSE\_START file\_name**

Command to start parsing an uploaded Capture File (in PCAP format) intended for use in a replay test scenario. The result of the parsing - if successful - is a Replay File (in BSON format) with the same name as the Capture File, which can be used as parameter to P4G\_REPLAY\_FILE\_NAME command. If parsing is

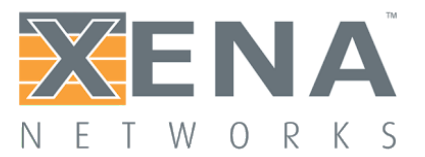

unsuccessful, a Replay File is created containing the parse result. The M4\_REPLAY\_FILE\_INFO\_BSON command can be used to get information about a Replay File - including the parse result.

PCAP Capture Files can be uploaded to the L47 chassis using FTP. The 'root' location of Capture Files uploaded manually by the user is /var/ftp/pub/replay/pcap/. Three subdirectories exists: cache/, user/ and xena/. cache / and xena/ is used by XenaConnect, and user/ is intended for manual upload and parsing of Capture Files.

A similar directory structure is present for Replay Files generated by the parsing, and the 'root' location is /var/ftp/pub/replay/bson/.

file\_name: string, filename (including relative path and excluding the '.pcap' extension).

Summary set only, value type: S

Example set:

1 M4\_REPLAY\_PARSE\_START "user/capture2"

#### <span id="page-31-0"></span>**M4\_REPLAY\_PARSE\_STOP**

Command to stop parsing a Capture File. Parsing of very large Capture Files may take several seconds, and may be aborted using this command.

No parameters

Summary set only

Example set:

1 M4\_REPLAY\_PARSE\_STOP

#### <span id="page-31-1"></span>**M4\_REPLAY\_PARSE\_STATE state**

Only one Capture File can be parsed at a time. This command returns the state of the parser, which can be PARSING or OFF. M4\_REPLAY\_PARSE\_START command is only accepted when the parser state is OFF.

- status coded byte, state of the replay parser
	- OFF (0) Parser is OFF and ready to receive a START command
	- PARSING (1) Parster is busy, and not ready to receive a START command

Summary get only, value type: B

Example get:

1 M4\_REPLAY\_PARSE\_STATE ? 1 M4\_REPLAY\_PARSE\_STATE "OFF"

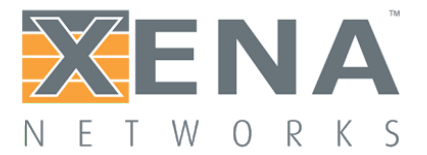

#### <span id="page-32-0"></span>**M4\_REPLAY\_PARSER\_PARAMS params**

Configuration of parameters for the parsing of pcap files.

tcp\_port integer, server TCP Port of dummy TCP connection inserted in UDP only replay files

Summary set, value type: I

Example set:

1 M4\_REPLAY\_PARSER\_PARAMS 8080

#### <span id="page-32-1"></span>**M4\_CAPTURE\_FILE\_LIST file\_list**

Returns a list of Capture Files ('.pcap' files) in the 'user' Capture File directory (/var/ftp/pub/replay/pcap/user/).

file list string, comma separated list of filenames excluding the '.pcap' extension.

Summary get only, value type: string

Example get:

1 M4\_CAPTURE\_FILE\_LIST ? 1 M4\_CAPTURE\_FILE\_LIST "capture,capture1,capture10,capture11,capture12"

#### <span id="page-32-2"></span>**M4\_CAPTURE\_FILE\_LIST\_BSON file\_list**

Works as M4\_CAPTURE\_FILE\_LIST, but returns the file list formatted as a BSON document.

#### <span id="page-32-3"></span>**M4\_REPLAY\_FILE\_LIST file\_list**

Returns a list of Replay Files ('.bson' files) in the 'user' Replay File directory (/var/ftp/pub/replay/bson/user/).

file\_list string, comma separated list of filenames excluding the '.bson' extension..

Summary get only, value type: string

Example get:

1 M4\_REPLAY\_FILE\_LIST ? 1 M4\_REPLAY\_FILE\_LIST "capture,capture1,capture10,capture11,capture12"

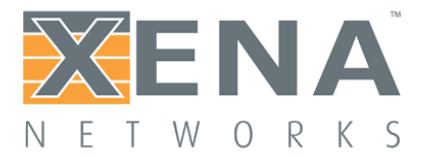

#### <span id="page-33-0"></span>**M4\_REPLAY\_FILE\_LIST\_BSON file\_list**

Works as M4\_REPLAY\_FILE\_LIST, but returns the file list formatted as a BSON document.

#### <span id="page-33-1"></span>**M4\_CAPTURE\_FILE\_DELETE file\_name**

Command to delete a Capture File ('.pcap' file) in the Capture File directory (/var/ftp/pub/replay/pcap/). For information about the location and directory structure for the Capture Files, see: M4\_REPLAY\_PARSE\_START

file\_name: string, file name (including relative path and excluding the '.pcap' extension).

Summary set only, value type: S

Example set:

1 M4\_CAPTURE\_FILE\_DELETE "user/capture2"

#### <span id="page-33-2"></span>**M4\_REPLAY\_FILE\_DELETE file\_name**

Command to delete a Replay File ('.bson' file) in the Replay File directory (/var/ftp/pub/replay/bson/). For information about the location and directory structure for the Replay Files, see: M4\_REPLAY\_PARSE\_START

file\_name: string, file name (including relative path and excluding the '.bson' extension).

Summary set only, value type: S

Example set:

1 M4\_REPLAY\_FILE\_DELETE "user/capture2"

#### <span id="page-33-3"></span>**M4\_TLS\_CIPHER\_SUITES cipher\_suites**

Returns a list of supported TLS Cipher Suites.

cipher\_suites hexdata, list of IANA values of supported cipher suites

Summary get only, value type H\*

Example get

1 M4\_TLS\_CIPHER\_SUITES 0x00040005000A0016002F…

The supported cipher suites are:

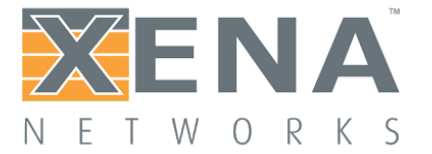

 04 TLS\_RSA\_WITH\_RC4\_128\_MD5 05 TLS\_RSA\_WITH\_RC4\_128\_SHA 0A TLS\_RSA\_WITH\_3DES\_EDE\_CBC\_SHA 16 TLS\_DHE\_RSA\_WITH\_3DES\_EDE\_CBC\_SHA 2F TLS\_RSA\_WITH\_AES\_128\_CBC\_SHA ….

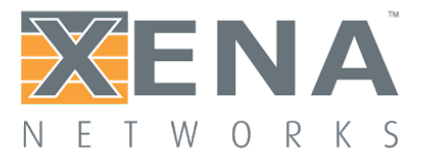

### <span id="page-35-0"></span>Port Commands

The port command names all have the form P\_xxx and require both a module index and a port index before the parameter name.

In general, port parameters can only be changed while pot state is *off*

The following port commands supported by the L47 chassis are identical to the commands supported by the L23 products:

**P\_RESERVATION P\_RESERVEDBY P\_RESET P\_INTERFACE P\_SPEEDSELECTION** (deprecated) **P\_SPEED P\_RECEIVESYNC P\_COMMENT**

The following L47 specific module commands are available:

**P4\_PCI\_INFO P4\_FW\_VER P4\_DEV\_NAME P4\_PORT\_TYPE P4\_CLEAR P4\_VLAN\_OFFLOAD P4\_ARP\_CONFIG P4\_NDP\_CONFIG P4\_CAPABILITIES P4\_SPEEDSELECTION P4\_MAX\_PACKET\_RATE P4\_APTITUDES P4\_LICENSE\_INFO**

In addition to the above port commands, the sections Traffic Commands, Packet Engine Commands, Statistics Commands and Capture Commands also contains port based commands.
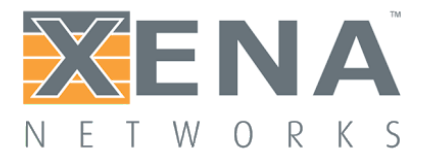

#### **P4\_PCI\_INFO vendor\_id device\_id sub\_vendor\_id sub\_device\_id rev**

Report the ports PCI info

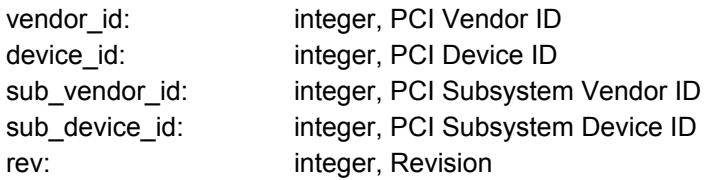

Summary get only

Example:

1/0 P4\_PCI\_INFO ? 1/0 P4\_PCI\_INFO 0x00008086 0x00001572 0x00008086 0x00000007 0 (this is a port on a Intel X710 NIC)

#### **P4\_FW\_VER major minor**

Report the firmware version of the port (NIC)

major: integer, Major firmware version minor: integer, Minor firmware version

Summary get only

Example:

```
1/0 P4_FW_VER ?
1/0 P4_FW_VER 4 22
```
#### **P4\_DEV\_NAME name**

Report the name of the device (NIC) on which the port is located.

name: string, Name of the device (NIC) on which the port is located

Summary get only

Example:

1/0 P4\_DEV\_NAME ?

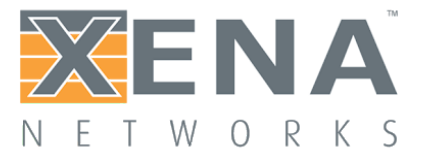

1/0 P4\_DEV\_NAME "Intel X710"

### **P4\_PORT\_TYPE type\_number type\_string**

Report the port type. The different possible ports are divided into types.

type\_number: integer, enumerated port type

- 1 1G/10G
- 2 1G/2.5G/5G/10G
- 3 1G/10G/25G
- 4 40G

type\_string: string, textual representation of the port type

Summary get only

Example:

1/0 P4\_LICENSE\_PORT\_TYPE ? 1/0 P4\_LICENSE\_PORT\_TYPE 2 "1G/2.5G/5G/10G"

### **P\_RESET**

Command to:

- Sets the Port State to OFF
- Set all port configuration parameters to default values
- Delete all configured Connection Groups for the port
- Clear all counters

No parameters

Summary set only

Example set:

1/0 P\_RESET

#### **P4\_CLEAR**

Command to:

- Sets the Port State to OFF
- Delete all configured Connection Groups for the port

No parameters

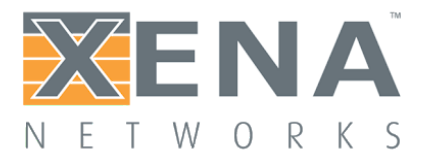

#### Summary set only

Example set:

1/0 P\_CLEAR

### **P4\_ARP\_CONFIG rate rto retries**

Configure the value of the arp request transmission rate, retransmission timeout and max. retries.

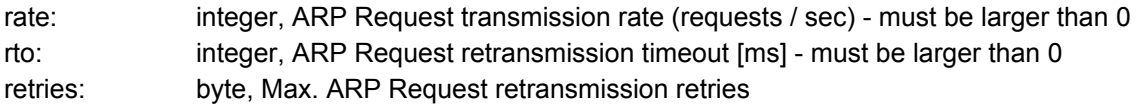

Summary set, value type: I, I, B

Example set:

1/0 P4\_ARP\_CONFIG 1000 1000 3

#### **P4\_NDP\_CONFIG rate rto retries**

Configure the value of the NDP Neighbor Solicitation transmission rate, retransmission timeout and max. retries.

rate: integer, NDP Neighbor Solicitation transmission rate (requests / sec) - must be larger than 0 rto: integer, NDP Neighbor Solicitation retransmission timeout [ms] - must be larger than 0 retries: byte, Max. NDP Neighbor Solicitation retransmission retries

Summary set, value type: I, I, B

Example set:

1/0 P4\_NDP\_CONFIG 1000 4000 3

#### **P4\_VLAN\_OFFLOAD offload**

Specifies if 802.1Q VLAN tag should be inserted and stripped by the Ethernet device. If VLAN Offload is switched ON, VLAN tags will not be present in frames captured by the L47 Server.

offload: coded byte, specifies if VLAN Offload is switched ON

- ON (1) (802.1Q VLAN tags is inserted and stripped by Ethernet device default)
- OFF (0) (802.1Q VLAN tags is inserted and stripped by L47 Server)

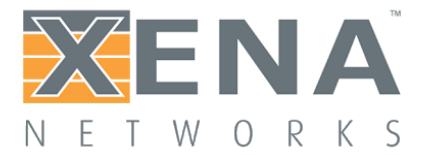

Summary get/set, value types: B

Example, set:

1/0 P4\_VLAN\_OFFLOAD ON

### **P4\_CAPABILITIES auto 1g 2.5g 5g 10g 25g 40g 50g 100g**

Report the speeds supported by the port.

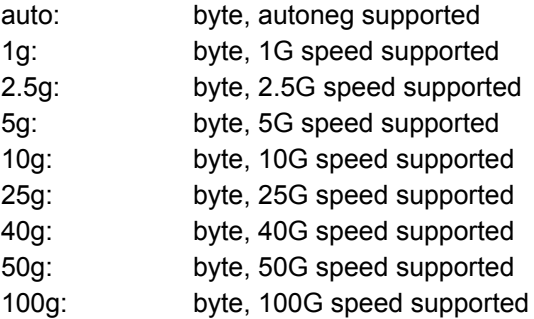

Summary get only

Example:

1/0 P4\_CAPABILITIES ? 1/0 P4\_CAPABILITIES 0 1 1 1 1 0 0 0 0 (this port supports both 1G, 2.5G, 5G and 10G operation, but not AUTO)

### **P4\_SPEEDSELECTION speed**

Sets the port speed. The selected speed must be one of the speeds supported by the port, which can be retrieved with P4\_CAPABILITIES.

speed: coded byte, specifies the speed of the port

- AUTO (0) Auto negotiation
- F1G (1) 1G
- F2\_5G (2) 2.5G
- F5G (3) 5G
- F10G (4) 10G
- F25G (5) 25G
- F40G (6) 40G
- F50G (7) 50G
- F100G (8) 100G

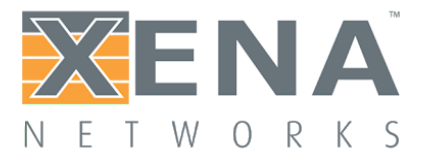

Summary get/set, value type: B

Example set:

1/0 P4\_SPEEDSELECTION F25G

### **P4\_MAX\_PACKET\_RATE mode rate window**

Specifies the maximum number of packets per second allowed to be transmitted on the port.

mode coded byte, specifies the mode of the max. pps mechanism

● AUTOMATIC (0) pps rate is automatically set to a safe number

● MANUAL (1) pps rate is pacified by the pps parameter

rate integer, max. number of packets per second to transmit on this port

window integer, time window [us] to measure the pps rate

**NOTE:** Currently AUTOMATIC is not implemented. Setting the mode to AUTOMATIC will effectively disable max. Packet rate limitation.

Summary get/set, value type: B, I, I

Example set:

1/0 P4\_MAX\_PACKET\_RATE MANUAL 2000000 10 (sets the max. pps rate to 2 million packets per second, measured over a period of 10 usec.)

#### **P4\_APTITUDES <bson document>**

Returns the ports aptitudes - i.e. what is possible to configure on the port in terms of features and performance.

Current format of the bson document:

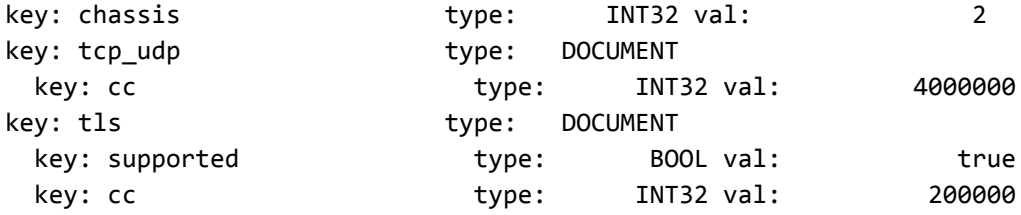

Where chassis has the following meaning: 0: CHASSIS TYPE UNKNOWN 1: CHASSIS\_TYPE\_APPLIANCE 2: CHASSIS\_TYPE\_BAY

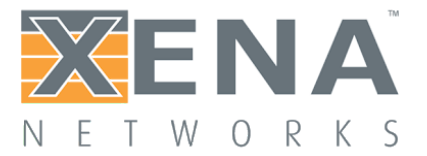

3: CHASSIS\_TYPE\_COMPACT

4: CHASSIS\_TYPE\_SAFIRE

Summary get only, value type: B []

### **P4\_LICENSE\_INFO info...**

Returns information on the license assigned to the port - if any.

present coded byte, specifies if a license is assigned to the port

- NOT\_PRESENT (0) No license is assigned to the port, subsequent parameters are N/A
- PRESENT (1) A license is assigned to the port

speed: coded byte, if a license is assigned to the port, specifies the speed of the license

- AUTO (0) Auto negotiation
- F1G (1) 1G
- F2\_5G (2) 2.5G
- F5G (3) 5G
- F10G (4) 10G
- F25G (5) 25G
- F40G (6) 40G
- F50G (7) 50G
- F100G (8) 100G

permanent coded byte, if a license is assigned to the port, specifies if the license is permanent

- NOT PERMANENT (0) The license is not permanent
- PERMANENT (1) The license is permanent
- expiration long integer, if a license is assigned to the port and it is not permanent, specifies the expiration date of the license - in seconds since Jan 1, 1970.

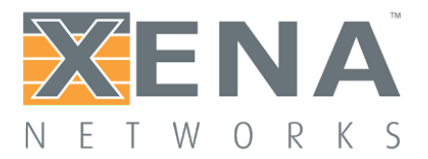

### Connection Group Commands

Connection Group Commands deal with configuration of TCP connections and are specific to L47. The commands have the form P4G\_XXX and require a module index and port index before the command name, and a connection group index after the command name.

The following Connection Group Commands are available:

General commands: **P4G\_INDICES P4G\_CREATE P4G\_DELETE P4G\_ENABLE P4G\_COMMENT**

Test definition commands: **P4G\_ROLE P4G\_IP\_VERSION P4G\_CLIENT\_RANGE P4G\_SERVER\_RANGE P4G\_IPV6\_CLIENT\_RANGE P4G\_IPV6\_SERVER\_RANGE P4G\_L4\_PROTOCOL P4G\_LP\_TIME\_SCALE P4G\_LP\_SHAPE P4G\_TEST\_APPLICATION**

Raw test application configuration commands: **P4G\_RAW\_TEST\_SCENARIO P4G\_RAW\_PAYLOAD\_TYPE P4G\_RAW\_PAYLOAD\_TOTAL\_LEN P4G\_RAW\_PAYLOAD P4G\_RAW\_PAYLOAD\_REPEAT\_LEN P4G\_RAW\_HAS\_DOWNLOAD\_REQ P4G\_RAW\_DOWNLOAD\_REQUEST P4G\_RAW\_REQUEST\_REPEAT P4G\_RAW\_RX\_PAYLOAD\_LEN P4G\_RAW\_CLOSE\_CONN P4G\_RAW\_UTILIZATION P4G\_RAW\_TX\_DURING\_RAMP P4G\_RAW\_TX\_TIME\_OFFSET P4G\_RAW\_BURSTY\_TX P4G\_RAW\_BURSTY\_CONF**

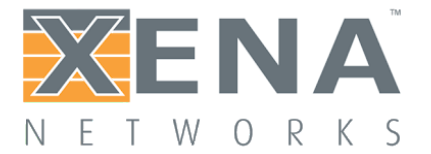

**P4G\_RAW\_CONN\_INCARNATION P4G\_RAW\_CONN\_REPETITIONS P4G\_RAW\_CONN\_LIFETIME** 

Replay test application configuration commands P4G\_REPLAY\_FILE\_INDICES P4G\_REPLAY\_FILE\_NAME P4G\_REPLAY\_FILE\_CLEAR **P4G\_REPLAY\_UTILIZATION** P4G\_REPLAY\_USER\_INCARNATION **P4G\_REPLAY\_USER\_REPETITIONS** 

L2 configuration commands: **P4G\_NAT P4G\_VLAN\_ENABLE P4G\_VLAN\_TCI P4G\_L2\_CLIENT\_MAC P4G\_L2\_SERVER\_MAC P4G\_L2\_USE\_ADDRESS\_R E S P 4 G \_ L 2 \_ U S E \_ G W P 4 G \_ L 2 \_ G W P 4 G \_ L 2 \_ I P V 6 \_ G W**

IPv4 and IPv6 protocol configuration commands: **P4G\_IP\_DS\_TYPE P4G\_IP\_DS\_VALUE P4G\_IP\_DS\_MASK P4G\_IP\_DS\_STEP P4G\_IP\_DS\_MINMAX P4G\_IPV6\_TRAFFIC\_CLASS P4G\_IPv6\_FLOW\_LABEL**

TCP protocol configuration commands: **P4G\_TCP\_MSS\_TYPE P4G\_TCP\_MSS\_MINMAX P4G\_TCP\_MSS\_VALUE P4G\_TCP\_WINDOW\_SIZE P4G\_TCP\_WINDOW\_SCALING P4G\_TCP\_DUP\_THRES P4G\_TCP\_SYN\_RTO P4G\_TCP\_RTO P4G\_TCP\_RTO\_MINMAX P4G\_TCP\_CONGESTION\_MODE**

UDP protocol configuration commands:

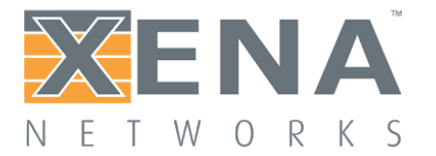

**P4G\_UDP\_PACKET\_SIZE\_TYPE P4G\_UDP\_PACKET\_SIZE\_MINMAX P4G\_UDP\_PACKET\_SIZE\_VALUE**

TLS protocol configuration commands: **P4G\_TLS\_ENABLE P4G\_TLS\_CLOSE\_NOTIFY P4G\_TLS\_CIPHER\_SUITES P4G\_TLS\_MAX\_RECORD\_SIZE P4G\_TLS\_CERTIFICATE\_FILE\_NAME P4G\_TLS\_PRIVATE\_KEY\_FILENAME P4G\_TLS\_DHPARAMS\_FILENAME P4G\_TLS\_SERVER\_NAME P4G\_TLS\_PROTOCOL\_VER P4G\_TLS\_MIN\_REQ\_PROTOCOL\_VER**

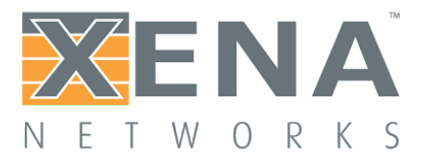

### **General commands**

#### **P4G\_INDICES gid gid …**

The full list of connection groups on this port. These are the sub-index that are used for the parameters that specify TCP connection behavior.

gid: integer, an index identifying a connection group.

Summary get only, value types: I\*

Example, get:

1/0 P4G\_INDICES ? 1/0 P4G\_INDICES 0 5 9

### **P4G\_CREATE [gid]**

Creates an empty connection group with the specified sub-index value.

gid: integer, the sub-index value of the connection group to create.

Summary, set only, connection group index

Example, set:

1/0 P4G\_CREATE [0]

#### **P4G\_DELETE [gid]**

Deletes a connection group with the specified sub-index value.

gid: integer, the sub-index value of the connection group to delete.

Summary, set only, connection group index

Example, set:

1/0 P4G\_DELETE [0]

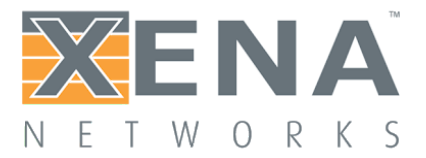

#### **P4G\_ENABLE [gid] status**

Enable/disable/suppress a previously created connection group with the specified sub-index value.

gid: integer, the sub-index value of the connection group to create. status: coded byte, specifies the state of the connection group

- DISABLED (0) (CG will not be used when traffic is started)
- ENABLED (1) (CG will be used when traffic is started default)
- SUPPRESS (2) not yet implemented

Summary, get/set, connection group index, value type: B

Example, set:

1/0 P4G\_ENABLE [0] DISABLED

#### **P4G\_COMMENT [gid] comment**

The description of a connection group.

gid: integer, the sub-index value of the connection group. comment: string, the description of the connection group

Summary, get/set, connection group index, value type: S

#### Example, set:

1/0 P4G\_COMMENT [0] "1M clients and 1 server, CPS=1M"

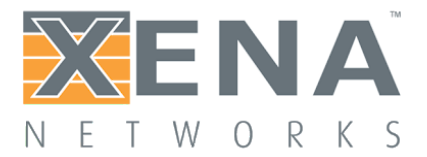

### **Test definition commands**

#### **P4G\_ROLE [gid] role**

Specifies the client or server role for this connection group. A server passively waits for the clients to establish connections.

gid: integer, the sub-index value of the connection group. role: coded byte, specifies the role of the connection group

- CLIENT(0) (the connection group will actively open connections)
- SERVER (1) (the connection group will listen for connections)

Summary, get/set, connection group index, role value type: B

Example, set:

1/0 P4G\_ROLE [0] CLIENT 1/1 P4G\_ROLE [1] SERVER

#### **P4G\_IP\_VERSION [gid] version**

Specifies either IPv4 or IPv6

gid: integer, the sub-index value of the connection group. ipaddress: coded byte

- $IPV4$  (4)
- IPV6 (6)

Summary, get/set, connection group index, value type: B

Example, set:

1/0 P4G\_IP\_VERSION [0] IPv6

#### **P4G\_CLIENT\_RANGE [gid] ipaddress nbaddrs port nbports maxnbaddrs**

Specifies a number of client sockets (ip address, port number)

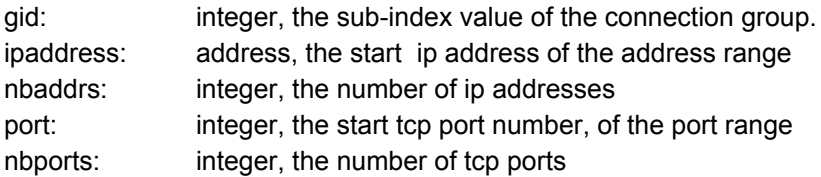

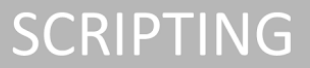

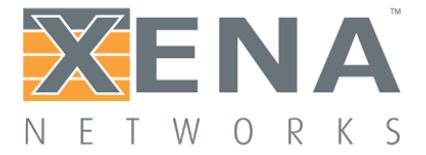

maxnbaddrs: integer, the maximum number of ip addresses that this connection group will use, when connection incarnation is set to REINCARNATE

Summary, get/set, connection group index, value type: A, I, I, I, I

Example, set:

1/0 P4G\_CLIENT\_RANGE [0] 10.0.2.1 1000 32000 1000 65535

#### **P4G\_SERVER\_RANGE [gid] ipaddress nbaddrs port nbports**

Specifies a number of server sockets (ip address, port number)

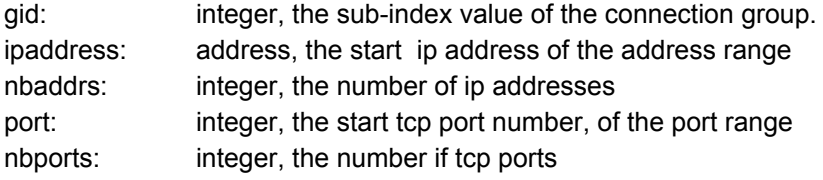

Summary, get/set, connection group index, value type: A, I, I, I

Example, set:

1/1 P4G\_SERVER\_RANGE [0] 10.0.0.1 1 80 1

#### **P4G\_IPV6\_CLIENT\_RANGE [gid] ipv6address nbaddrs port nbports maxnbaddrs**

Specifies a number of client sockets (ipv6 address, port number)

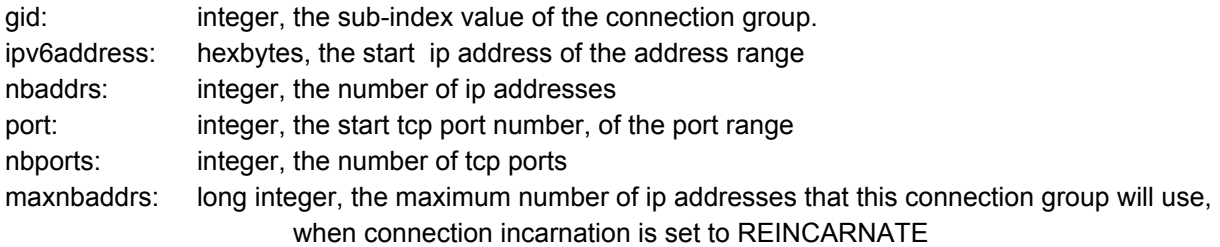

Summary, get/set, connection group index, value type: H\*16, I, I, I, L

Example, set:

1/0 P4G\_IPV6\_CLIENT\_RANGE [0] 0xfffe0000000000000000000000000001 1000 32000 1000 65535

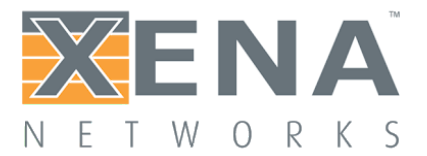

#### **P4G\_IPV6\_SERVER\_RANGE [gid] ipv6address nbaddrs port nbports**

Specifies a number of server sockets (ipv6 address, port number)

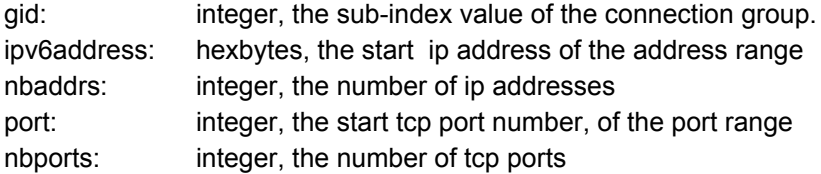

Summary, get/set, connection group index, value type: H\*16, I, I, I

Example, set:

1/1 P4G\_IPV6\_SERVER\_RANGE [0] 0xfffe0000000000000000000000000002 1 80 1

#### **P4G\_L4\_PROTOCOL [gid] protocol**

Specifies either TCP or UDP as layer 4 protocol

gid: integer, the sub-index value of the connection group. protocol: coded byte

- $\bullet$  TCP  $(0)$
- UDP (1)

Summary, get/set, connection group index, value type: B

Example, set:

1/0 P4G\_L4\_PROTOCOL [0] TCP

#### **P4G\_LP\_TIME\_SCALE [gid] timescale**

Specifies the time scale of the load profile.

gid: integer, the sub-index value of the connection group. timescale: coded byte, specifying the time scale

- $\bullet$  MSECS(0)
- SECONDS (1)
- $\bullet$  MINUTES (2)
- $\bullet$  HOURS (3)

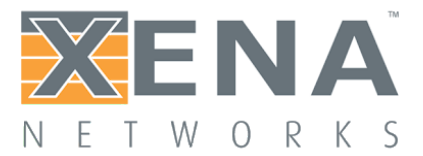

Summary, get/set, connection group index, value type: B

Example,

1/0 P4G\_LP\_TIME\_SCALE [0] msecs

#### **P4G\_LP\_SHAPE [gid] t0 t1 t2 t3**

Specifies a load profile time durations. Time is measured from the beginning of the test (P4G\_TRAFFIC on).

- gid: integer, the sub-index value of the connection group.
- t0: integer, ramp-up start time
- t1: integer, ramp-up duration
- t2: integer, traffic duration
- t3: integer, ramp-down duration

Summary, get/set, connection group index, value type: I, I, I, I

Example,

Assuming timescale is in seconds: Ramp up begins at 10s and ramp up is done in 10s. Ramp down begins after 10s of traffic and is done in 30s. Total running time: 60s.

1/1 P4G\_LP\_SHAPE [0] 10 20 10 30

#### **P4G\_TEST\_APPLICATION [gid] application**

Configure the application layer behavior. This command affects whether tcp payload is generated. 'NONE' means that tcp connections are created according to the client and server ranges, and ramped up/down as specified in the load profile. But no payload is transmitted. 'RAW' also generates tcp payload.

gid: integer, the sub-index value of the connection group.

application: coded byte, application behavior

- NONE (0) (do not generate tcp payload)
- RAW (1) (generate raw TCP payload according to configuration)
- REPLAY (2) (replays TCP/UDP traffic from a Replay File)

Summary get/set, connection group index, value type: B

Example get/set:

1/0 P4G\_TEST\_APPLICATION [0] RAW

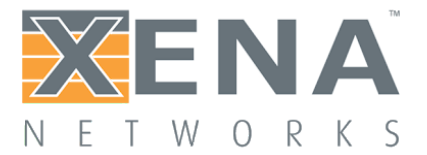

#### **Raw test application configuration commands**

#### **P4G\_RAW\_TEST\_SCENARIO [gid] scenario**

Configure the traffic scenario for RAW mode

gid: integer, the sub-index value of the connection group. scenario: coded byte, traffic scenario

- DOWNLOAD (0) (server transmits payload to client)
- UPLOAD (1) (client transmits payload to server)
- BOTH (2) (payload is transmitted in both directions)
- ECHO (3) (client transmits payload to server, server echoes the payload back)

Summary get/set, connection group index, value type: B

Example set:

1/0 P4G\_RAW\_TEST\_SCENARIO [0] UPLOAD

#### **P4G\_RAW\_PAYLOAD\_TYPE [gid] type**

Specify the payload content.

- gid: integer, the sub-index value of the connection group.
- type: coded byte, payload generation method
	- FIXED (0) (payload has a fixed value as specified by the P4G\_RAW\_PAYLOAD command)
	- INCREMENT (1) (payload consist of incrementing bytes)
	- RANDOM (2) (payload consists of pseudo random bytes with a repeat cycle of 1MBytes)
	- LONGRANDOM (3) (payload consists of pseudo random bytes with a repeat cycle of 4GBytes)

Summary get/set, connection group index, value type: B

Example set:

1/0 P4G\_RAW\_PAYLOAD\_TYPE [0] FIXED

#### **P4G\_RAW\_PAYLOAD\_TOTAL\_LEN [gid] mode length**

Configure the total amount of payload to transmit on one connection.

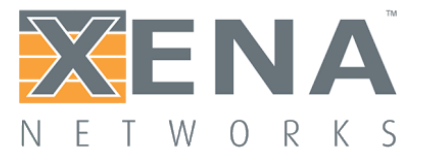

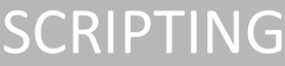

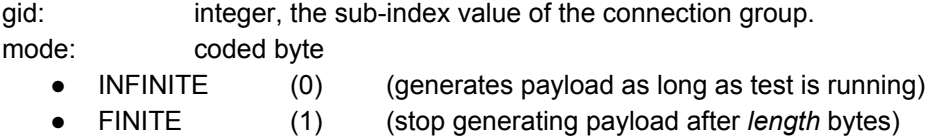

length: long integer, length of tcp payload

Summary get/set, connection group index, value type: B, L

Example set:

1/0 P4G\_RAW\_PAYLOAD\_TOTAL\_LEN [0] FINITE 4294967296

#### **P4G\_RAW\_PAYLOAD [gid] offset length hexdata**

Specify payload as hex bytes. This command can be called several times to build a custom payload.

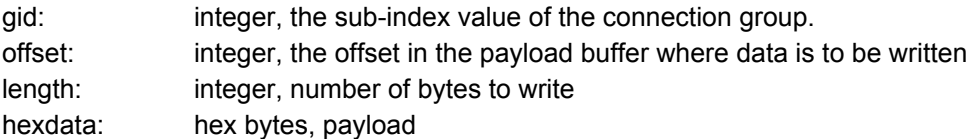

Summary get/set, connection group index, value type: I, I, H\*

Example set:

1/0 P4G\_RAW\_PAYLOAD [0] 0 4 0x01020304 1/0 P4G\_RAW\_PAYLOAD [0] 4 4 0x05060708

#### **P4G\_RAW\_PAYLOAD\_REPEAT\_LEN [gid] length**

Specify the length of the payload defined by one or more P4G\_RAW\_PAYLOAD commands. P4G\_RAW\_PAYLOAD\_REPEAT\_LEN number of bytes will be repeated, until P4G\_RAW\_PAYLOAD\_TOTAL\_LEN bytes has been transmitted on the connection.

gid: integer, the sub-index value of the connection group. length: integer, length of custom payload

Summary get/set, connection group index, value type: I

Example set:

REQ

1/0 P4G\_RAW\_PAYLOAD\_REPEAT\_LEN [0] 8

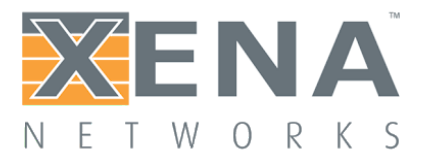

### **P4G\_RAW\_HAS\_DOWNLOAD\_REQ [gid] request**

Specify whether server waits for a request from the client before it starts transmitting. NOTE: This parameter is N/A when P4G\_L4\_PROTOCOL is configured as UDP

gid: integer, the sub-index value of the connection group.

- request: coded byte, expect request
	- NO (0) (do not wait for a request before transmitting)
	- YES (1) (wait for a request before transmitting)

Summary get/set, connection group index, value type: B

Example set:

1/0 P4G\_RAW\_HAS\_DOWNLOAD\_REQ [0] YES

### **P4G\_RAW\_DOWNLOAD\_REQUEST [gid] length hexdata**

Specify content of the download request send by the client and expected by the server as hex bytes. NOTE: This parameter is N/A when P4G\_L4\_PROTOCOL is configured as UDP

gid: integer, the sub-index value of the connection group. length: integer, number of bytes to write hexdata: hex bytes, request content

Summary get/set, connection group index, value type: I, H\*

Example set:

1/0 P4G\_RAW\_DOWNLOAD\_REQUEST [0] 17 0x58656e612072617720646f776e6c6f6164

#### **P4G\_RAW\_REQUEST\_REPEAT [gid] mode repeat**

Specify number of request/response transactions to perform - if P4G\_RAW\_HAS\_DOWNLOAD\_REQ is set to Yes.

NOTE: This parameter is N/A when P4G\_L4\_PROTOCOL is configured as UDP

gid: integer, the sub-index value of the connection group.

mode: coded byte

● INFINITE (0) (repeats request/response transactions as long as test is running)

● FINITE (1) (stop generating request/response transactions after *repeat* cycles*)*

repeat: integer, number of request/response transactions to perform , if mode is FINITE.

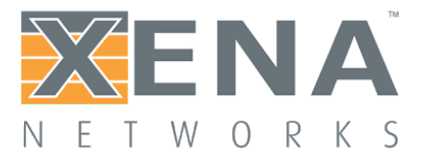

Summary get/set, connection group index, value type: B, I

Example set:

1/0 P4G\_RAW\_REQUEST\_REPEAT [0] FINITE 100

#### **P4G\_RAW\_RX\_PAYLOAD\_LEN [gid] mode length**

Specify the length of the payload the Client should expect to receive before sending the next download request to the Server. Should be configured identical to the P4G\_RAW\_PAYLOAD\_TOTAL\_LEN for the Server. If mode is set to INFINITE,effectively no request/response repetitions will be performed. NOTE: This parameter is N/A when P4G\_L4\_PROTOCOL is configured as UDP

gid: integer, the sub-index value of the connection group.

mode: coded byte

- INFINITE (0) (expects payload as long as test is running)
- FINITE (1) (expects *length* bytes of payload)

length: long integer, number of payload bytes the client should receive before sending the next request, if mode is FINITE.

Summary get/set, connection group index, value type: B, L

Example set:

1/0 P4G\_RAW\_RX\_PAYLOAD\_LEN [0] FINITE 4096

#### **P4G\_RAW\_CLOSE\_CONN [gid] close**

Specify whether to close tcp connection when all payload has been transmitted or keep the connection until ramp-down. In RAW\_TEST\_SCENARIO DOWNLOAD, the server can close the connection, when all payload has been transmitted, and in RAW\_TEST\_SCENARIO UPLOAD, the client can close the connection, when all payload has been transmitted. In any case, both server and client connection group must be configured with the same value of this parameter.

In RAW\_TEST\_SCENARIO BOTH (bidirectional), this parameter is N/A and will be ignored. In a transaction scenario (P4G\_RAW\_HAS\_DOWNLOAD\_REQ is set to YES) both client and server can close the connection, when the last transaction has completed. When P4G\_RAW\_CONN\_INCARNATION is set to IMMORTAL of REINCARNATE, and this parameter is set to NONE, connections will be closed after 'connection lifetime' (set by P4G\_RAW\_CONN\_LIFETIME).

NOTE: This parameter is N/A when P4G\_L4\_PROTOCOL is configured as UDP

gid: integer, the sub-index value of the connection group.

close: coded byte, close connection

- NONE (0) (keep the connection open after last byte is transmitted)
- CLIENT (1) (client closes the connection after last byte is receiver/transmitted)

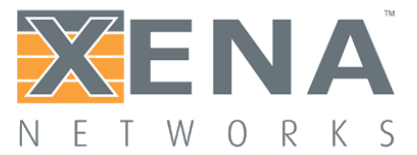

● SERVER (2) (server closes the connection after last byte is transmitted)

Summary get/set, connection group index, value type: B

Example get/set:

1/0 P4G\_RAW\_CLOSE\_CONN [0] CLIENT

#### **P4G\_RAW\_UTILIZATION [gid] utilization**

Specify the link layer bandwidth utilization for all the generated traffic from the specified Raw Connection Group.

gid: integer, the sub-index value of the connection group. utilization: integer, utilization specified in ppm.

Summary get/set, connection group index, value type: I

Example get/set: 100% 1/0 P4G\_RAW\_UTILIZATION [0] 1000000 1% 1/0 P4G\_RAW\_UTILIZATION [0] 10000

#### **P4G\_RAW\_TX\_DURING\_RAMP [gid] ramp-up ramp-down**

Specify if TCP payload transmission should take place during ramp-up and ramp-down.

NOTE: For UDP connections payload transmission will always take place during ramp-up and ramp-down, and this parameter is therefore N/A

gid: integer, the sub-index value of the connection group. ramp-up: coded byte, close connection ● NO (0) (Start payload transmission after ramp-up has completed) ● YES (1) (Start payload transmission as soon as each connection is established) ramp-down: coded byte, close connection

- NO (0) (Stop payload transmission before ramp-down is started)
- YES (1) (Payload transmission is stopped when each connection is closed)

Summary get/set, connection group index, value type: B, B

Example set:

1/0 P4G\_RAW\_TX\_DURING\_RAMP [0] YES YES

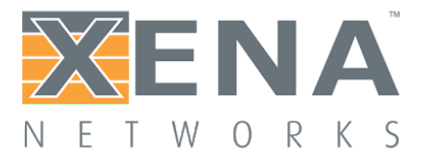

#### **P4G\_RAW\_TX\_TIME\_OFFSET [gid] start stop**

Specify a time offset to the transmit start and stop time, if P4G\_TX\_DURING\_RAMP is set to NO for ramp-up and ramp-down respectively.

gid: integer, the sub-index value of the connection group.

start: integer, specify time in ms from ramp-up has completed to start of payload transmit.

stop: integer, specify time in ms from stop of payload transmit to start of ramp-down.

Summary get/set, connection group index, value type: I, I

Example set:

1/0 P4G\_RAW\_TX\_TIME\_OFFSET [0] 100 100

#### **P4G\_RAW\_BURSTY\_TX [gid] bursty**

Enables or disables bursty transmission.

gid: integer, the sub-index value of the connection group.

bursty: coded byte, do bursty transmission:

- OFF (0) (bursty transmission is disabled)
- ON (1) (bursty transmission is enabled)

Summary get/set, connection group index, value type: B

Example set:

1/0 P4G\_RAW\_BURSTY\_TX [0] ON

#### **P4G\_RAW\_BURSTY\_CONF [gid] active inactive**

Specifies active and inactive period of bursty transmission in milliseconds. The burst period starts with the active part.

gid: integer, the sub-index value of the connection group.

active: integer, specifies the duration in ms of the active part of the burst period.

inactive: integer, specifies the duration in ms of the inactive part of the burst period.

Summary get/set, connection group index, value type: I, I

Example set:

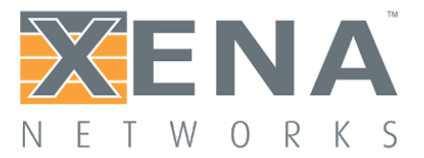

1/0 P4G\_RAW\_BURSTY\_CONF [0] 50 200

#### **P4G\_RAW\_CONN\_INCARNATION [gid] mode**

Defines the lifecycle of a connection, and how new connections should be established as old connections are closed.

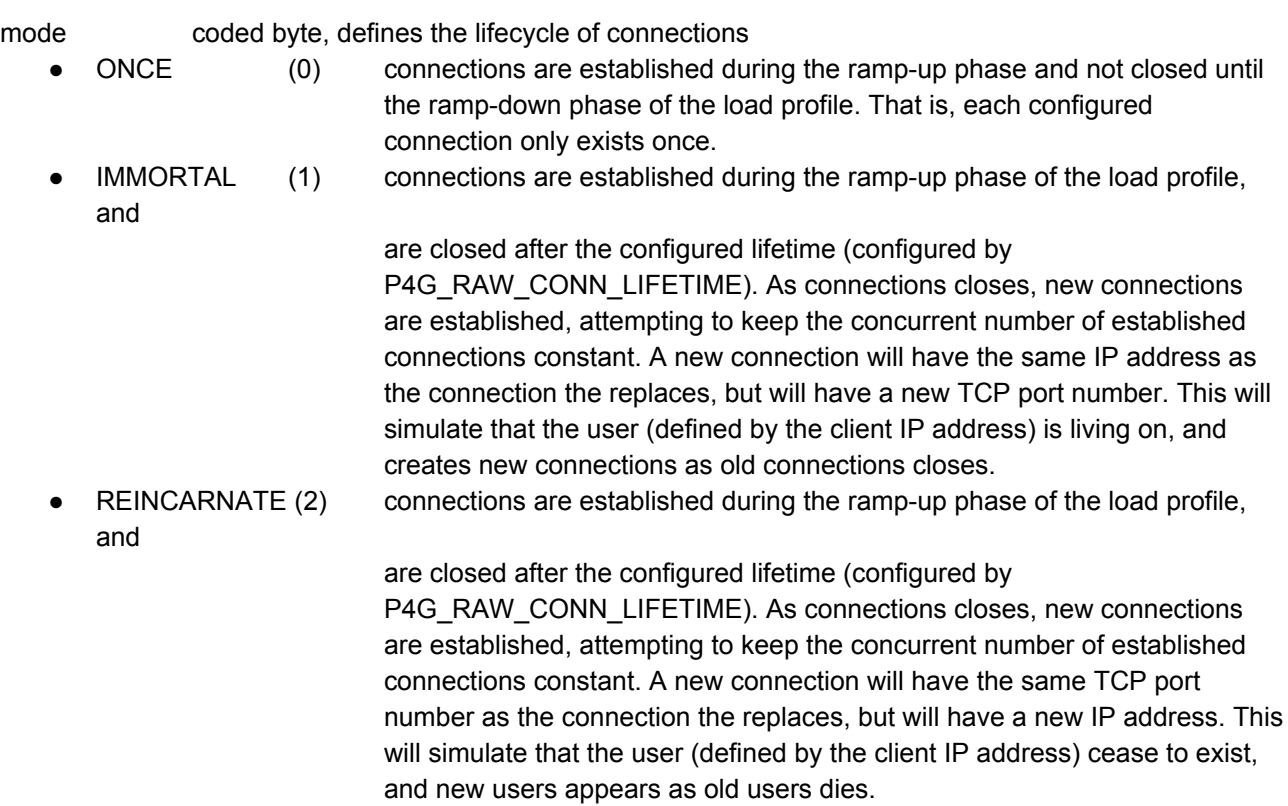

Summary get/set, connection group index, value type: B

Example set:

1/0 P4G\_RAW\_CONN\_INCARNATION [0] IMMORTAL

#### **P4G\_RAW\_CONN\_LIFETIME [gid] timescale lifetime**

Defines the lifetime of a connection, when P4G\_RAW\_CONN\_INCARNATION is set to IMMORTAL or REINCARNATE.

gid: integer, the sub-index value of the connection group. timescale: coded byte, specifying the time scale

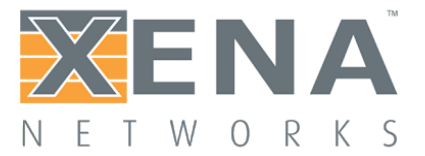

- $MSECS(0)$
- SECONDS (1)
- $\bullet$  MINUTES  $(2)$
- $\bullet$  HOURS (3)

lifetime integer, time from a connection is established until it will be closed.

Summary get/set, connection group index, value type: B, I

Example set:

1/0 P4G\_RAW\_CONN\_LIFETIME [0] SECONDS 5

#### **P4G\_RAW\_CONN\_REPETITIONS [gid] mode repetitions**

Defines how many times a new connection should be created, after an old connection has been closed, when P4G\_RAW\_CONN\_INCARNATION is set to IMMORTAL or REINCARNATE.

gid: integer, the sub-index value of the connection group.

- mode: coded byte
	- INFINITE (0) new connections are generated as long as the load profile allows.
	- FINITE (1) each configured connection is closed and re-established repetitions number of times.

repetitions: integer, number of repetitions

Summary get/set, connection group index, value type: B, I

Example set:

1/0 P4G\_RAW\_CONN\_REPETITIONS [0] FINITE 100

#### **Replay test application configuration commands**

#### **P4G\_REPLAY\_FILE\_INDICES [gid] fid fid ...**

Returns an index list of configured Replay Files for this Connection Group. These are the Replay File Index that are used for P4G\_REPLAY\_FILE\_NAME and P4G\_REPLAY\_FILE\_CLEAR commands. More than one Replay File can be configured for a Connection Group. When configuring a Replay File for a Connection Group, it must have an index.

gid: integer, the sub-index value of the connection group.

fid: integer, index of a configured replay file

Summary get only, value types: I\*

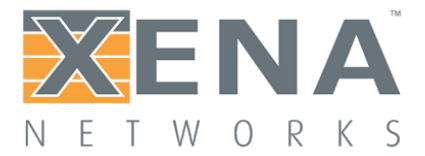

#### Example, get:

```
1/0 P4G REPLAY FILE INDICES [0] ?
1/0 P4G_REPLAY_FILE_INDICES [0] 0 1 5
```
#### **P4G\_REPLAY\_FILE\_NAME [gid, fid] file\_name**

More than one Replay File can be configured for a Connection Group. When configuring a Replay File for a Connection Group, it must have an index. The indices at which Replay Files are configured does not have to be continuous.

gid integer, the sub-index value of the connection group. fid integer, index of a configured replay file **(must be less than 50)** file\_name string, file name (including relative path and excluding the '.bson' extension).

Summary get/set, value types: I, I, S

Example set:

```
1/0 P4G_REPLAY_FILE_NAME [0, 1] "user/capture17"
```
#### **P4G\_REPLAY\_FILE\_CLEAR [gid, fid]**

Clears a Replay File index, so no Replay File is configured for that index.

gid integer, the sub-index value of the connection group. fid integer, index of the configured replay file to clear

Summary set only, value types: I, I

Example set:

1/0 P4G\_REPLAY\_FILE\_CLEAR [0, 1]

#### **P4G\_REPLAY\_UTILIZATION [gid] utilization**

Specify the link layer bandwidth utilization for all the generated traffic from the specified Replay Connection Group.

gid: integer, the sub-index value of the connection group. utilization: integer, utilization specified in ppm.

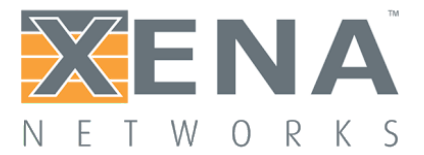

Summary get/set, connection group index, value type: I

Example get/set: 100% 1/0 P4G\_REPLAY\_UTILIZATION [0] 1000000 1% 1/0 P4G\_REPLAY\_UTILIZATION [0] 10000

#### **P4G\_REPLAY\_USER\_INCARNATION [gid] mode**

Defines the lifecycle of a user and its connections, and how new users should be established as old connections are closed.

mode coded byte, defines the lifecycle of connections

- ONCE (0) users are created and its connections are established during the ramp-up phase and not closed until the ramp-down phase of the load profile. That is, each configured user only exists once.
- IMMORTAL (1) users are created and its connections are established during the ramp-up phase of the load profile. Each connection is closed when all payload in the Replay File for that connection has been transmitted. A user is destroyed when all its connections are closed. As users are destroyed, new users are created, attempting to keep the concurrent number of users constant. A new user will have the same IP address as the user the replaces, but its connections will have new TCP/UDP port numbers. This will simulate that the user is living on, and creates new connections as old connections closes.
- REINCARNATE (2) users are created and its connections are established during the ramp-up phase of the load profile. Each connection is closed when all payload in the Replay File for that connection has been transmitted. A user is destroyed when all its connections are closed. As users are destroyed, new users are created, attempting to keep the concurrent number of users constant. A new user will have a different IP address than the user it replaces, but its connection will have the same TCP/UDP port numbers. This will simulate that the user cease to exist, and new users appears as old users dies.

Summary get/set, connection group index, value type: B

Example set:

1/0 P4G\_REPLAY\_USER\_INCARNATION [0] REINCARNATE

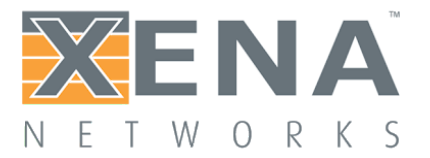

#### **P4G\_REPLAY\_USER\_REPETITIONS [gid] mode repetitions**

Defines how many times a new user should be created, after an old user has been destroyed, when P4G\_REPLAY\_USER\_INCARNATION is set to IMMORTAL or REINCARNATE.

gid: integer, the sub-index value of the connection group.

mode: coded byte

● INFINITE (0) new users are generated as long as the load profile allows.

● FINITE (1) each configured user is destroyed and re-created repetitions number of times.

repetitions: integer, number of repetitions

Summary get/set, connection group index, value type: B, I

Example set:

1/0 P4G\_REPLAY\_USER\_REPETITIONS [0] FINITE 100

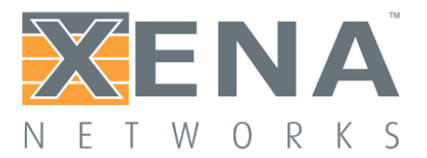

### **L2 configuration commands**

#### **P4G\_NAT [gid] enable**

Specify whether to support DUT Source NAT functionality. For TEST\_APPLICATION RAW it is sufficient to enable NAT on the Server Connection Group, but for TEST\_APPLICATION REPLAY, NAT should be enabled on both Client and Server Connection Groups.

gid: integer, the sub-index value of the connection group.

enable: coded byte, specifying whether to enable NAT

- $\bullet$  OFF  $(0)$
- $\bullet$  ON (1)

Summary, get/set, connection group index, value type: B

Example, get/set:

1/0 P4G\_NAT [0] ON

#### **P4G\_VLAN\_ENABLE [gid] enable**

Specify whether to insert a VLAN tag header upon transmit.

gid: integer, the sub-index value of the connection group. enable: coded byte, specifying whether to enable VLAN tag

- $\bullet$  NO (0)
- YES (1)

Summary, get/set, connection group index, value type: B

Example, get/set:

1/0 P4G\_VLAN\_ENABLE [0] YES

#### **P4G\_VLAN\_TCI [gid] tci**

Specify the VLAN TCI

gid: integer, the sub-index value of the connection group. tci: hex bytes, specifying the 16 bit TCI

Summary, get/set, connection group index, value type: HH

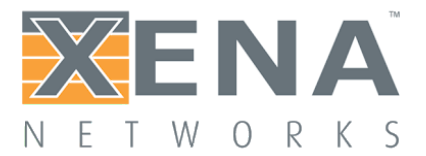

Example, get/set:

#### 1/0 P4G\_VLAN\_TCI [0] 0x1234

#### **P4G\_L2\_CLIENT\_MAC [gid] hwaddress embedip**

Configure the client hardware address. This is either a single static mac address or an embedding of the four byte ipv4 address into the lower 4 bytes of the 6 byte mac address.

gid: integer, the sub-index value of the connection group. hwaddress: hexdata, the 6 byte mac address specified as hexadecimal embedip: coded byte, whether to embed the ip address or not

- DONT\_EMBED\_IP (0)
- $\bullet$  EMBED IP (1)

Summary, get/set, connection group index, value type: HHHHHH, B

Example, set:

1/0 P4G\_L2\_CLIENT\_MAC [0] 0x04F4BC000001 DONT\_EMBED\_IP

#### **P4G\_L2\_SERVER\_MAC**

Configure the server hardware address. This is either a single static mac address or an embedding of the four byte ipv4 address into the lower 4 bytes of the 6 byte mac address.

gid: integer, the sub-index value of the connection group. hwaddress: hexdata, the 6 byte mac address specified as hexadecimal embedip: coded byte, whether to embed the ip address or not

- DONT\_EMBED\_IP (0)
- $\bullet$  EMBED IP (1)

Summary, get/set, connection group index, value type: HHHHHH, B

Example, set:

1/1 P4G\_L2\_SERVER\_MAC [0] 0x04F4BC000000 EMBED\_IP

#### **P4G\_L2\_USE\_ADDRESS\_RES [gid] usearp**

Specify whether to use ARP and NDP to resolve hardware (mac) addresses in the pre\_run phase.

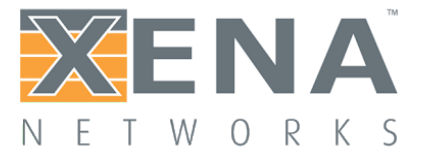

gid: integer, the sub-index value of the connection group. usearp: coded byte, specifying whether to use ARP and NDP or not

- $\bullet$  NO (0)
- YES (1)

Summary, get/set, connection group index, value type: B

Example, get/set:

1/0 P4G\_L2\_USE\_ADDRESS\_RES [0] YES

#### **P4G\_L2\_USE\_GW [gid] usegw**

Specify whether to use a default gateway when resolving destination mac address.

gid: integer, the sub-index value of the connection group. usegw: coded byte, specifying whether to use gateway or not

 $\bullet$  NO (0)

● YES (1)

Summary, get/set, connection group index, value type: B

Example, get/set:

```
1/0 P4G_L2_USE_GW [0] YES
```
#### **P4G\_L2\_GW [gid] ipaddress macaddress**

Specify a default gateway.

gid: integer, the sub-index value of the connection group. ipaddress: address, ip address of gateway macaddress: hexdata, the six bytes mac address of the gateway

Summary, get/set, connection group index, value type: A, HHHHHH

Example, get/set:

1/0 P4G\_L2\_GW [0] 10.0.0.1 0x04F4BC000000

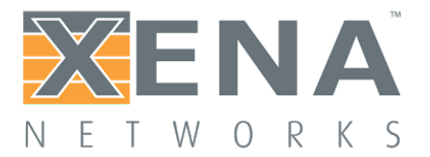

#### **P4G\_L2\_IPV6\_GW [gid] ipv6address macaddress**

Specify a default gateway for ipv6.

gid: integer, the sub-index value of the connection group ipaddress: hexdata, the 16 bytes of ipv6 address of gateway macaddress: hexdata, the six bytes mac address of the gateway

Summary, get/set, connection group index, value type: HHHHHHHHHHHHHHHHH, HHHHHH

Example, get/set:

1/0 P4G\_L2\_IPV6\_GW [0] 0x200000aa000000000000000000000001 0x04F4BC000001

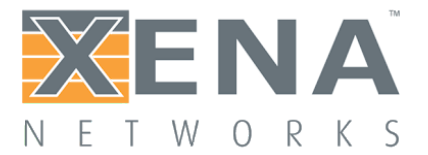

#### **IP protocol configuration commands**

#### **P4G\_IP\_DS\_TYPE [gid] type**

Configure the value of the DS field of the IP header.

gid: integer, the sub-index value of the connection group.

- type: coded byte, specifying how to fill out DS
	- FIXED (0) (use fixed value for DS)
	- INCREMENT (1) (use incrementing values for DS)
	- RANDOM (2) (use pseudorandom values for DS)

Summary, get/set, connection group index, value type: B

Example, get/set:

1/0 P4G\_IP\_DS\_TYPE [0] FIXED

#### **P4G\_IP\_DS\_VALUE [gid] dsvalue**

Specify the (FIXED) value used for DS

gid: integer, the sub-index value of the connection group. dsvalue: hexbyte, the fixed DS value to be used

Summary, get/set, connection group index, value type: H

Example get/set:

1/1 P4G\_IP\_DS\_VALUE [0] 0x40

#### **P4G\_IP\_DS\_MASK [gid] dsmask**

Specify a bit mask to be applied to the DS field. If the fixed value is *fixed*, the current (calculated) value is *curr*, and the mask is *mask*, then the effective DS will be calculated as follows:

(fixed AND (NOT mask)) OR (curr AND mask) or in C syntax (fixed  $&$  ( $~$ mask)) | (curr  $&$  mask)

gid: integer, the sub-index value of the connection group. dsmask: hexbyte, the DS mask to be used.

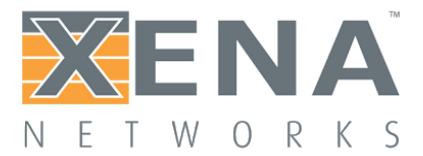

Summary get/set, connection group index, value type: H

Example get/set,

1/0 P4G\_IP\_DS\_MASK [0] 0xef

#### **P4G\_IP\_DS\_STEP [gid] step**

Specifies the incrementing step size for the calculated part of the DS value. Relevant when P4G\_IP\_DS\_TYPE is set to INCREMENT.

gid: integer, the sub-index value of the connection group. step: hexbyte, the incrementing step size for DS.

Summary get/set, connection group index, value type: H

Example get/set,

1/0 P4G\_IP\_DS\_STEP [0] 0x10

#### **P4G\_IP\_DS\_MINMAX [gid] min max**

Configure the min and max value of the range for the calculated part of the DS value. Both values are included in the range.

Relevant when P4G\_IP\_DS\_TYPE is set to INCREMENT or RANDOM.

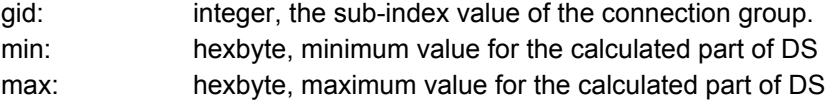

Summary get/set, connection group index, value type: H, H

Example get/set:

```
1/0 P4G_IP_DS_MINMAX [0] 0x08 0xff
```
#### **P4G\_IPV6\_TRAFFIC\_CLASS [gid] tcval**

Configure the value of the traffic class field of the IPv6 header.

gid: integer, the sub-index value of the connection group tcval: hexbyte, value of the traffic class field

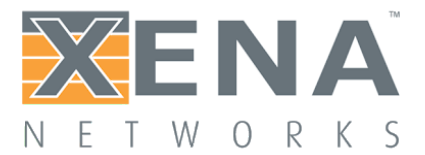

Summary, get/set, connection group index, value type: H

Example, get/set:

1/0 P4G\_IPV6\_TRAFFIC\_CLASS [0] 0xaa

#### **P4G\_IPV6\_FLOW\_LABEL [gid] flval**

Configure the value of the flow label field of the IPv6 header.

gid: integer, the sub-index value of the connection group flval: hexbytes, value of the traffic class field (only lowest 20 bits are valid)

Summary, get/set, connection group index, value type: HHHH

Example, get/set:

1/0 P4G\_IPV6\_FLOW\_LABEL [0] 0x00012345

#### **TCP protocol configuration commands**

#### **P4G\_TCP\_MSS\_TYPE [gid] msstype**

Specifies the Maximum Segment Size (MSS) for a connection group. The MSS can either be fixed size identical for all connections in the connection group, incrementing or random. The individual MSS for a specific connection is always constant once the incrementing or random value has been created.

gid: integer, the sub-index value of the connection group.

msstype: coded byte, specifying how MSS is set

- FIXED (0) (MSS is constant)
- INCREMENT (1) (MSS varies from min to max in increments of 1)

• RANDOM (2) (MSS varies pseudo randomly between min and max)

Refer to P4G\_TCP\_MSS\_MINMAX command for information on how to configure min and max values.

Summary get/set, connection group index, value type: B

Example get/set:

1/0 P4G\_TCP\_MSS\_TYPE [0] INCREMENT

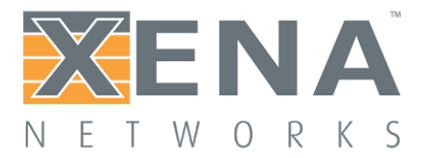

#### **P4G\_TCP\_MSS\_MINMAX [gid] min max**

Configure a minimum and maximum value of the range for MSS. Both values are included in the range. Relevant when P4G\_TCP\_MSS\_TYPE is set to INCREMENT or RANDOM.

gid: integer, the sub-index value of the connection group. min: integer, minimum value of MSS

max: integer, maximum value of MSS

Summary get/set, connection group index, value type: I, I

Example get/set:

1/0 P4G\_TCP\_MSS\_MINMAX [0] 576 1400

#### **P4G\_TCP\_MSS\_VALUE [gid] mss**

Configure the fixed MSS value. Relevant when P4G\_TCP\_MSS\_TYPE is set to FIXED.

gid: integer, the sub-index value of the connection group. mss: integer, fixed value of MSS

Summary get/set, connection group index, value type: I

Example get/set:

1/0 P4G\_TCP\_MSS\_VALUE [0] 1023

#### **P4G\_TCP\_WINDOW\_SIZE [gid] size**

Configure the value of the tcp window.

gid: integer, the sub-index value of the connection group. size: integer, window size in bytes

Summary get/set, connection group index, value type: I

Example get/set:

1/0 P4G\_TCP\_WINDOW\_SIZE [0] 4096

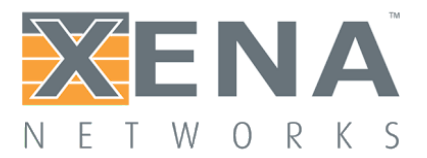

#### **P4G\_TCP\_WINDOW\_SCALING [gid] enable factor**

Enable window scaling for the connection group. Note to use windows scaling it need to be enabled in both the client and server connection group. .

gid: integer, the sub-index value of the connection group.

enable: code byte, specifying whether to enable window scaling or not

- $\bullet$  NO (0)
- YES (1)

factor: integer, scales the window size by the power of two of the given factor.

● Default value is 0 and maximum value is 14 - ignored if window scaling is not enabled

Summary get/set, connection group index, value type: B, I

Example get/set:

1/0 P4G\_TCP\_TCP\_WINDOW\_SCALING [0] YES 1

#### **P4G\_TCP\_DUP\_THRES [gid] thres**

Configure the value of the tcp duplicate ACK threshold.

gid: integer, the sub-index value of the connection group. thres: byte, duplicate ACK threshold - must be larger than 0

Summary get/set, connection group index, value type: B

Example get/set:

```
1/0 P4G_TCP_DUP_THRES [0] 3
```
#### **P4G\_TCP\_SYN\_RTO [gid] rto retries backoff**

Configure the value of the tcp SYN retransmission timeout, max. retries and max. backoff.

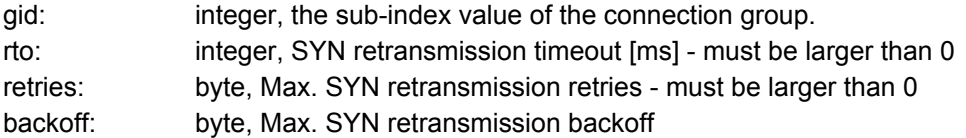

Summary get/set, connection group index, value type: I, B, B

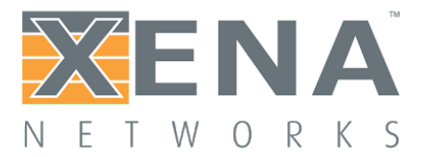

Example get/set:

1/0 P4G\_TCP\_SYN\_RTO [0] 2000 5 3

#### **P4G\_TCP\_RTO [gid] type rto retries backoff**

Configure the value of the tcp retransmission timeout, max. retries and max. backoff.

gid: integer, the sub-index value of the connection group. type: coded byte, specifying RTO type ● STATIC (0) (RTO is constant as configured) DYNAMIC (1) (RTO is dynamic and depending on round trip time (RTT)) rto: integer, retransmission timeout [ms] - must be larger than 0 retries: byte, max. retransmission retries - must be larger than 0 backoff: byte, max. retransmission backoff

Summary get/set, connection group index, value type: B, I, B, B

Example get/set:

1/0 P4G\_TCP\_RTO [0] STATIC 200 15 7

#### **P4G\_TCP\_RTO\_MINMAX [gid] min max**

Configure the min and max value of the tcp retransmission timeout, when rto type is set to dynamic. If the calculated rto fall outside the interval, the value is clamped to the min or max value.

gid: integer, the sub-index value of the connection group. min: integer, min retransmission timeout [us] - must be larger than 0 and less than max. max: integer, max retransmission timeout [us] - must be larger than 0 and greater than min.

Summary get/set, connection group index, value type: B, I, I, I

Example get/set:

1/0 P4G\_TCP\_RTO\_MINMAX [0] 200000 1200000

#### **P4G\_TCP\_CONGESTION\_MODE [gid] type**

Configure the tcp congestion control algorithm.

gid: integer, the sub-index value of the connection group.
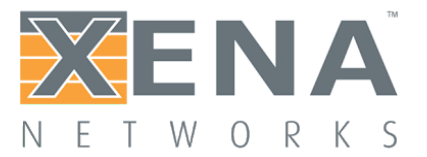

type: coded byte, specifying congestion algorithm type

- NONE (0) (Disable congestion control)
- RENO (1) (Enable RENO congestion control algorithm, default value)
- NEW\_RENO (2) (Enable New Reno congestion control algorithm)

Summary get/set, connection group index, value type: B

Example get/set:

1/0 P4G\_TCP\_CONGESTION\_MODE [0] NONE

### **UDP protocol configuration commands**

### **P4G\_UDP\_PACKET\_SIZE\_TYPE [gid] type**

Specifies the UDP Packet Size for a connection group. The Packet Size can either be fixed size identical for all connections in the connection group, incrementing or random. The individual Packet Size for a specific connection is always constant once the incrementing or random value has been created.

gid: integer, the sub-index value of the connection group.

type: coded byte, specifying how UDP Packet Size is set

- FIXED (0) (UDP Packet Size is constant)
- INCREMENT (1) (UDP Packet Size varies from min to max in increments of 1)
- RANDOM (2) (UDP Packet Size varies pseudo randomly between min and max)

Refer to P4G\_UDP PACKET SSIZE\_MINMAX command for information on how to configure min and max values.

Summary get/set, connection group index, value type: B

Example get/set:

1/0 P4G\_UDP\_PACKET\_SIZE\_TYPE [0] INCREMENT

### **P4G\_UDP\_PACKET\_SIZE\_MINMAX [gid] min max**

Configure a minimum and maximum value of the range for UDP Packet Size. Both values are included in the range.

Relevant when P4G\_UDP\_PACKET\_SIZE\_TYPE is set to INCREMENT or RANDOM.

gid: integer, the sub-index value of the connection group.

min: integer, minimum value of UDP Packet Size

max: integer, maximum value of UDP Packet Size

Summary get/set, connection group index, value type: I, I

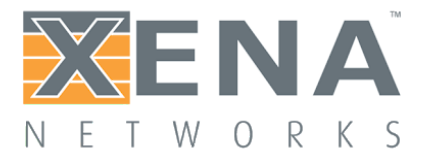

#### Example get/set:

1/0 P4G\_UDP\_PACKET\_SIZE\_MINMAX [0] 576 1400

### **P4G\_UDP\_PACKET\_SIZE\_VALUE [gid] size**

Configure the fixed UDP Packet Size value. Relevant when P4G\_UDP\_PACKET\_SIZE\_TYPE is set to FIXED.

gid: integer, the sub-index value of the connection group. size: integer, fixed value of UDP Packet Size

Summary get/set, connection group index, value type: I

Example get/set:

1/0 P4G\_UDP\_PACKET\_SIZE\_VALUE [0] 1023

### **TLS protocol configuration commands**

### **P4G\_TLS\_ENABLE [gid] enable**

Enable/Disable TLS

gid: integer, the sub-index value of the connection group.

enable: code byte, specifying whether to enable window scaling or not

- $\bullet$  NO (0)
- YES (1)

Summary get/set, connection group index, value type: B

Example get/set

1/0 P4G\_TLS\_ENABLE [0] YES

### **P4G\_TLS\_CLOSE\_NOTIFY [gid] enable**

Enable/Disable TLS sending close notify alert on connection tear down

gid: integer, the sub-index value of the connection group.

enable: code byte, specifying whether to send close notify on connection tear down

- $\bullet$  NO (0)
- YES (1)

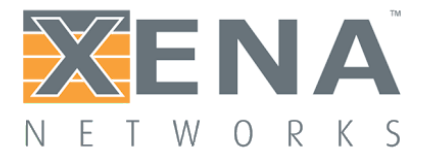

Summary get/set, connection group index, value type: B

Example get/set

1/0 P4G\_TLS\_ENABLE [0] YES

# **P4G\_TLS\_CIPHER\_SUITES [gid] ciphers**

Configure the list of ciphers to announce in order of priorities.

gid: integer, the sub-index value of the connection group. ciphers: double byte sequence of ciphers identified by theirs IANA number in order of priority.

Summary get/set, connection group index, value type: H\*

Example get/set

1/0 P4G\_TLS\_CIPHER\_SUITES [0] 0xC012C013C014C027C028C030CCA8CCAA00040005000A

### **P4G\_TLS\_MAX\_RECORD\_SIZE [gid] size**

Configure the maximum outgoing record size.

gid: integer, the sub-index value of the connection group. size: integer, maximum outgoing record size in the interval ]0;16384], default value 8087

Summary get/set, connection group index, value type: I

Example get/set

1/0 P4G\_TLS\_MAX\_RECORD\_SIZE [0] 8087

### **P4G\_TLS\_CERTIFICATE\_FILENAME [gid] filename**

Configure the certificate .

gid: integer, the sub-index value of the connection group. filename: string, the filename of the certificate relative to the ftp tls folder

Summary set, connection group index, value type: S

Example set

1/0 P4G\_TLS\_CERTIFICATE\_FILENAME [0] "user/certificate1.pem"

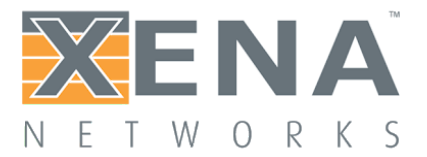

### **P4G\_TLS\_PRIVATE\_KEY\_FILENAME [gid] filename**

Configure private key matching the certificate.

gid: integer, the sub-index value of the connection group. filename: string, the filename of the private key relative to the ftp tls folder

Summary set, connection group index, value type: S

Example set

1/0 P4G\_TLS\_PRIVATE\_KEY\_FILENAME [0] "user/private\_key.pem"

### **P4G\_TLS\_DHPARAMS\_FILENAME [gid] filename**

Configure dhparams, if not set a default set will be used

gid: integer, the sub-index value of the connection group. filename: string, the filename of the dhparams relative to the ftp tls folder

Summary set, connection group index, value type: S

Example set

1/0 P4G\_TLS\_DHPARMS\_FILENAME [0] "user/dhparams.pem"

### **P4G\_TLS\_SERVER\_NAME [gid] server\_name**

Configure the server\_name advertised by the client in the TLS SNI (Server Name Indication) extension. Both the client and server must be configured with the same server name, as the server vill check the server\_name in Client Hello message. If server\_name is not configured (or configured blank), the SNI extension will not be inserted in the CLient Hello message.

gid: integer, the sub-index value of the connection group. server\_name string, server\_name inserted in the SNI TLS extension

Summary set, connection group index, value type: S

Example set:

1/0 P4G\_TLS\_SERVER\_NAME [0] "www.xenanetworks.com"

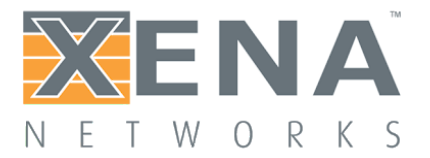

## **P4G\_TLS\_PROTOCOL\_VER [gid] tls\_version**

Configures the desired TLS protocol version. More specifically the tls\_version configured is the protocol version advertised by the client in the Client Hello message, and the highest TLS protocol version accepted by the server. If the protocol version in the Client Hello message is higher than the highest protocol version accepted by the server, the TLS Handshake will fail.

gid: integer, the sub-index value of the connection group. tls\_version coded byte, max. TLS protocol version

- $\bullet$  SSLV3 (0)
- $TLS10$  (1)
- $TLS11$  (2)
- $TLS12$  (3)

Summary set, connection group index, value type: B

Example set:

1/0 P4G\_TLS\_PROTOCOL\_VER [0] TLS11

### **P4G\_TLS\_MIN\_REQ\_PROTOCOL\_VER [gid] tls\_ver**

Returns the minimum TLS protocol version required by the configured list of cipher suites.Each cipher suite has a minimum requires TLS protocol version that will support the cipher suite. The minimum required TLS protocol version for a list of cipher suites are the lowest minimum required TLS protocol version of all the cipher suites in the list.

gid: integer, the sub-index value of the connection group. tls\_version coded byte, min required TLS protocol version

- $\bullet$  SSLV3 (0)
- $TLS10$  (1)
- TLS11 (2)
- $TLS12$  (3)

Summary get only.

Example get:

1/0 P4G\_TLS\_MIN\_REQ\_PROTOCOL\_VER [0] ? 1/0 P4G\_TLS\_MIN\_REQ\_PROTOCOL\_VER [0] TLS10

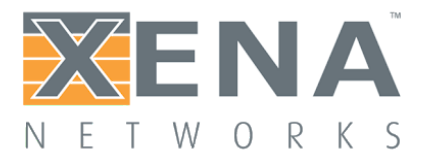

# Packet Engine Commands

The following command are used to reserve and assign processing resources. The basic resource unit is called a Packet Engine (PE). PEs must be allocated (simple mode) or assigned (advanced mode), in order for them to service a specific port.

There are two modes of PE configuration: simple and advanced mode. The default is simple mode in which several PEs can collaborate on servicing one port, but each PE can service one and only one port. If it is required that a single PE must service more than one port, advanced mode must be configured. The system behavior defaults to simple mode. Typically there will be more PEs than ports, and therefore **simple mode will be sufficient for most users**.

When a port is not reserved, no PEs are allocated to that port. Therefore, after reserving a port, PEs must be allocated to the port. The 'available' number of PE licenses on the module will limit how many PEs that simultaneously can be allocated to reserved ports. The 'available' PEs can freely be allocated between the reserved ports, but a good default is to allocate be 2 PEs for a 10G port, and 8 PEs for a 40 G port.

The following Packet Engine commands are available:

General commands: **M4E\_MODE P4E\_ALLOCATION\_INFO**

Simple Mode commands **P4E\_AVAILABLE P4E\_ASSIGN**

Advanced Mode commands **M4E\_RESERVE P4E\_ALLOCATE**

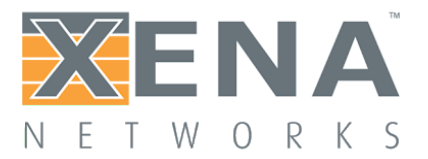

# **General commands**

### **M4E\_MODE mode**

Select resource allocation mode.

mode: coded byte

- SIMPLE (0) (default)
- ADVANCED (1)

Summary get/set, value type: B

Example set

0 M4E\_MODE SIMPLE

### **P4E\_ALLOCATION\_INFO available allocated**

Display information about which PEs that are available for allocation/assignment and which are currently allocated/assigned to this port.

available: 64 bit mask of available PEs

allocated: 64 bit mask of PEs assigned to this port

Summary get only, value type: HHHHHHHH HHHHHHHH

Example get:

1/0 P4E\_INFO 0x00000000000000F8 0x0000000000000008

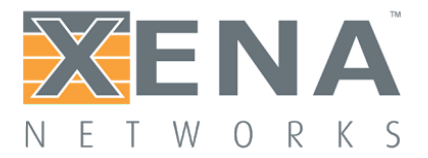

### **Simple Mode commands**

#### **P4E\_AVAILABLE available**

Simple mode only: Report the number of PEs available for allocation.

available: byte, total number of PEs that can be allocated to the port - including the PEs already allocated to the port.

NOTE: The number of available PE Licenses can limit the number of PEs that can be allocated to a port.

Summary get only, value type: B

Example get:

1/0 P4E\_AVAILABLE 4

### **P4E\_ALLOCATE allocate**

Simple mode only: Allocate a number of PEs to this port.

allocate: byte, the total number of PEs to allocate to this port - including the PEs already allocated to the port.

NOTE: The number of available PE Licenses can limit the number of PEs that can be allocated to a port.

Summary get/set, value type: B

Example get:

1/0 P4E\_ALLOCATE 2 1/1 P4E\_ALLOCATE 2

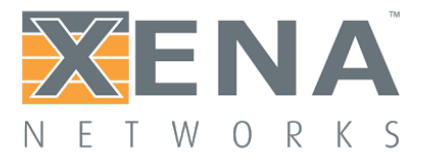

### **Advanced Mode commands**

### **M4E\_RESERVE mask**

Advanced mode only: Reserve a number of PEs so they later can be assigned to specific ports.

mask: hexadecimal, bitmask of PEs to reserve

Summary get/set, value type: HHHHHHHH

Example get/set:

0 M4\_RESERVE 0x00000000000000ff

Reserve PEs 1 through 8.

### **P4E\_ASSIGN mask**

Advanced mode only: Assign previously reserved PEs to a port.

mask: hex bytes, a bitmask specifying which PEs should be assigned to this port

NOTE: The number of available PE Licenses can limit the number of PEs that can be assigned to a port.

Summary get/set, value type: HHHHHHHH

Example get/set:

1/0 P4E\_ASSIGN 0x0000000040001fff

Assign PEs 1 through 13 and 31 to port 0.

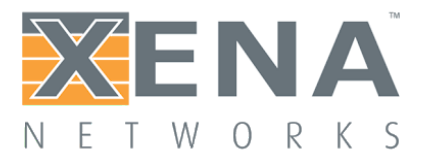

# Traffic Commands

These are commands that start and stops traffic and reads the start of a port. Please refer to L47 Port State section for a description of the port traffic commands and states.

# **P4\_TRAFFIC port\_cmd**

Gives a traffic state command to the port.

port\_cmd: coded byte, the traffic state command issued to the port

- OFF (0) (sets port in state OFF, configuration is permitted in this state)
- ON (1) (begin ramp up according to the load profile)
- STOP (2) (stop all packet generating)
- PREPARE (3) (prepare the port for traffic generation)
- PRERUN (4) (execute prerun activities. E.g. MAC address resolution via ARP and NDP)

Summary set only, value type: B

Example set:

1/0 P4\_TRAFFIC PREPARE

# **P4\_STATE state**

Display the current state

state: coded byte, specifying the current state for this port

- OFF (0)
- PREPARE (1)
- PREPARE\_RDY (2)
- PREPARE\_FAIL (3)
- $\bullet$  PRERUN  $(4)$
- $\bullet$  PRERUN RDY (5)
- RUNNING (6)
- STOPPING (7)
- STOPPED (8)

Summary get only, value type: B

Example get:

1/0 P4\_STATE ?

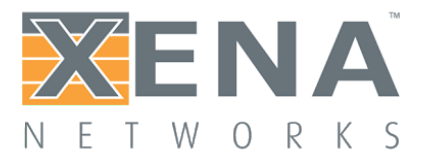

1/0 P4\_STATE RUNNING

# **P4\_STATE\_STATUS status**

Returns status of the last port state change.

If port state has changed to PREPARE\_FAIL, the status contains information about the reason for the fail. Currently the status will be "OK" in all other states.

status string, status for the last port state change

Summary get only, value type: S

Example get:

1/0 P4\_STATE\_STATUS ? 1/0 P4\_STATE\_STATUS "Port 0, Goup 1 - Unable to load replay file user/capture1 - Parse result: PARSE\_FAILED: Packets must not be truncated. Packet 1 has capture length (128) != packet Length (1514)"

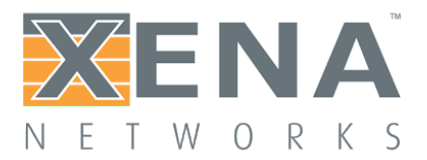

# Statistics Commands

Both during and after test completion, a comprehensive number of statistics are available. Some statistics are available per port, and others per Connection Group.

There are two types of statistics:

Run-time, which can be read continuously during a test.

Post-test, which are collected and calculated when the test are stopped, and hence can only be read after test completion in *stopped* state.

The following statistics commands are available:

#### **Port Statistics**

Run-time statistics **P4\_CLEAR\_COUNTERS P4\_ETH\_RX\_COUNTERS P4\_ETH\_TX\_COUNTERS P4\_PORT\_RX\_COUNTERS P4\_PORT\_TX\_COUNTERS P4\_PORT\_COUNTERS P4\_RX\_PACKET\_SIZE P4\_TX\_PACKET\_SIZE P4\_IPV4\_RX\_COUNTERS P4\_IPV4\_TX\_COUNTERS P4\_IPV4\_COUNTERS P4\_IPV6\_RX\_COUNTERS P4\_IPV6\_TX\_COUNTERS P4\_IPV6\_COUNTERS P4\_ARP\_RX\_COUNTERS P4\_ARP\_TX\_COUNTERS P4\_ARP\_COUNTERS P4\_NDP\_RX\_COUNTERS P4\_NDP\_TX\_COUNTERS P4\_NDP\_COUNTERS P4\_ICMP\_RX\_COUNTERS P4\_ICMP\_TX\_COUNTERS P4\_ICMP\_COUNTERS P4\_TCP\_RX\_COUNTERS P4\_TCP\_TX\_COUNTERS P4\_TCP\_COUNTERS P4\_UDP\_RX\_COUNTERS P4\_UDP\_TX\_COUNTERS P4\_UDP\_COUNTERS**

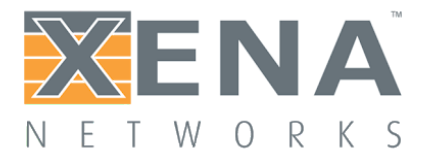

Post-test statistics **P4\_RX\_MTU P4\_TX\_MTU**

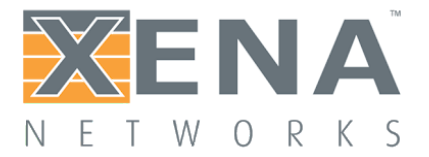

#### **Connection Group Statistics**

Run-time statistics P4G\_CLEAR\_COUNTERS P4G\_TCP\_STATE\_CURRENT  $P4G_TCP_STATE_TOTAL$ **P4G\_TCP\_STATE\_RATE P4G\_TCP\_RX\_PAYLOAD\_COUNTERS** P4G\_TCP\_TX\_PAYLOAD\_COUNTERS **P4G\_TCP\_RX\_PACKET\_COUNTERS** P4G\_TCP\_TX\_PACKET\_COUNTERS P4G\_TCP\_RETRANSMIT\_COUNTERS P4G\_TCP\_ERROR\_COUNTERS P4G\_UDP\_STATE\_CURRENT **P 4 G \_ U D P \_ S T A T E \_ T O T A L P4G\_UDP\_STATE\_RATE P4G\_UDP\_RX\_PAYLOAD\_COUNTERS P4G\_UDP\_TX\_PAYLOAD\_COUNTERS P4G\_UDP\_RX\_PACKET\_COUNTERS P4G\_UDP\_TX\_PACKET\_COUNTERS** P4G\_TLS\_ALERT\_WARNING\_COUNTERS P4G\_TLS\_ALERT\_FATAL\_COUNTERS P4G\_TLS\_STATE\_CURRENT **P4G\_TLS\_STATE\_TOTAL** P4G\_TLS\_STATE\_RATE **P4G\_TLS\_RX\_PAYLOAD\_COUNTERS P4G\_TLS\_TX\_PAYLOAD\_COUNTERS P4G\_APP\_TRANSACTION\_COUNTERS P4G\_USER\_STATE\_CURRENT P4G\_USER\_STATE\_TOTAL** P4G\_USER\_STATE\_RATE

Post-test statistics **P4G\_CLEAR\_POST\_STAT P4G\_TCP\_ESTABLISH\_HIST**  $P4G_TCP_CLOSE_HS_T$ **P4G\_TLS\_HANDSHAKE\_HIST P4G\_TIME\_HIST\_CONF P4G\_RECALC\_TIME\_HIST** P4G\_TCP\_RX\_TOTAL\_BYTES\_HIST P4G\_TCP\_RX\_GOOD\_BYTES\_HIST P4G\_TCP\_TX\_TOTAL\_BYTES\_HIST P4G\_TCP\_TX\_GOOD\_BYTES\_HIST **P4G\_UDP\_RX\_BYTES\_HIST** 

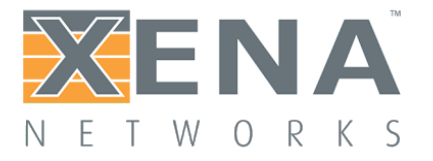

**P4G\_UDP\_TX\_BYTES\_HIST P4G\_TLS\_RX\_PAYLOAD\_BYTES\_HIST P4G\_TLS\_TX\_PAYLOAD\_BYTES\_HIST P4G\_PAYLOAD\_HIST\_CONF P4G\_RECALC\_PAYLOAD\_HIST P4G\_TRANSACTION\_HIST P4G\_TRANSACTION\_HIST\_CONF P4G\_RECALC\_TRANSACTION\_HIST**

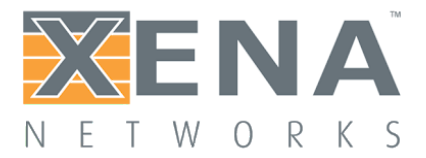

## **Port Run-time statistics**

## **P4\_CLEAR\_COUNTERS**

Clears all run-time port counters.

Summary set only

Example:

1/0 P4\_CLEAR\_COUNTERS

### **P4\_ETH\_RX\_COUNTERS time ref\_time stats...**

Return total port Ethernet receive statistics since last clear.

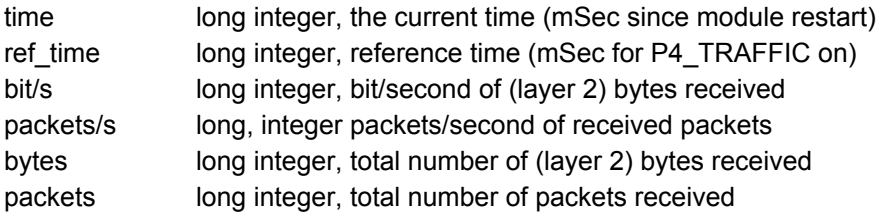

Summary get only

Example, get:

1/0 P4\_ETH\_RX\_COUNTERS ? 1/0 P4\_ETH\_RX\_COUNTERS 3620000 3610000 1000000 82 9869960965 14880000

### **P4\_ETH\_TX\_COUNTERS time ref\_time stats...**

Return total port Ethernet transmit statistics since last clear.

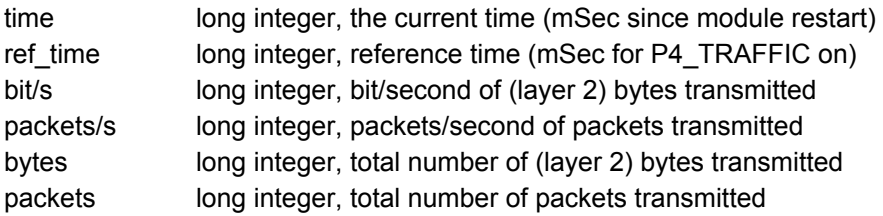

Summary get only

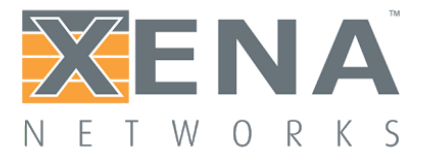

#### Example, get:

1/0 P4\_ETH\_TX\_COUNTERS ? 1/0 P4\_ETH\_TX\_COUNTERS 3620000 3610000 1000000 82 9869960965 14880000

### **P4\_ETH\_COUNTERS time ref\_time stats...**

Return total port Ethernet statistics since last clear.

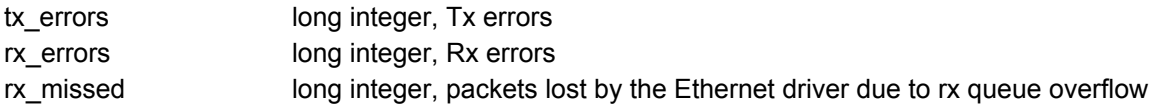

Summary get only

Example get:

1/0 P4\_ETH\_COUNTERS ? 1/0 P4\_ETH\_COUNTERS 3620000 3610000 0 0 2173

### **P4\_PORT\_RX\_COUNTERS time ref\_time stats...**

Return total port receive statistics since last clear.

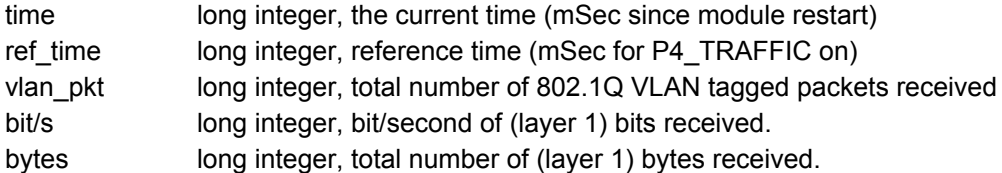

Summary get only

Example, get:

1/0 P4\_PORT\_RX\_COUNTERS ? 1/0 P4\_PORT\_RX\_COUNTERS 3620000 3610000 14880000 1016260 17509143283

### **P4\_PORT\_TX\_COUNTERS time ref\_time stats...**

Return total port transmit statistics since last clear.

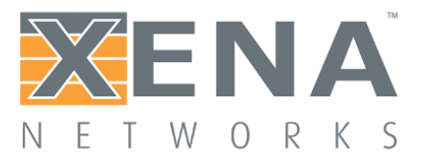

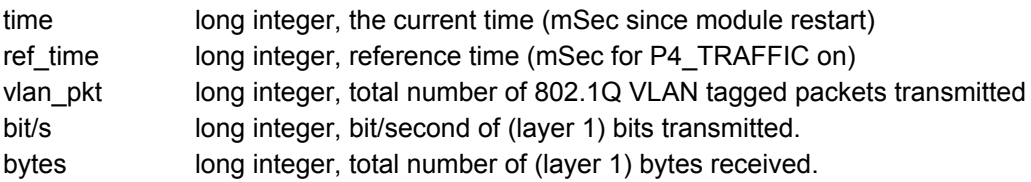

Summary get only

Example, get:

1/0 P4\_PORT\_TX\_COUNTERS ? 1/0 P4\_PORT\_TX\_COUNTERS 3620000 3610000 14880000 1016260 17509143283

### **P4\_PORT\_COUNTERS time ref\_time stats...**

Return total port transmit statistics since last clear.

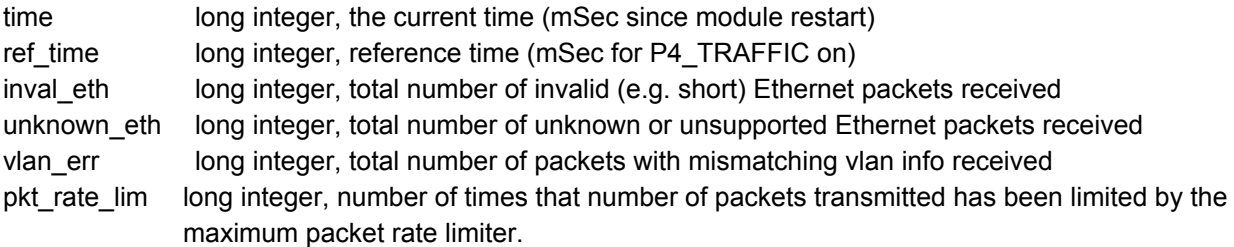

Summary get only

Example, get:

1/0 P4\_PORT\_TX\_COUNTERS ? 1/0 P4\_PORT\_TX\_COUNTERS 3620000 3610000 14880000 1016260

### **P4\_RX\_PACKET\_SIZE time ref\_time bins...**

Return histogram over received (layer 2) packets sizes in 100 bytes intervals.

time long integer, the current time (mSec since module restart) ref\_time long integer, reference time (mSec for P4\_TRAFFIC on) bins 16 x long integer, number of packets received with a (layer 2) size in the given interval.

Summary get only

Example, get:

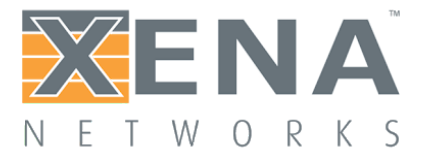

1/0 P4\_RX\_PACKET\_SIZE ? 1/0 P4\_RX\_PACKET\_SIZE 3620000 3610000 1000 0 0 0 0 0 0 0 0 0 0 0 0 0 0 2000

#### **P4\_TX\_PACKET\_SIZE time ref\_time bins...**

Return histogram over transmitted (layer 2) packets sizes in 100 bytes intervals.

time long integer, the current time (mSec since module restart) ref\_time long integer, reference time (mSec for P4\_TRAFFIC on) bins 16 x long integer, number of packets transmitted with a (layer 2) size in the given interval.

Summary get only

Example, get:

1/0 P4\_RX\_PACKET\_SIZE ? 1/0 P4\_RX\_PACKET\_SIZE 3620000 3610000 1000 0 0 0 0 0 0 0 0 0 0 0 0 0 0 2000

#### **P4\_IPV4\_RX\_COUNTERS time ref\_time stats...**

Return total Port IPv4 protocol receive statistics since last clear.

time long integer, the current time (mSec since module restart) ref\_time long integer, reference time (mSec for P4\_TRAFFIC on) ipv4\_pkt long integer, total number of IPv4 packets received

Summary get only

Example, get:

1/0 P4 IPV4 RX COUNTERS ? 1/0 P4\_IPV4\_RX\_COUNTERS 3620000 3610000 2000000

#### **P4\_IPV4\_TX\_COUNTERS time ref\_time stats...**

Return total Port IPv4 protocol transmit statistics since last clear.

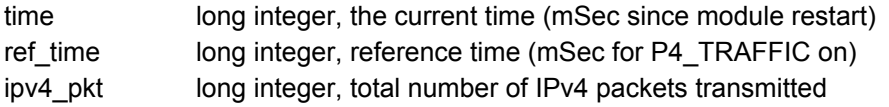

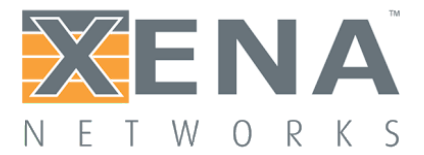

Summary get only

Example, get:

1/0 P4\_IPV4\_TX\_COUNTERS ? 1/0 P4\_IPV4\_TX\_COUNTERS 3620000 3610000 2000000

### **P4\_IPV4\_COUNTERS time ref\_time stats...**

Return total Port IPv4 protocol statistics since last clear.

time long integer, the current time (mSec since module restart) ref\_time long integer, reference time (mSec for P4\_TRAFFIC on) chksum\_error long integer, total number of ipv4 packets which ip header checksum error invalid\_ipv4 long integer, total number of ipv4 packets which are malformed unknown\_ipv4 long integer, total number of ipv4 packets with unknown protocol

Summary get only

Example, get:

```
1/0 P4_IPV4_COUNTERS ?
1/0 P4_IPV4_COUNTERS 3620000 3610000 0 0 0
```
### **P4\_IPV6\_RX\_COUNTERS time ref\_time stats...**

Return total Port IPv6 protocol receive statistics since last clear.

time long integer, the current time (mSec since module restart) ref\_time long integer, reference time (mSec for P4\_TRAFFIC on) ipv6\_pkt long integer, total number of IPv6 packets received

Summary get only

Example, get:

1/0 P4 IPV6 RX COUNTERS ? 1/0 P4\_IPV6\_RX\_COUNTERS 3620000 3610000 2000000

### **P4\_IPV6\_TX\_COUNTERS time ref\_time stats...**

Return total Port IPv6 protocol transmit statistics since last clear.

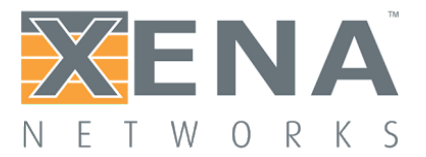

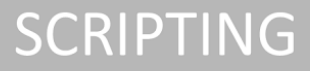

time long integer, the current time (mSec since module restart) ref\_time long integer, reference time (mSec for P4\_TRAFFIC on) ipv6 pkt long integer, total number of IPv6 packets transmitted

Summary get only

Example, get:

1/0 P4\_IPV6\_TX\_COUNTERS ? 1/0 P4\_IPV6\_TX\_COUNTERS 3620000 3610000 2000000

#### **P4\_IPV6\_COUNTERS time ref\_time stats...**

Return total Port IPv6 protocol statistics since last clear.

time long integer, the current time (mSec since module restart) ref\_time long integer, reference time (mSec for P4\_TRAFFIC on) invalid\_ipv6 long integer, total number of ipv6 packets which are malformed unknown\_ipv6 long integer, total number of ipv6 packets with unknown protocol

Summary get only

Example, get:

1/0 P4\_IPV6\_COUNTERS ? 1/0 P4\_IPV6\_COUNTERS 3620000 3610000 0 0

#### **P4\_ARP\_RX\_COUNTERS time ref\_time stats...**

Return total Port ARP protocol receive statistics since last clear.

time long integer, the current time (mSec since module restart) ref\_time long integer, reference time (mSec for P4\_TRAFFIC on) arp\_request long integer, total number ARP Requests received arp\_reply long integer, total number ARP Replies received

Summary get only

Example, get:

1/0 P4\_ARP\_RX\_COUNTERS ? 1/0 P4\_ARP\_RX\_COUNTERS 3620000 3610000 10000 0

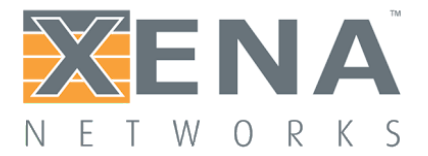

### **P4\_ARP\_TX\_COUNTERS time ref\_time stats...**

Return total Port ARP protocol transmit statistics since last clear.

time long integer, the current time (mSec since module restart) ref\_time long integer, reference time (mSec for P4\_TRAFFIC on) arp\_request long integer, total number ARP Requests transmitted arp\_reply long integer, total number ARP Replies transmitted

Summary get only

Example, get:

1/0 P4\_ARP\_TX\_COUNTERS ? 1/0 P4\_ARP\_TX\_COUNTERS 3620000 3610000 0 10000

### **P4\_ARP\_COUNTERS time ref\_time stats...**

Return total Port ARP protocol statistics since last clear.

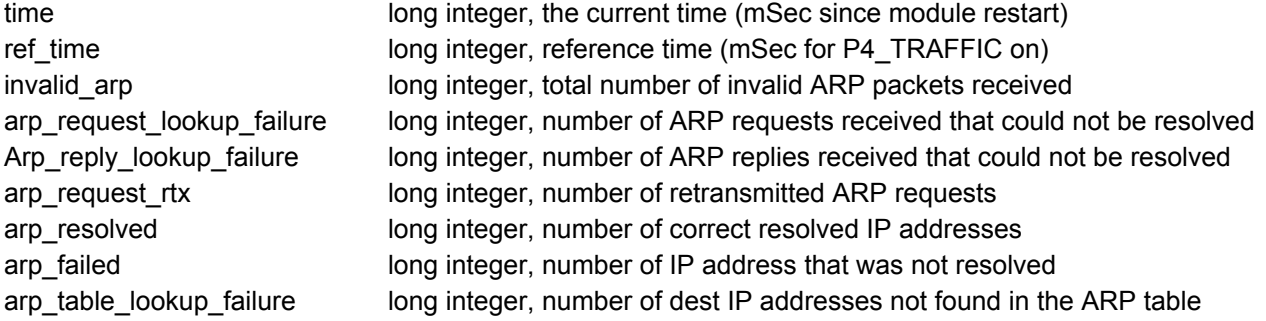

Summary get only

Example, get:

1/0 P4\_ARP\_COUNTERS ? 1/0 P4\_ARP\_COUNTERS 3620000 3610000 0 0 0 234 1000 0 0

#### **P4\_NDP\_RX\_COUNTERS time ref\_time stats...**

Return total Port NDP protocol receive statistics since last clear.

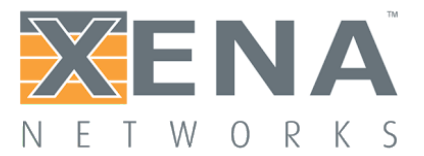

time long integer, the current time (mSec since module restart) ref\_time long integer, reference time (mSec for P4\_TRAFFIC on) ndp\_request long integer, total number NDP Requests received ndp\_reply long integer, total number NDP Replies received

Summary get only

Example, get:

1/0 P4\_NDP\_RX\_COUNTERS ? 1/0 P4\_NDP\_RX\_COUNTERS 3620000 3610000 10000 0

#### **P4\_NDP\_TX\_COUNTERS time ref\_time stats...**

Return total Port NDP protocol transmit statistics since last clear.

time long integer, the current time (mSec since module restart) ref\_time long integer, reference time (mSec for P4\_TRAFFIC on) ndp\_request long integer, total number NDP Requests transmitted ndp\_reply long integer, total number NDP Replies transmitted

Summary get only

Example, get:

1/0 P4\_NDP\_TX\_COUNTERS ? 1/0 P4\_NDP\_TX\_COUNTERS 3620000 3610000 0 10000

### **P4\_NDP\_COUNTERS time ref\_time stats...**

Return total Port NDP protocol statistics since last clear.

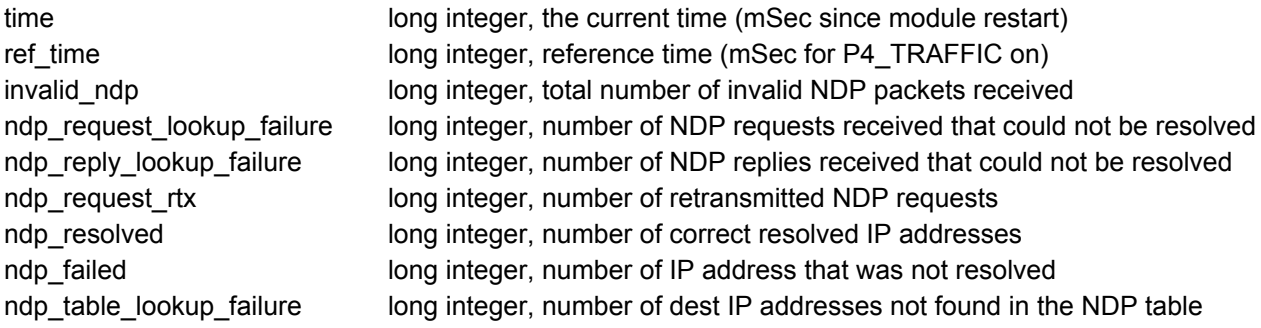

Summary get only

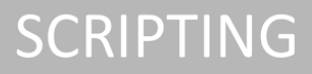

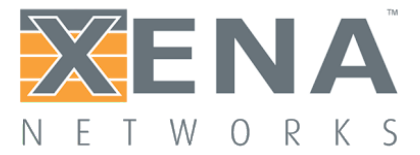

#### Example, get:

1/0 P4\_NDP\_COUNTERS ? 1/0 P4\_NDP\_COUNTERS 3620000 3610000 0 0 0 234 1000 0 0

### **P4\_ICMP\_RX\_COUNTERS time ref\_time stats...**

Return total Port ICMP protocol receive statistics since last clear.

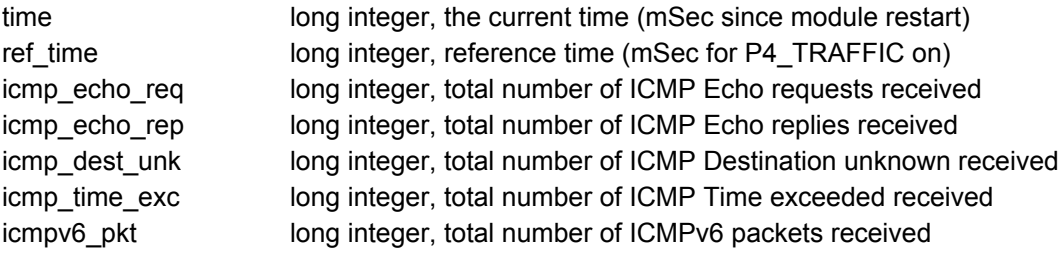

Summary get only

Example, get:

```
1/0 P4_ICMP_RX_COUNTERS ?
1/0 P4_ICMP_RX_COUNTERS 3620000 3610000 1000 0 0 0 0
```
### **P4\_ICMP\_TX\_COUNTERS time ref\_time stats...**

Return total Port ICMP protocol transmit statistics since last clear.

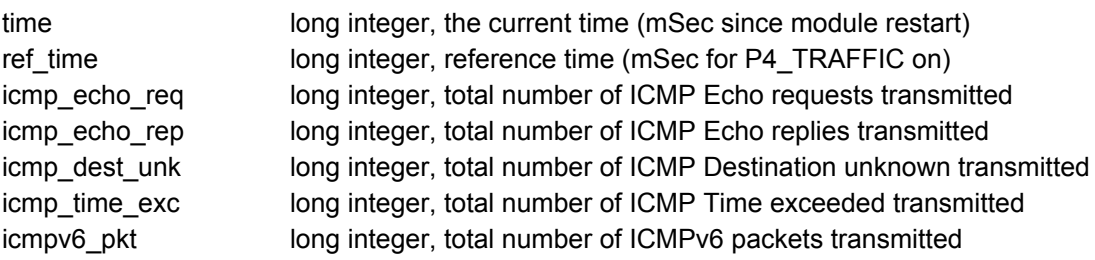

Summary get only

Example, get:

1/0 P4\_ICMP\_TX\_COUNTERS ? 1/0 P4\_ICMP\_TX\_COUNTERS 3620000 3610000 0 1000 0 0 0 0

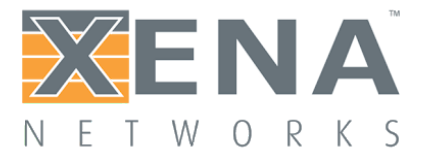

### **P4\_ICMP\_COUNTERS time ref\_time stats...**

Return total Port ICMP protocol statistics since last clear.

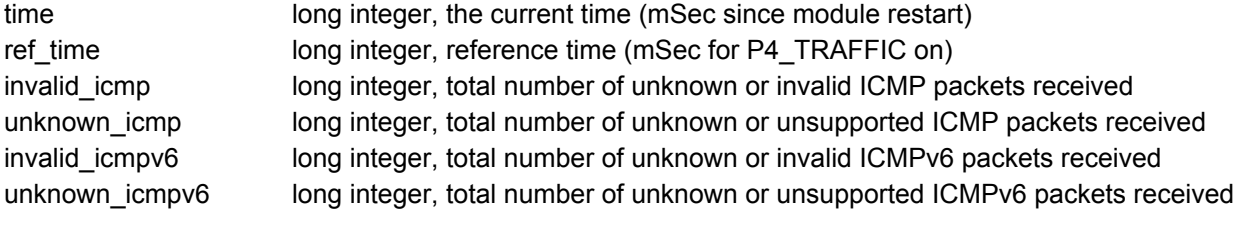

Summary get only

Example, get:

1/0 P4\_ICMP\_COUNTERS ? 1/0 P4\_ICMP\_COUNTERS 3620000 3610000 0 0 0 0

#### **P4\_TCP\_RX\_COUNTERS time ref\_time stats...**

Return total Port TCP protocol receive statistics since last clear.

time long integer, the current time (mSec since module restart) ref\_time long integer, reference time (mSec for P4\_TRAFFIC on) tcp\_pkt long integer, total number of TCP packets received

Summary get only

Example, get:

1/0 P4\_TCP\_RX\_COUNTERS ? 1/0 P4\_TCP\_RX\_COUNTERS 3620000 3610000 2000000

#### **P4\_TCP\_TX\_COUNTERS time ref\_time stats...**

Return total Port TCP protocol transmit statistics since last clear.

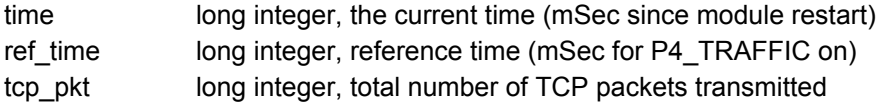

Summary get only

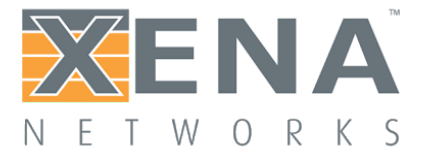

#### Example, get:

1/0 P4\_TCP\_TX\_COUNTERS ? 1/0 P4\_TCP\_TX\_COUNTERS 3620000 3610000 2000000

### **P4\_TCP\_COUNTERS time ref\_time stats...**

Return total Port TCP protocol statistics since last clear.

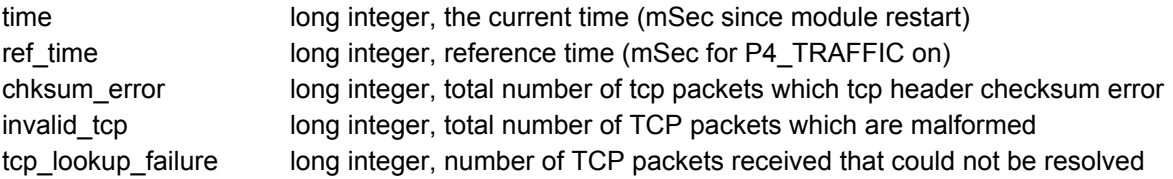

Summary get only

Example, get:

1/0 P4\_TCP\_COUNTERS ? 1/0 P4\_TCP\_COUNTERS 3620000 3610000 0 0 0

### **P4\_UDP\_RX\_COUNTERS time ref\_time stats...**

Return total Port UDP protocol receive statistics since last clear.

time long integer, the current time (mSec since module restart) ref\_time long integer, reference time (mSec for P4\_TRAFFIC on) udp\_pkt long integer, total number of UDP packets received

Summary get only

Example, get:

1/0 P4\_UDP\_RX\_COUNTERS ? 1/0 P4\_UDP\_RX\_COUNTERS 3620000 3610000 2000000

### **P4\_UDP\_TX\_COUNTERS time ref\_time stats...**

Return total Port UDP protocol transmit statistics since last clear.

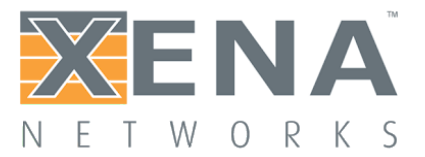

time long integer, the current time (mSec since module restart) ref\_time long integer, reference time (mSec for P4\_TRAFFIC on) udp\_pkt long integer, total number of UDP packets transmitted

Summary get only

Example, get:

1/0 P4\_UDP\_TX\_COUNTERS ? 1/0 P4\_UDP\_TX\_COUNTERS 3620000 3610000 2000000

#### **P4\_UDP\_COUNTERS time ref\_time stats...**

Return total Port UDP protocol statistics since last clear.

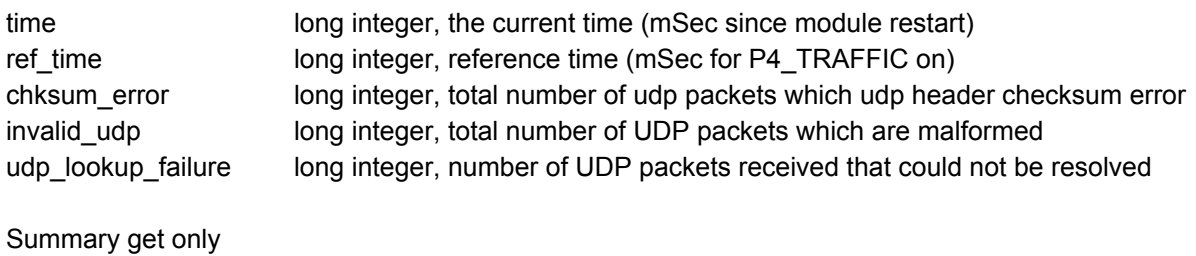

Example, get:

1/0 P4\_UDP\_COUNTERS ? 1/0 P4\_UDP\_COUNTERS 3620000 3610000 0 0 0

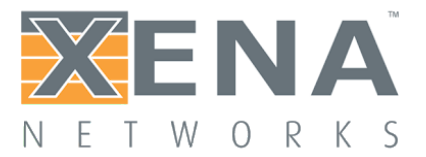

### **Port Post-test statistics**

#### **P4\_RX\_MTU bins...**

Return histogram over received (layer 3) packets sizes in 1 byte intervals. Each bin represents a packet size in the interval [576..1500] bytes.

bins 925 x byte, '1' if any packets was received with the specified layer 3 size, otherwise '0'.

Summary get only

Example, get:

1/0 P4\_RX\_MTU ? 1/0 P4\_RX\_MTU 1 1 1 1 1 1 1 1 … 1 1 0 0 0 0 0 0 0 0 0 0 0 0

### **P4\_TX\_MTU bins...**

Return histogram over transmitted (layer 3) packets sizes in 1 byte intervals. Each bin represents a packet size in the interval [576..1500] bytes.

bins 925 x byte, '1' if any packets was transmitted with the specified layer 3 size, otherwise '0'.

Summary get only

Example, get:

1/0 P4\_TX\_MTU ? 1/0 P4\_TX\_MTU 1 1 1 1 1 1 1 1 … 1 1 1 1 1 1 1 1 1 1 1 1 1 1

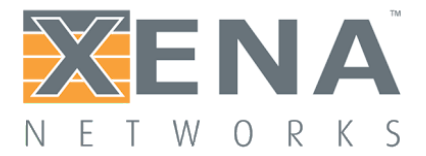

# **Connection Group Run-time statistics**

# **P4G\_CLEAR\_COUNTERS [gid]**

Clears all run-time statistics for the connection group.

gid integer, the sub-index value of the connection group.

Summary, set only, connection group index

Example, set:

1/1 P4G\_CLEAR\_COUNTERS [0]

### **P4G\_TCP\_STATE\_CURRENT [gid] time ref\_time stats...**

Returns a list of the current tcp state counters. The counters returned corresponds the the following tcp states: CLOSED , LISTEN, SYN\_SENT, TCB\_SYN\_RCVD, ESTABLISHED, FIN\_WAIT\_1, FIN\_WAIT\_2, CLOSE\_WAIT, CLOSING, LAST\_ACK, TIME\_WAIT

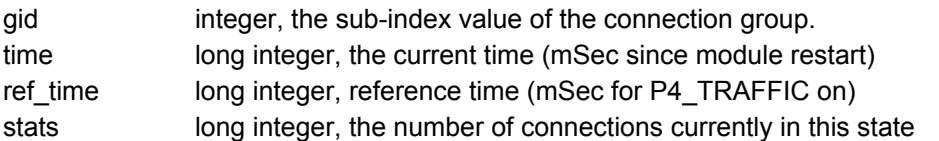

Summary, get only, connection group index, value type: L\*

Example, get:

```
1/0 P4G_TCP_STATE_CURRENT [0] ?
1/0 P4G_TCP_STATE_CURRENT [0] 3620000 3610000 640 0 0 0 360 0 0 0 0 0 0
```
#### **P4G\_TCP\_STATE\_TOTAL [gid] time ref\_time stats...**

Returns a list of the total tcp state counters. The counters returned corresponds the the following tcp states: CLOSED , LISTEN, SYN\_SENT, SYN\_RCVD, ESTABLISHED, FIN\_WAIT\_1, FIN\_WAIT\_2, CLOSE\_WAIT, CLOSING, LAST\_ACK, TIME\_WAIT

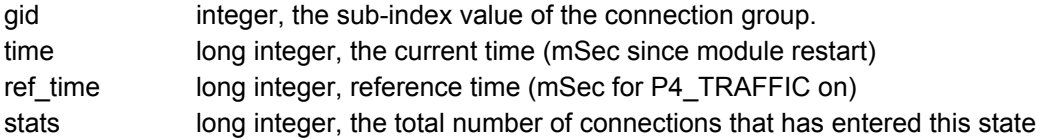

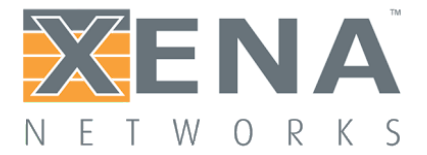

Summary, get only, connection group index, value type: L\*

Example, get:

```
1/0 P4G_TCP_STATE_TOTAL [0] ?
1/0 P4G_TCP_STATE_TOTAL [0] 3620000 3610000 2000 0 2000 0 2000 2000 2000 0 0 0 0
```
### **P4G\_TCP\_STATE\_RATE [gid] time ref\_time stats...**

Returns a list of the tcp state rates measured in connections/second. The counters returned corresponds the the following tcp state rates: CLOSED, LISTEN, SYN\_SENT, TCB\_SYN\_RCVD, ESTABLISHED, FIN\_WAIT\_1, FIN\_WAIT\_2, CLOSE\_WAIT, CLOSING, LAST\_ACK, TIME\_WAIT

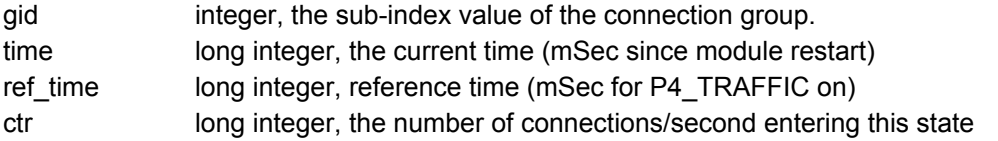

Summary, get only, connection group index, value type: L\*

Example, get:

```
1/0 P4G_TCP_STATE_RATE [0] ?
1/0 P4G_TCP_STATE_RATE [0] 3620000 3610000 2000 0 2000 0 2000 2000 2000 0 0 0 0
```
#### **P4G\_TCP\_RX\_PAYLOAD\_COUNTERS [gid] time ref\_time stats...**

Returns a list of the tcp Rx payload counters.

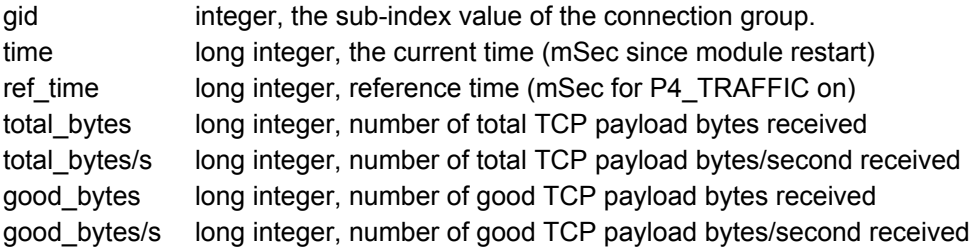

Summary, get only, connection group index, value type: L\*

Example, get:

1/0 P4G\_TCP\_RX\_PAYLOAD\_COUNTERS [0] ?

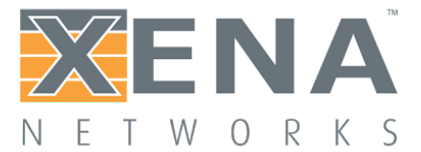

1/0 P4G\_TCP\_RX\_PAYLOAD\_COUNTERS [0] 3620000 3610000 262370760 11853542 262217460 11831645

### **P4G\_TCP\_TX\_PAYLOAD\_COUNTERS [gid] time ref\_time stats...**

Returns a list of the tcp Tx payload counters.

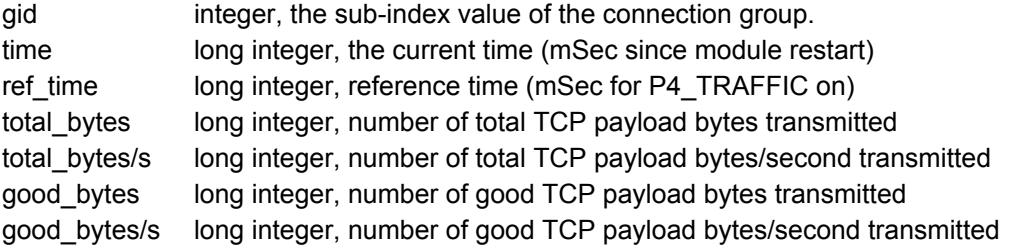

Summary, get only, connection group index, value type: L\*

Example, get:

```
1/0 P4G_TCP_TX_PAYLOAD_COUNTERS [0] ?
1/0 P4G_TCP_TX_PAYLOAD_COUNTERS [0] 3620000 3610000 262435000 11860805 262230600
11831610
```
#### **P4G\_TCP\_RX\_PACKET\_COUNTERS [gid] time ref\_time stats...**

Returns a list of the tcp Rx packet counters.

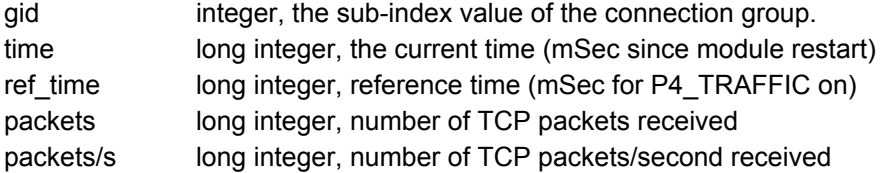

Summary, get only, connection group index, value type: L\*

Example, get:

```
1/0 P4G_TCP_RX_PACKETS_COUNTERS [0] ?
1/0 P4G_TCP_RX_PACKETS_COUNTERS [0] 775862076 775770249 220382600 2399634
```
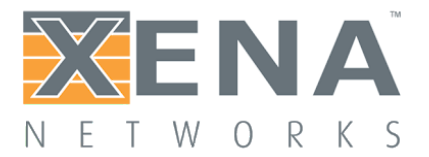

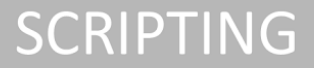

### **P4G\_TCP\_TX\_PACKET\_COUNTERS [gid] time ref\_time stats...**

Returns a list of the tcp Tx packet counters.

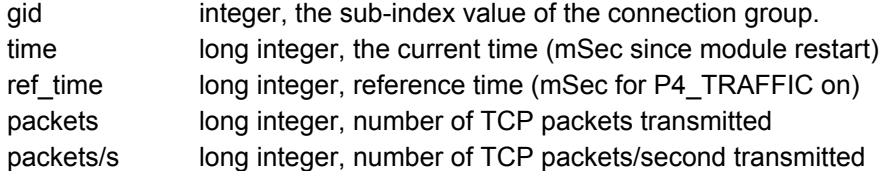

Summary, get only, connection group index, value type: L\*

Example, get:

1/0 P4G\_TCP\_TX\_PACKET\_COUNTERS [0] ? 1/0 P4G\_TCP\_TX\_PACKET\_COUNTERS [0] 775857460 775770249 174419820 1999725

### **P4G\_TCP\_RTT\_VALUE [gid] time ref\_time l\_rtt\_sum l\_rtt\_no g\_rtt\_sum g\_rtt\_no**

Returns values there can be used to calculate the RTT value of all connections in a connection group..

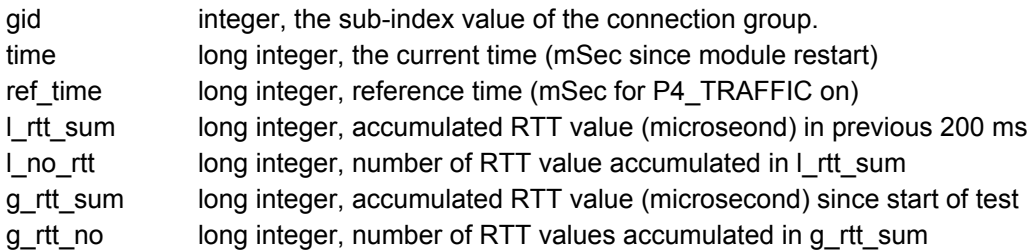

Summary, get only, connection group index, value type: L\*

Example, get: 1/0 P4G\_TCP\_RTT\_VALUE [0] ? 1/0 P4G\_TCP\_RTT\_VALUE [0] 3620000 3610000 5000 30 3000 10

### **P4G\_TCP\_RETRANSMIT\_COUNTERS [gid] time ref\_time stats...**

Returns a list of tcp retransmission counters.

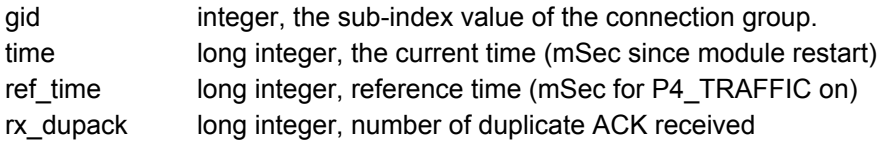

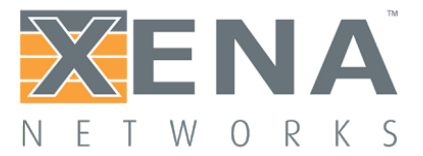

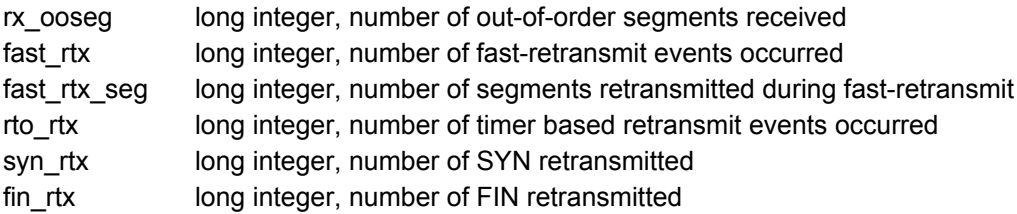

Summary, get only, connection group index, value type: L\*

Example, get:

```
1/0 P4G_TCP_RETRANSMIT_COUNTERS [0] ?
1/0 P4G_TCP_RETRANSMIT_COUNTERS [0] 3620000 3610000 108 0 36 144 0 0 0
```
### **P4G\_TCP\_ERROR\_COUNTERS [gid] time ref\_time stats...**

Returns a list of TCP error counters.

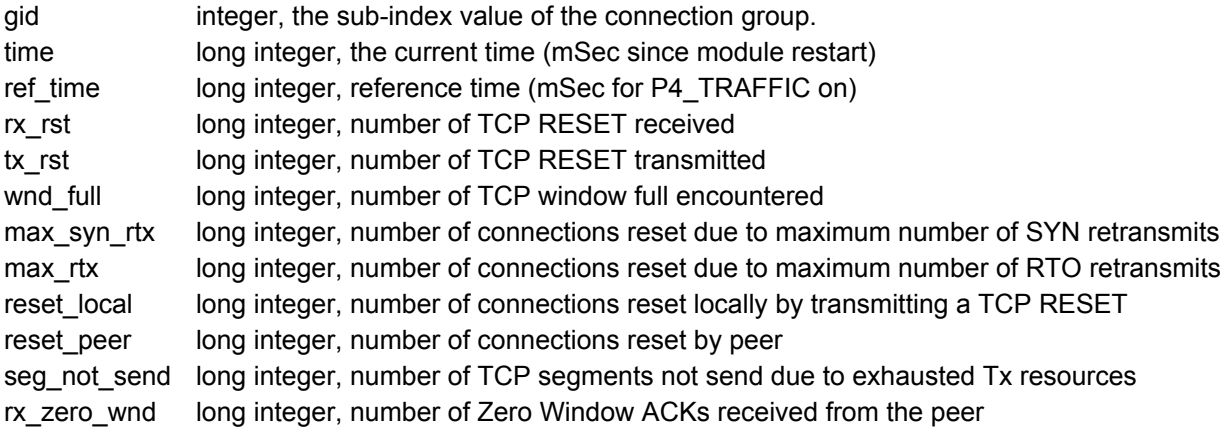

Summary, get only, connection group index, value type: L\*

Example get:

```
1/0 P4G_TCP_ERROR_COUNTERS [0] ?
1/0 P4G_TCP_ERROR_COUNTERS [0] 3620000 3610000 0 0 968 0 0 402 402 0 38
```
#### **P4G\_UDP\_STATE\_CURRENT [gid] time ref\_time stats...**

Returns a list of the current udp state counters. The counters returned corresponds the the following udp states:

● CLOSED The connection structure has been created, but has not been 'ramped up' yet.

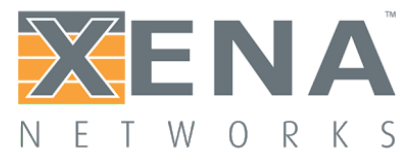

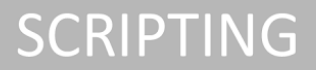

OPEN The connection has been 'ramped up', and is ready to transmit or receive data ● ACTIVE. The connection is actively transmitting data

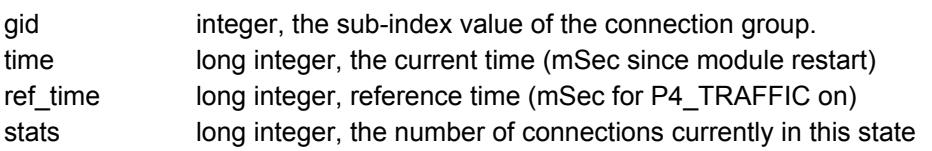

Summary, get only, connection group index, value type: L\*

Example, get:

```
1/0 P4G UDP STATE CURRENT [0] ?
1/0 P4G_UDP_STATE_CURRENT [0] 3620000 3610000 320 0 680
```
### **P4G\_UDP\_STATE\_TOTAL [gid] time ref\_time stats...**

Returns a list of the total udp state counters. The counters returned corresponds the the following udp states:

- CLOSED The connection structure has been created, but has not been 'ramped up' yet.
- OPEN The connection has been 'ramped up', and is ready to transmit or receive data
- ACTIVE. The connection is actively transmitting data

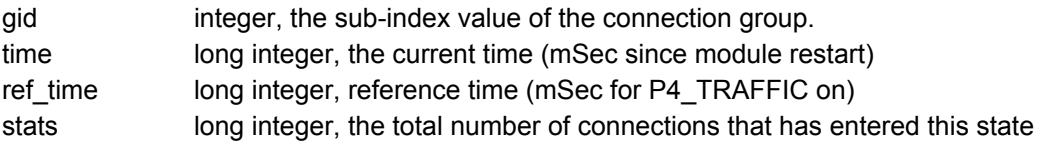

Summary, get only, connection group index, value type: L\*

Example, get:

1/0 P4G\_UDP\_STATE\_TOTAL [0] ? 1/0 P4G\_UDP\_STATE\_TOTAL [0] 3620000 3610000 1320 0 2000

#### **P4G\_UDP\_STATE\_RATE [gid] time ref\_time stats...**

Returns a list of the udp state rates measured in connections/second. The counters returned corresponds the the following udp state rates:

- CLOSED The connection structure has been created, but has not been 'ramped up' yet.
- OPEN The connection has been 'ramped up', and is ready to transmit or receive data
- ACTIVE. The connection is actively transmitting data

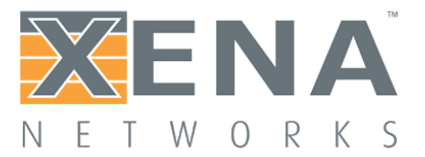

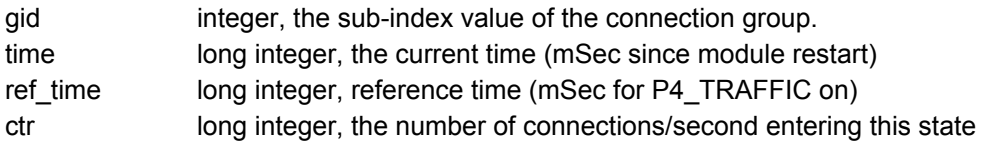

Summary, get only, connection group index, value type: L\*

Example, get:

1/0 P4G\_UDP\_STATE\_RATE [0] ? 1/0 P4G\_UDP\_STATE\_RATE [0] 3620000 3610000 0 0 100

**P4G\_UDP\_RX\_PAYLOAD\_COUNTERS [gid] time ref\_time stats...**

Returns a list of the udp Rx payload counters.

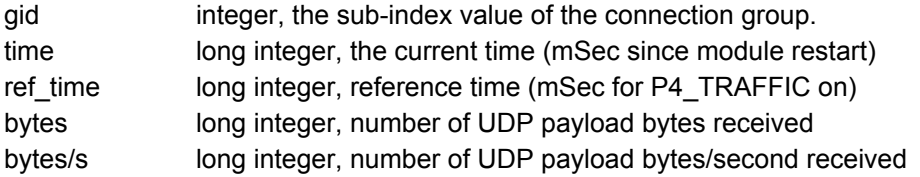

Summary, get only, connection group index, value type: L\*

Example, get:

```
1/0 P4G_UDP_RX_PAYLOAD_COUNTERS [0] ?
1/0 P4G_UDP_RX_PAYLOAD_COUNTERS [0] 3620000 3610000 262370760 11853542
```
#### **P4G\_UDP\_TX\_PAYLOAD\_COUNTERS [gid] time ref\_time stats...**

Returns a list of the udp Rx payload counters.

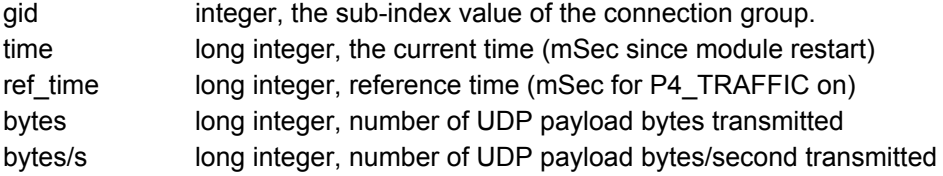

Summary, get only, connection group index, value type: L\*

Example, get:

```
1/0 P4G_UDP_TX_PAYLOAD_COUNTERS [0] ?
1/0 P4G_UDP_TX_PAYLOAD_COUNTERS [0] 3620000 3610000 262435000 11860805
```
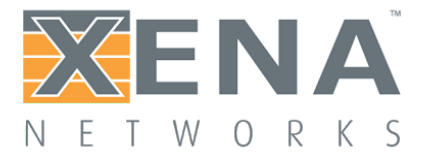

### **P4G\_UDP\_RX\_PACKET\_COUNTERS [gid] time ref\_time stats...**

Returns a list of the udp Rx packet counters.

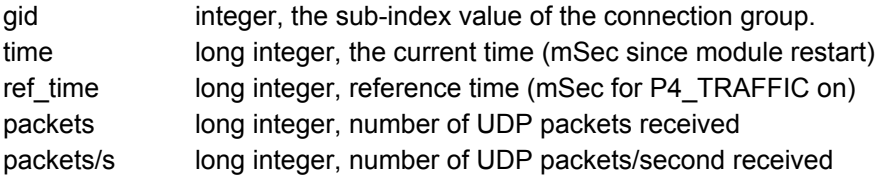

Summary, get only, connection group index, value type: L\*

Example, get:

```
1/0 P4G_UDP_RX_PACKETS_COUNTERS [0] ?
1/0 P4G_UDP_RX_PACKETS_COUNTERS [0] 775862076 775770249 220382600 2399634
```
#### **P4G\_UDP\_TX\_PACKET\_COUNTERS [gid] time ref\_time stats...**

Returns a list of the udp Tx packet counters.

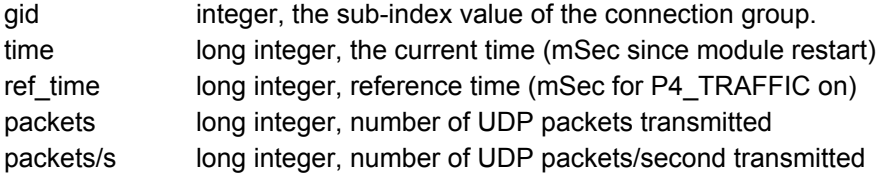

Summary, get only, connection group index, value type: L\*

Example, get:

```
1/0 P4G_UDP_TX_PACKET_COUNTERS [0] ?
1/0 P4G_UDP_TX_PACKET_COUNTERS [0] 775857460 775770249 174419820 1999725
```
### **P4G\_TLS\_STATE\_CURRENT [gid] time ref\_time stats...**

Returns a list of the current TLS state counters. The counters returned corresponds the the following TLS states: TLS\_INACTIVE, TLS\_HANDSHAKING, TLS\_HANDSHAKE\_DONE, TLS\_HANDSHAKE\_FAILED, TLS\_FAILED, TLS\_INTERNAL\_FAILED, TLS\_CLOSE\_NOTIFY, TLS\_DONE

gid integer, the sub-index value of the connection group.
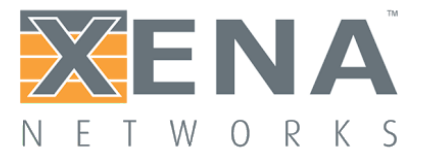

time long integer, the current time (mSec since module restart) ref\_time long integer, reference time (mSec for P4\_TRAFFIC on) stats long integer, the number of connections currently in this state

Summary, get only, connection group index, value type: L\*

Example, get:

```
1/0 P4G_TLS_STATE_CURRENT [0] ?
1/0 P4G_TLS_STATE_CURRENT [0] 3610000 3620000 0 640 360 0 0 0 0 0
```
#### **P4G\_TLS\_STATE\_TOTAL [gid] time ref\_time stats...**

Returns a list of the total TLS state counters. The counters returned corresponds the the following TLS states: TLS\_INACTIVE, TLS\_HANDSHAKING, TLS\_HANDSHAKE\_DONE, TLS\_HANDSHAKE\_FAILED, TLS\_FAILED, TLS\_INTERNAL\_FAILED, TLS\_CLOSE\_NOTIFY, TLS\_DONE

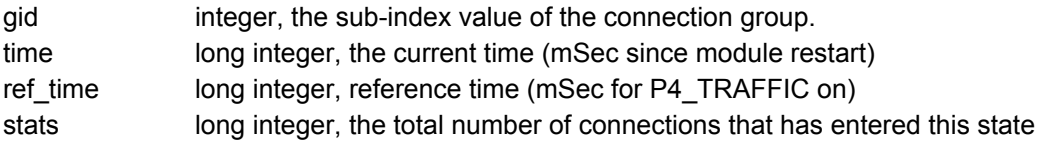

Summary, get only, connection group index, value type: L\*

Example, get:

1/0 P4G\_TLS\_STATE\_TOTAL [0] ? 1/0 P4G\_TLS\_STATE\_TOTAL [0] 3610000 3620000 0 2000 2000 0 0 0 0 2000

#### **P4G\_TLS\_STATE\_RATE [gid] time ref\_time stats...**

Returns a list of the TLS state rates measured in connections/second. The counters returned corresponds the the following TLS states: TLS\_INACTIVE, TLS\_HANDSHAKING, TLS\_HANDSHAKE\_DONE, TLS\_HANDSHAKE\_FAILED, TLS\_FAILED, TLS\_INTERNAL\_FAILED, TLS\_CLOSE\_NOTIFY, TLS\_DONE

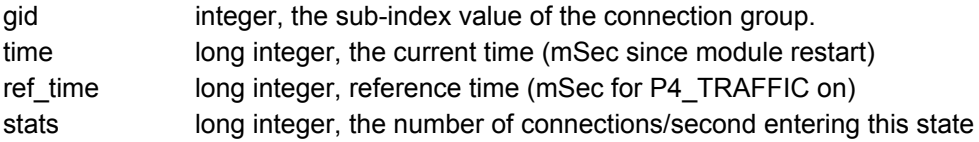

Summary, get only, connection group index, value type: L\*

Example, get:

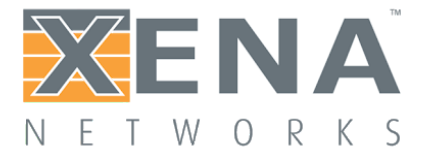

1/0 P4G\_TLS\_STATE\_RATE [0] ? 1/0 P4G\_TLS\_STATE\_RATE [0] 3610000 3620000 0 100 200 0 0 0 0 0

#### **P4G\_TLS\_RX\_PAYLOAD\_COUNTERS [gid] time ref\_time stats...**

Returns a list of the TLS Rx payload counters.

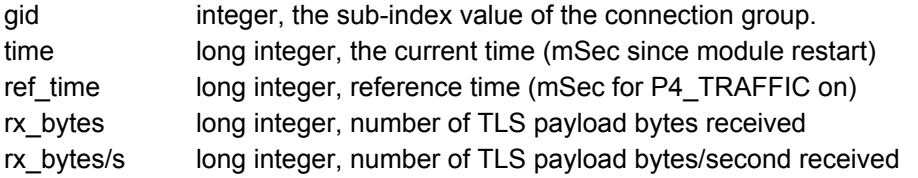

Summary, get only, connection group index, value type: L\*

Example, get:

```
1/0 P4G_TLS_RX_PAYLOAD_COUNTERS [0] ?
1/0 P4G_TLS_RX_PAYLOAD_COUNTERS [0] 3610000 3620000 262370760 11853542
```
#### **P4G\_TLS\_TX\_PAYLOAD\_COUNTERS [gid] time ref\_time stats...**

Returns a list of the TLS Tx payload counters.

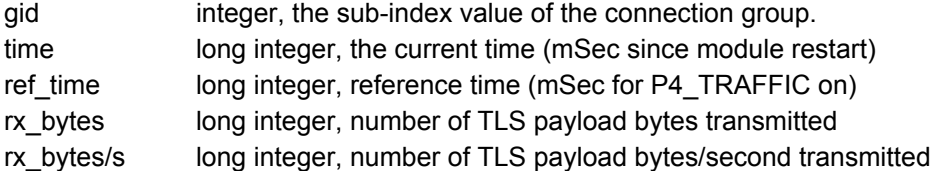

Summary, get only, connection group index, value type: L\*

Example, get:

1/0 P4G\_TLS\_TX\_PAYLOAD\_COUNTERS [0] ? 1/0 P4G\_TLS\_TX\_PAYLOAD\_COUNTERS [0] 3610000 3620000 262370760 11853542

### **P4G\_TLS\_ALERT\_WARNING\_COUNTERS [gid] time ref\_time stats...**

Returns a list of TLS warning counters. The counters returned corresponds the the following TLS warnings: close\_notify, unexpected\_message, bad\_record\_mac, record\_overflow, decompression\_failure,

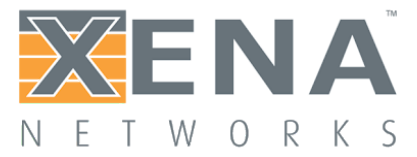

handshake\_failure, bad\_certificate, unsupported\_certificate, certificate\_revoked, certificate\_expired, certificate\_unknown, illegal\_parameter, unknown\_ca, access\_denied, decode\_error, decrypt\_error, protocol version, insufficient\_security, internal\_error, user\_canceled, no\_renegotiation, unsupported\_extension, unknown.

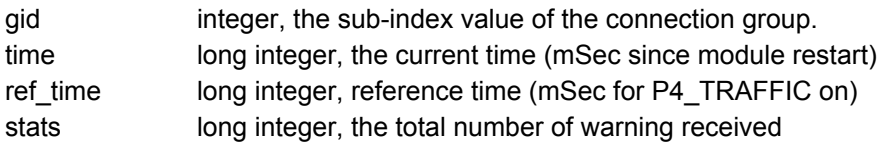

Summary, get only, connection group index, value type: L\*

Example, get:

```
1/0 P4G_TLS_ALERT_WARNING_COUNTERS [0] ?
1/0 P4G_TLS_ALERT_WARNING_COUNTERS [0] 3610000 3620000 500 0 0 …. 0 0
```
### **P4G\_TLS\_ALERT\_FATAL\_COUNTERS [gid] time ref\_time stats...**

Returns a list of TLS error counters. The counters returned corresponds the the following TLS warnings: close\_notify, unexpected\_message, bad\_record\_mac, record\_overflow, decompression\_failure, handshake\_failure, bad\_certificate, unsupported\_certificate, certificate\_revoked, certificate\_expired, certificate\_unknown, illegal\_parameter, unknown\_ca, access\_denied, decode\_error, decrypt\_error, protocol\_version, insufficient\_security, internal\_error, user\_canceled, no\_renegotiation, unsupported\_extension, unknown.

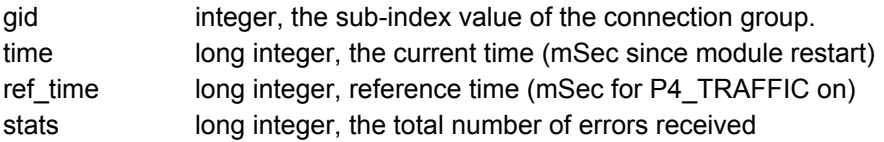

Summary, get only, connection group index, value type: L\*

Example, get:

```
1/0 P4G_TLS_ALERT_FATAL_COUNTERS [0] ?
1/0 P4G_TLS_ALERT_FATAL_COUNTERS [0] 3610000 3620000 500 0 0 …. 0 0
```
#### **P4G\_APP\_TRANSACTION\_COUNTERS [gid] time ref\_time stats...**

Returns request/response transaction statistics.

gid integer, the sub-index value of the connection group.

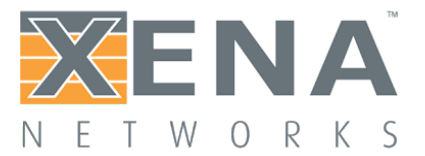

time long integer, the current time (mSec since module restart) ref\_time long integer, reference time (mSec for P4\_TRAFFIC on) transactions long integer, number of completed request/response transactions transaction/s long integer, number of completed transactions/second

Summary, get only, connection group index, value type: L\*

Example get:

1/0 P4G\_APP\_TRANSACTION\_COUNTERS [0] ? 1/0 P4G\_APP\_TRANSACTION\_COUNTERS [0] 3620000 3610000 35395765 674936

#### **P4G\_USER\_STATE\_CURRENT [gid] time ref\_time stats...**

Returns a list of the current user state counters. A user is identified by a Client IP address. The counters returned corresponds the the following user states:

- INIT The user has been created, but has no open connections yet
- ACTIVE The user has at least one open connection
- SUCCESS The user has successfully transmitted and received all payload
- FAILED The user has failed in transmitting or receiving all payload
- STOPPED The user has been stopped due to ramp-down
- INACTIVE All the users connection is closed, but the user has not been destroyed yet.

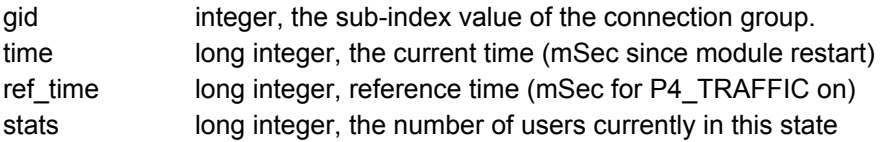

Summary, get only, connection group index, value type: L\*

Example, get:

1/0 P4G\_USER\_STATE\_CURRENT [0] ? 1/0 P4G\_USER\_STATE\_CURRENT [0] 3620000 3610000 320 680 0

#### **P4G\_USER\_STATE\_TOTAL [gid] time ref\_time stats...**

Returns a list of the total user state counters. A user is identified by a Client IP address. The counters returned corresponds the the following user states:

- INIT The user has been created, but has no open connections yet
- ACTIVE The user has at least one open connection
- SUCCESS The user has successfully transmitted and received all payload
- FAILED The user has failed in transmitting or receiving all payload
- STOPPED The user has been stopped due to ramp-down

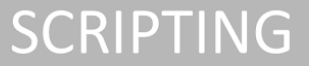

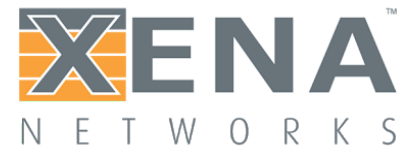

INACTIVE All the users connection is closed, but the user has not been destroyed yet.

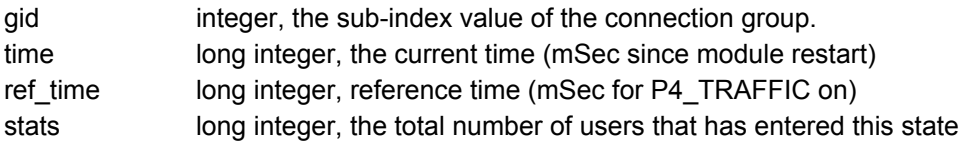

Summary, get only, connection group index, value type: L\*

Example, get:

```
1/0 P4G_USER_STATE_TOTAL [0] ?
1/0 P4G_USER_STATE_TOTAL [0] 3620000 3610000 1000 680 0
```
#### **P4G\_USER\_STATE\_RATE [gid] time ref\_time stats...**

Returns a list of the user state rates measured in users/second. A user is identified by a Client IP address. The counters returned corresponds the the following user states:

- INIT The user has been created, but has no open connections yet
- ACTIVE The user has at least one open connection
- SUCCESS The user has successfully transmitted and received all payload
- FAILED The user has failed in transmitting or receiving all payload
- STOPPED The user has been stopped due to ramp-down
- INACTIVE All the users connection is closed, but the user has not been destroyed yet.

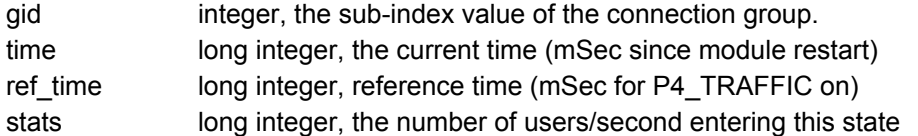

Summary, get only, connection group index, value type: L\*

Example, get:

1/0 P4G\_USER\_STATE\_RATE [0] ? 1/0 P4G\_USER\_STATE\_RATE [0] 3620000 3610000 0 100 0

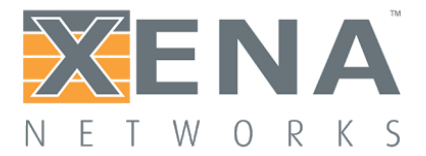

### **Connection Group Post-test statistics**

#### **P4G\_CLEAR\_POST\_STAT**

Clears all TCP Connection Group post-test statistics.

Summary set only

Example set:

1/0 P4G\_CLEAR\_POST\_STAT [0]

**P4G\_TCP\_ESTABLISH\_HIST [gid] conn min max average start interval bins...**

Returns a histogram over connection establish times, with start and interval values as configured by P4G\_TIME\_HIST\_CONF.

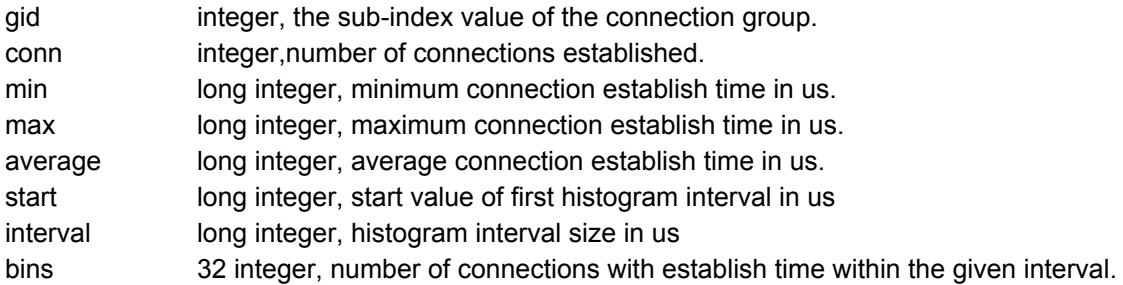

Summary get only.

Example get:

```
1/0 P4G_TCP_ESTABLISH_HIST [0] ?
```
#### **P4G\_TCP\_CLOSE\_HIST [gid] conn min max average start interval bins...**

Returns a histogram over connection close times, with start and interval values as configured by P4G\_TIME\_HIST\_CONF.

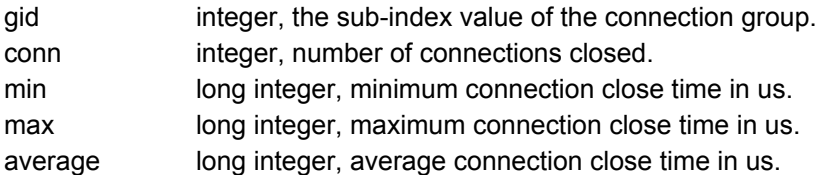

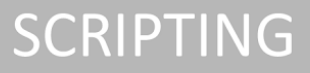

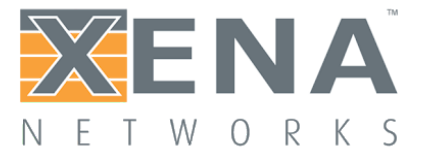

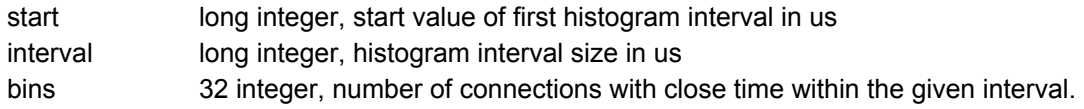

Summary get only.

Example get:

1/0 P4G\_TCP\_CLOSE\_HIST [0] ?

**P4G\_TLS\_HANDSHAKE\_HIST [gid] conn min max average start interval bins...**

Returns a histogram over TLS connection handshake times, with start and interval values as configured by P4G\_TIME\_HIST\_CONF.

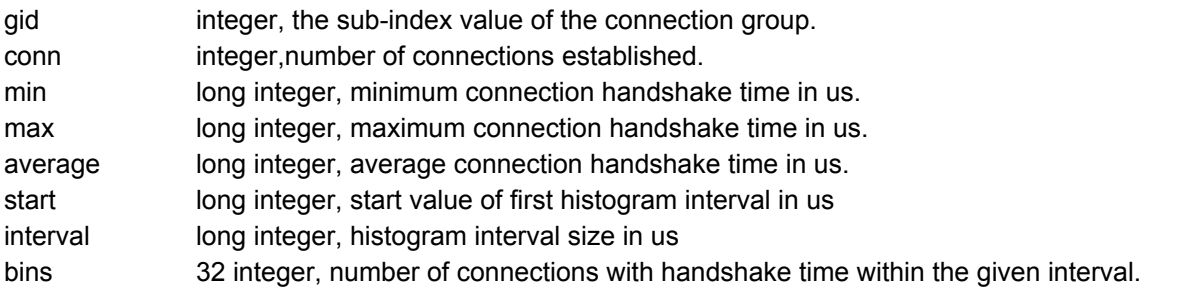

Summary get only.

Example get:

1/0 P4G\_TLS\_HANDSHAKE\_HIST [0] ?

#### **P4G\_TIME\_HIST\_CONF [gid] start interval**

Sets the start value and the interval size for the time histograms (P4G\_TCP\_ESTABLISH\_HIST and P4G\_TCP\_CLOSE\_HIST).

- gid long integer, the sub-index value of the connection group.
- start long integer, start value of first histogram interval in us
- interval long integer, histogram interval size in us

Summary get/set, connection group index, value type: I, I

Example set:

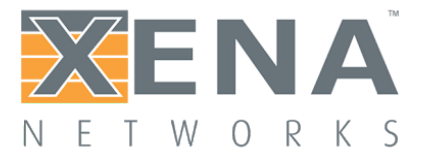

1/0 P4G\_TIME\_HIST\_CONF [0] 0 1000

#### **P4G\_RECALC\_TIME\_HIST**

Recalculates connection time histograms (retrieved with: P4G\_TCP\_ESTABLISH\_HIST and P4G\_TCP\_CLOSE\_HIST). Used in case time histogram configuration has been changed (using P4G\_TIME\_HIST\_CONF)

Summary set only

Example set:

1/0 P4G\_RECALC\_TIME\_HIST [0]

### **P4G\_TCP\_RX\_TOTAL\_BYTES\_HIST [gid] conn min max average start interval bins...**

Returns a histogram over number of total TCP bytes received, with start and interval values as configured by P4G\_PAYLOAD\_HIST\_CONF.

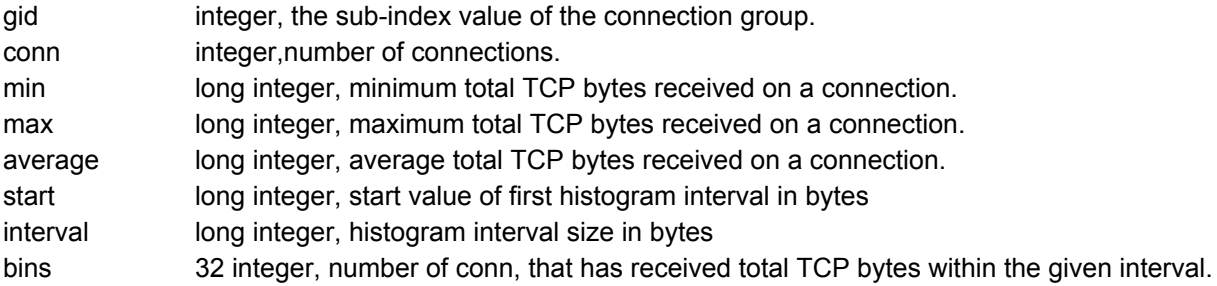

Summary get only.

Example get:

1/0 P4G\_TCP\_RX\_TOTAL\_BYTES\_HIST [0] ?

### **P4G\_TCP\_RX\_GOOD\_BYTES\_HIST [gid] conn min max average start interval bins...**

Returns a histogram over number of good TCP bytes received, with start and interval values as configured by P4G\_PAYLOAD\_HIST\_CONF.

gid integer, the sub-index value of the connection group.

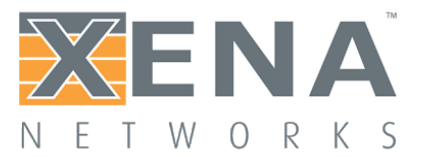

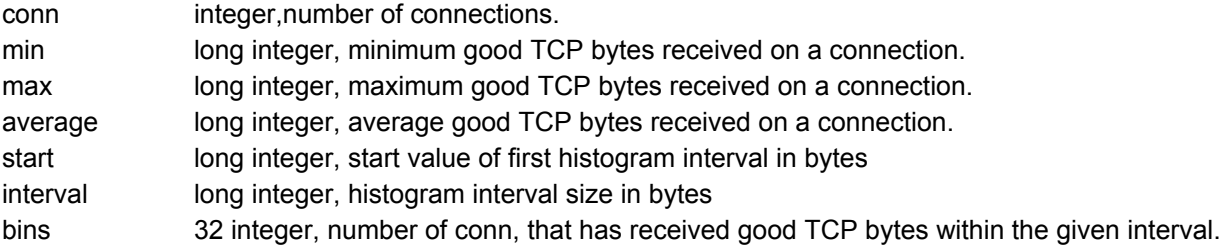

Summary get only.

Example get:

1/0 P4G\_TCP\_RX\_GOOD\_BYTES\_HIST [0] ?

#### **P4G\_TCP\_TX\_TOTAL\_BYTES\_HIST [gid] conn min max average start interval bins...**

Returns a histogram over number of total TCP bytes transmitted, with start and interval values as configured by P4G\_PAYLOAD\_HIST\_CONF.

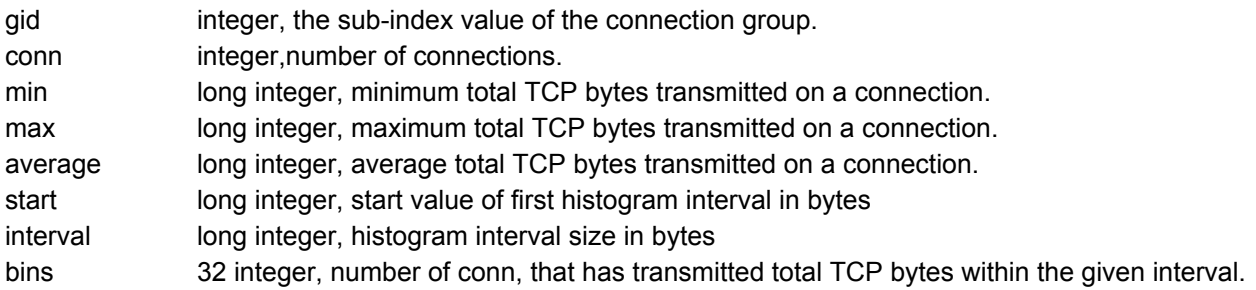

Summary get only.

Example get:

1/0 P4G\_TCP\_TX\_TOTAL\_BYTES\_HIST [0] ?

#### **P4G\_TCP\_TX\_GOOD\_BYTES\_HIST [gid] conn min max average start interval bins...**

Returns a histogram over number of good TCP bytes transmitted, with start and interval values as configured by P4G\_PAYLOAD\_HIST\_CONF.

gid integer, the sub-index value of the connection group. conn integer, number of connections.

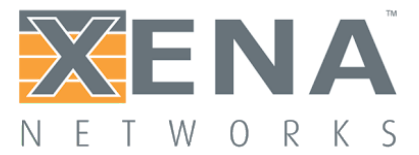

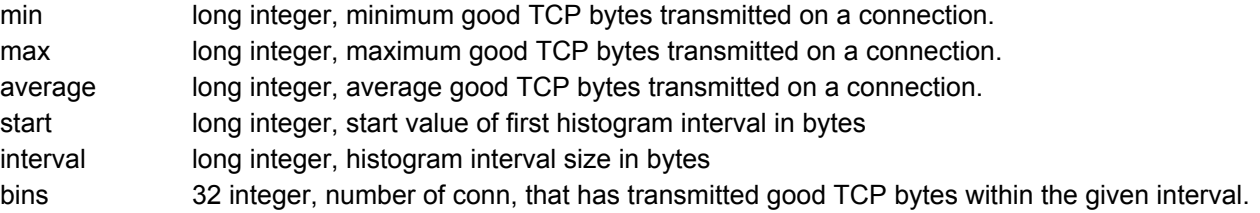

Summary get only.

Example get:

1/0 P4G\_TCP\_TX\_GOOD\_BYTES\_HIST [0] ?

#### **P4G\_UDP\_RX\_BYTES\_HIST [gid] conn min max average start interval bins...**

Returns a histogram over number of UDP bytes received, with start and interval values as configured by P4G\_PAYLOAD\_HIST\_CONF.

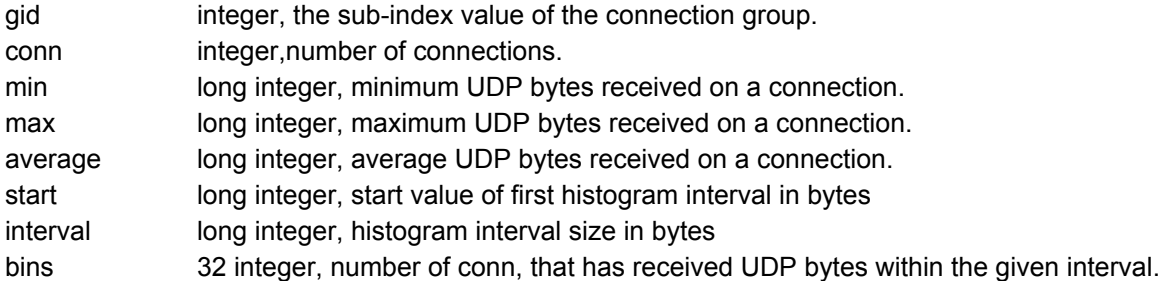

Summary get only.

Example get:

1/0 P4G\_UDP\_RX\_BYTES\_HIST [0] ?

#### **P4G\_UDP\_TX\_BYTES\_HIST [gid] conn min max average start interval bins...**

Returns a histogram over number of UDP bytes transmitted, with start and interval values as configured by P4G\_PAYLOAD\_HIST\_CONF.

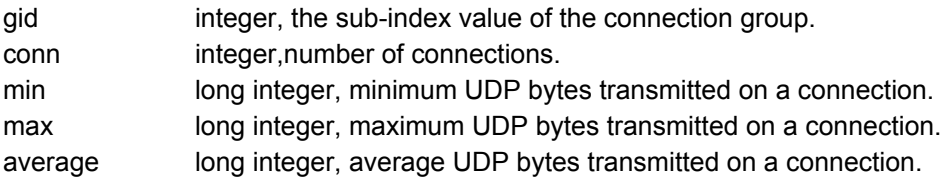

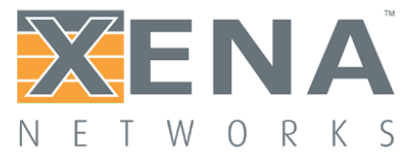

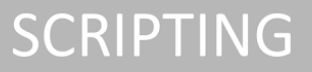

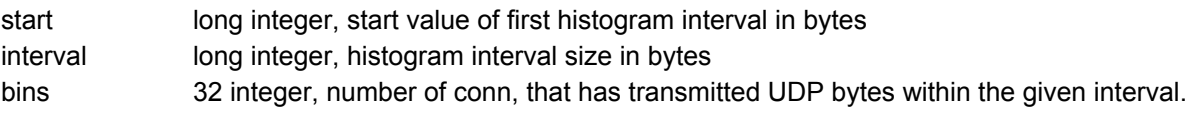

Summary get only.

Example get:

1/0 P4G\_UDP\_TX\_BYTES\_HIST [0] ?

### **P4G\_TLS\_RX\_PAYLOAD\_BYTES\_HIST [gid] conn min max average start interval bins...**

Returns a histogram over number of TLS Payload bytes received, with start and interval values as configured by P4G\_PAYLOAD\_HIST\_CONF.

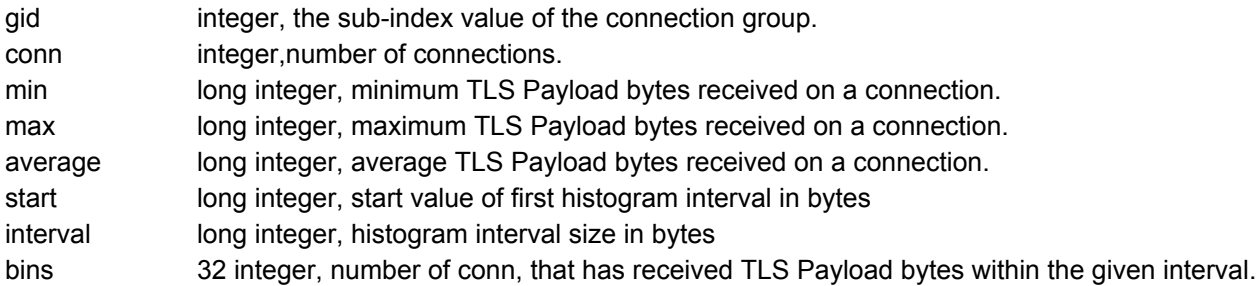

Summary get only.

Example get:

1/0 P4G\_TLS\_RX\_PAYLOAD\_BYTES\_HIST [0] ?

### **P4G\_TLS\_TX\_PAYLOAD\_BYTES\_HIST [gid] conn min max average start interval bins...**

Returns a histogram over number of TLS Payload bytes transmitted, with start and interval values as configured by P4G\_PAYLOAD\_HIST\_CONF.

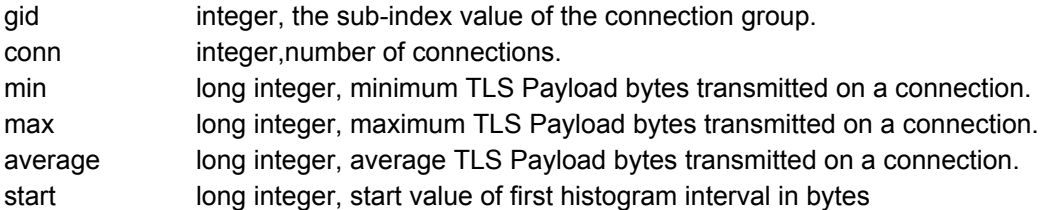

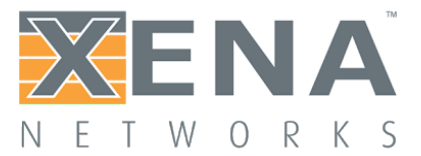

interval long integer, histogram interval size in bytes bins 32 integer, number of conn, that has transmitted TLS Payload bytes within the given interval.

Summary get only.

Example get:

1/0 P4G\_TLS\_TX\_PAYLOAD\_BYTES\_HIST [0] ?

### **P4G\_PAYLOAD\_HIST\_CONF [gid] start interval**

Sets the start value and the interval size for the payload histograms ().

gid integer, the sub-index value of the connection group. start long integer, start value of first histogram interval in bytes interval long integer, histogram interval size in bytes

Summary get/set, connection group index, value type: I, I

Example set:

1/0 P4G\_PAYLOAD\_HIST\_CONF [0] 0 1000000

### **P4G\_RECALC\_PAYLOAD\_HIST**

Recalculates connection payload histograms (retrieved with: P4G\_TCP\_RX\_TOTAL\_BYTES\_HIST, P4G\_TCP\_RX\_GOOD\_BYTES\_HIST, P4G\_TCP\_TX\_TOTAL\_BYTES\_HIST and P4G\_TCP\_TX\_GOOD\_BYTES\_HIST). Used in case payload histogram configuration has been changed (using P4G\_PAYLOAD\_HIST\_CONF)

Summary set only

Example set:

1/0 P4G\_RECALC\_PAYLOAD\_HIST [0]

**P4G\_APP\_TRANSACTION\_HIST [gid] conn min max average start interval bins...** Returns a histogram over completed request/response transactions per connection, with start and interval values as configured by P4G\_TRANSACTION\_HIST\_CONF.

gid integer, the sub-index value of the connection group.

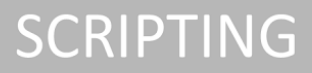

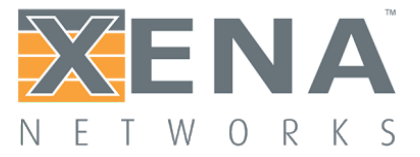

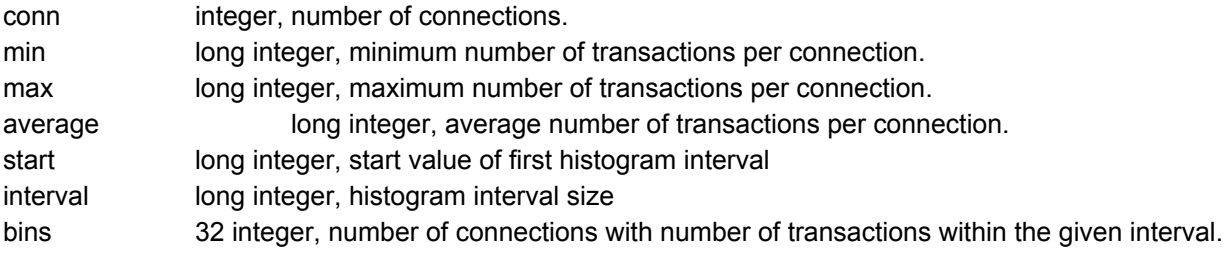

Summary get only.

Example get:

```
1/0 P4G_APP_TRANSACTION_HIST [0] ?
```
#### **P4G\_TRANSACTION\_HIST\_CONF [gid] start interval**

Sets the start value and the interval size for the transaction histogram (P4G\_APP\_TRANSACTION\_HIST).

gid integer, the sub-index value of the connection group. start long integer, start value of first histogram interval interval long integer, histogram interval size

Summary get/set, connection group index, value type: L, L

Example set:

1/0 P4G\_TRANSACTION\_HIST\_CONF [0] 0 10

#### **P4G\_RECALC\_TRANSACTION\_HIST**

Recalculates transaction histograms (retrieved with: P4G\_APP\_TRANSACTION\_HIST). Used in case transaction histogram configuration has been changed (using P4G\_TRANSACTION\_HIST\_CONF)

Summary set only

Example set:

```
1/0 P4G_RECALC_TRANSACTION_HIST [0]
```
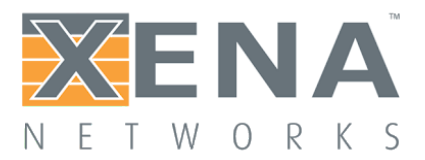

# Capture Commands

The L47 chassis is capable to trace received and transmitted packets on a port. Packet capture can be switched ON and OFF at any time (i.e. in all port states) with the P4\_CAPTURE command. During test captured packets are stored in memory. When the test is stopped, the captured packets are saved to a file, and they can be retrieved with the P4\_CAPTURE\_GET\_FIRST/NEXT commands. Use M4\_CAPTURE\_SIZE to switch between capturing full length packets or truncate to 128 bytes.

Notes:

- Tx packets are captured by the SW before any padding are appended to the packet to fulfill the minimum Ethernet Frame Length requirements, and before FCS are calculated and appended. Hence captured packets may be shorter than 60 bytes.
- If tagged VLAN is enabled and VLAN-offload is also enabled, Tx packets are captured before VLAN tags are added, and Rx frames are captured after VLAN tags has been removed. Hence captured packets does not contain VLAN tags. If VLAN tags are desired in captured packets, VLAN-offload must be disabled.

# **P4\_CAPTURE capture**

#### **Description**

Starts and stops packet capture on this port.

#### **Parameters**

capture: coded byte, specifying whether to capture traffic on this port

- $\bullet$  OFF  $(0)$
- $\bullet$  ON (1)

#### **Summary**

get/set, value type: B

#### **Example**

set: 1/0 P4\_CAPTURE ON

## **P4\_CAPTURE\_GET\_FIRST index sec usec capture\_len len frame**

Returns the first captured frame on the port. Command is only valid when port is in state STOPPED

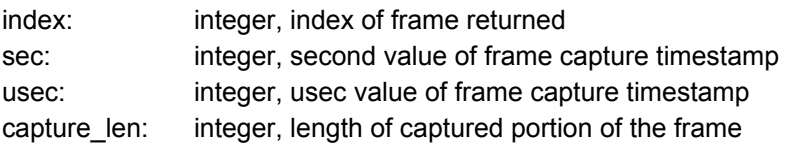

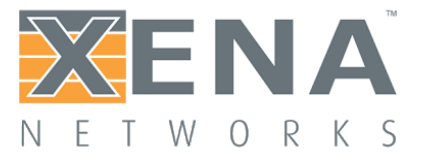

len: integer, length of the frame frame: hexdata, the captured frame (capture\_len bytes)

Summary get only, value type: I, I, I, I, I, H\*

Example get:

1/0 P\_CAPTURE\_GET\_FIRST ? 1/0 P\_CAPTURE\_GET\_FIRST 0 6325709 706541 60 60 0xFFFFFFFFFFFF04F40A0002010806…..

### **P4\_CAPTURE\_GET\_NEXT index sec usec capture\_len len frame**

Returns the next captured frame on the port. Command is only valid when port is in state STOPPED

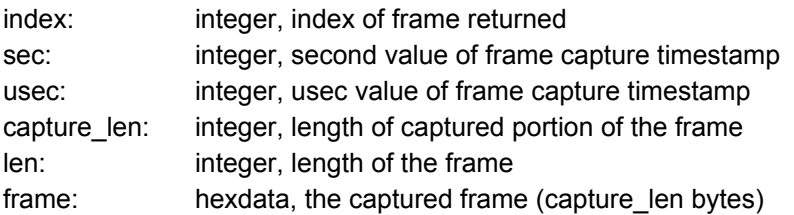

Summary get only, value type: I, I, I, I, I, H\*

Example get:

1/0 P\_CAPTURE\_GET\_NEXT ? 1/0 P\_CAPTURE\_GET\_NEXT 1 6325709 706551 42 42 0x04F40A00020104F40A0F00000806….

### **M4\_CAPTURE\_SIZE size**

Specify whether to capture whole packets(large) or truncated packets. When truncated (small) is selected only the first 128 bytes of the packet are saved.

size: coded byte, specifying whether to capture whole packets or truncated packets..

- $\bullet$  FULL  $(0)$
- SMALL (1) default

Summary get/set, value type: B

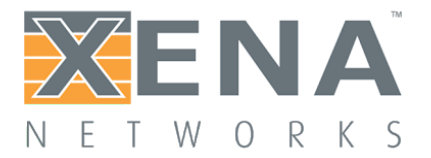

Example get:

0 M4\_CAPTURE\_SIZE ? 0 M4\_CAPTURE\_SIZE SMALL